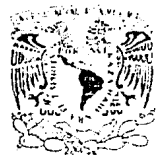

# UNIVERSIDAD NACIONAL AUTONOMA DE MEXICO.

# FACULTAD DE INGENIERIA

# MODELACION DE VORTICES.

Tesis que para obtener el título **de Irigenier·o Civil P r e s e n L a n** 

*) 1* 1

**Alicia Canales Madraza.**  Enrique A. Sánchez Camacho.

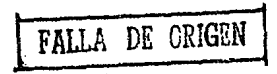

México D.F. Noviembre de 1989.

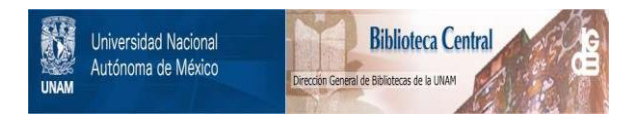

# **UNAM – Dirección General de Bibliotecas Tesis Digitales Restricciones de uso**

# **DERECHOS RESERVADOS © PROHIBIDA SU REPRODUCCIÓN TOTAL O PARCIAL**

Todo el material contenido en esta tesis está protegido por la Ley Federal del Derecho de Autor (LFDA) de los Estados Unidos Mexicanos (México).

El uso de imágenes, fragmentos de videos, y demás material que sea objeto de protección de los derechos de autor, será exclusivamente para fines educativos e informativos y deberá citar la fuente donde la obtuvo mencionando el autor o autores. Cualquier uso distinto como el lucro, reproducción, edición o modificación, será perseguido y sancionado por el respectivo titular de los Derechos de Autor.

# **INDICE**

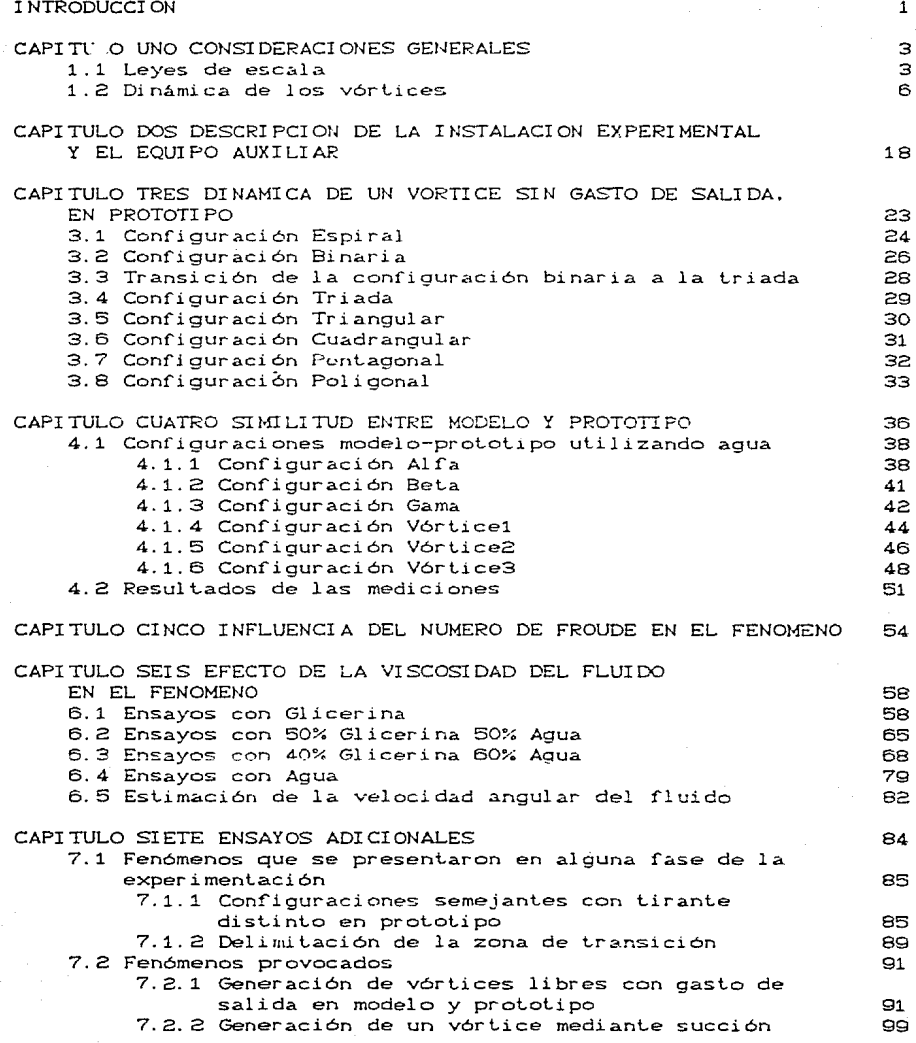

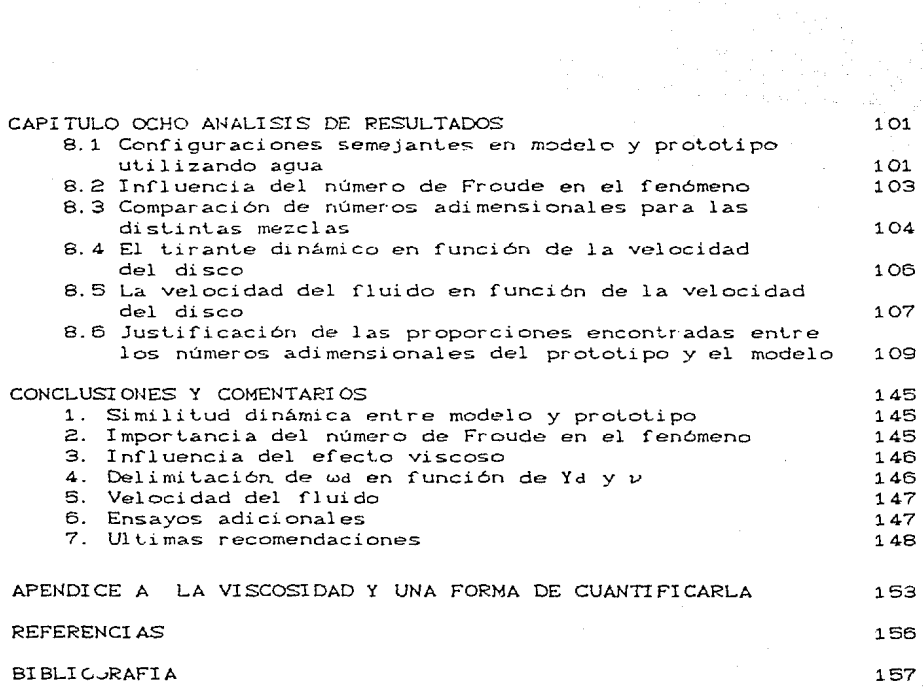

## **INTB.ODUCCION**

Al diseñar obras hidráulicas como las de toma y bombeo, es **necesario conocer el** comport.amient.o del agua, en part.icular est.udiar la formación de vórtices en la proximidad de la entrada o **cerca de la campana de succión de las bombas. Para eslo, algunas**  veces se construyen modelos físicos basados en el diseño preliminar de la obra, para observar si el funcionamiento de la es~ructura **es correcto.** 

Al no contar con un modelo matemático confiable para el estudio de la generación de vórtices, existen dudas respecto a los criterios de semejañza utilizados a la fecha para el estudio de **ellos. Asi mismo. surge la** nece~idad **d9** erec~uar ost.udio~ **básicos**  que arrojen luz sobre el tema.

La construcción y operación del modelo así como el análisis de las mediciones realizadas en él, sólo representan un pequeño porcentaje del costo total del proyecto. Aún así son fuertes cantidades de dinero las que se invierten en este proceso, y no **exi s:t.e una garant.i a** t.ot.al de que los **result..a..dos** obt.enidos reproduzcan en toda su magnitud el funcionamiento del prototipo.

El objetivo del presente trabajo consiste en avanzar en el conocimiento de las leyes de semejanza utilizadas al modelar vórtices. Para alcanzarlo se contó con una instalación experimental que está formada por dos recipientes cilíndricos semejantes -prototipo y modelo- donde es posible generar vórtices libres y combinados Cforzado en el centro y libre en la periferia).

El estudio se dividió de la manera siguiente:

- 1. Dinámica de un vórtice sin gasto de salida en prototipo.
- 2. Comparación de conriguraciones semejanles enlre modelo y prololipo.
- 3. Inrluencia del número de Froude en el ren6meno.
- 4. Efecto de la viscosidad en el fenómeno.
- 5. Ensayos adicionales.

#### CAPITULO UNO

# **CONSIDERACIONES GENERALES**

#### 1. 1 Leyes de esca! a.

Cuando se trabaja con modelos físicos se busca cumplir con las leyes de simililud geomélrica, cinemálica y dinámica. La simililud geométrica implica que la relación de todas las longitudes homólogas en los dos sislemas sea la misma. Esla simililud exige que, si se denota con p al prototipo y con m al modelo, se cumpla

$$
L\phi = \frac{L_P}{L_m}
$$

donde Le es la escala de líneas que cuantifica el tamaño relativo de los dos sistemas. Si esta escala de lineas se conserva en las tres direcciones, se tendrá una relación de áreas Ae =  $Le^2$  y una de v6lumenes *Ve* Le*<sup>9</sup> •* Por olro lado, si el modelo lo requiere, se pueden utilizar escalas distorsionadas, esto es, que la escala de lineas horizontal sea diferente a la vertical.

La similitud cinemática entre dos sistemas de flujos se entiende como la semejanza geométrica entre las lineas de corrienle o onlre las componenles de la velocidad o de la aceleración de todos los puntos homólogos en ambos flujos.

La simililud dinámica implica que haya similitud geomélrica entre los polígonos de **f'uerzas** correspondientes a punlos homólogos. En esta similitud existen escalas de velocidades, fuerzas, tiempos, densidades, viscosidades, etc. que miden la relación entre las características de los flujos o propiedades de los fluidos utilizados en modelo y prototipo referidos a dos puntos homólogos. Dichos parámetros combinados de manera adecuada forman números adimensionales en los que se conjugan diferentes

fuerzas. El tratar de satisfacer la semejanza dinámica lleva a considerar algunas simplif'icaciones, como decidir cual f'uerza o fuerzas son las más importantes y cuales son despreciables. Así, en un escurrimiento a superficie libre las fuerzas predominantes son las de inercia y peso propio. Si únicamente se consideran estas dos fuerzas, se logra satisfacer la ley de similitud dinámica, paro si se incluye en el análisis: a la f'uerza de cortante, la ley ya no se satisface totalmente.

Frecuentemente esto lleva a utilizar a los modelos sólo en forma cualitativa aceptando las modificaciones por él sugeridas con la simple observación del comportamiento de la superficie libre. Cualquier diferencia entre la predicción del modelo y el comportamiento del prototipo debido a que no se pueden escalar todas las fuerzas que intervienen, es llamado "efecto de escala". Normalmente, si hay suparf'icie libre, se escala la f'uerza de peso propio pero no la viscosa ni la de tensión superficial.

En la f'ormación de v6rtices intervienen varias f'uerzas que son proporcionales a lo siguiente:

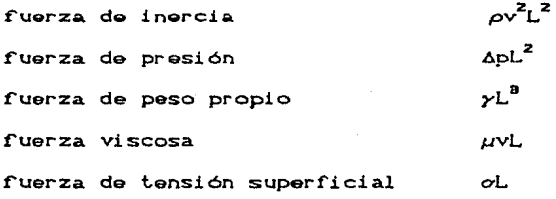

donde

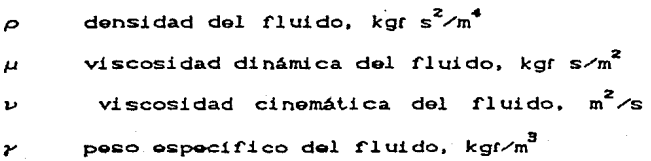

tensión superficial del fluido, kgf/m  $\Delta p$  diferencia de presión, kgr/m<sup>2</sup> L longitud caracteristica del problema, m

v velocidad caraclerislica del problema, m/s Al relacionar algunas de estas fuerzas, se obtienen números adimensionales como, el de Froude, Reynolds y Weber, que se definen, respectivamente, como

 $IF = \frac{fza. \text{inercia}}{fza. \text{peso proplo}}$ 

 $\mathbb{R} = \frac{\text{fza. Inercia}}{\text{fza. } \text{viscosa}} \approx \frac{\text{v} \cdot \text{L}}{\text{p}} = \frac{\rho}{\mu} \text{vl.}$ 

$$
W = \frac{fza. inercia}{fza. tensión superficial} \approx -\frac{\rho}{\sigma} - v^2L
$$

 $y$  se observa que en los tres aparecen:  $\rho, v, y, L$ , la cuarta componente es la que caracteriza al número.

En el  $F$ . la presencia de  $r$ , indica que la conservación del mismo número adimensional en modelo y prototipo, es necesaria para la similitud de fenómenos, en los que el movimiento del fluido por su propio peso es el factor principal.

La *µ* es característica del R, el tener el mismo valor para él en modelo y prototipo, es necesario para la similitud de fenómenos afectados por cortante. Cabe mencionar que no hay motivo para imponer esta condición en R elevados Crégimen turbulento), ya que debido a las altas velocidades, el predominio de las fuerzas de inercia sobre las de cortante, hace que los efectos de éstas últimas desaparezcan Clo anterior se hace, en la consideración *de* que el !'luido no sea muy viscoso), Levi C1965).

Al  $M$  lo caracteriza la tensión superficial; la permanencia de un mismo valor en modelo y prototipo, es necesaria para garantizar semejanza de fenóménos afectados por dicha caracteristica. Sin embargo los efectos de la tensión superficial no han sido, hasta la fecha, bien cuantificados. Generalmente se asume, en base a experimentos realizados, que a menos que se trabaje con radios de curvatura pequeños los efectos son despreciables, Yildirim (1981). 1. a Dinámica de los vórtices.

Se define como vórtice a una masa de fluido que gira alrededor de un eje. Existen tres clasificaciones para su estudio. Una examina la distribución de velocidades *del* fluido, otra considera la fuerza que los origina y la última toma on cuenta su forma.

Para la primera clasificación se tiene a) Vórtice forzado, el cual se caracteriza por tener el movimiento rotacional permanente de un fluido que gira alrededor de un eje como cuerpo sólido y cuya distribución do velocidades está dada por

V

$$
= \omega * r
$$
 (1)

ca:>

donde

v velocidad tangencial en un punto, m/s

velocidad angular del fluido,  $s^{-1}$  $\boldsymbol{\omega}$ 

r radio de curvatura asociado al punto, m

b) Vórtice libre, este caso se presenta en un movimiento irrotacional permanente de un fluido cuyas particulas giran sobre circunferencias concéntricas con circulación constante Cr), alrededor de un eje vertical de rotación. La circulación se define como

 $\Gamma = \oint \nabla \times dr$ 

 $\mathbf{s}$ 

# donde

 $\overline{v}$ componente tangencial del vector velocidad  $d_{\Gamma}$ diferencial del radio

y la distribución de velocidades es igual a

$$
v = \frac{\Gamma}{2 \pi r}
$$

donde

velocidad tangencial en un punto, m/s v

radio de curvatura asociado a un punto, r.  ${\bf m}$ 

circulación constante para un vórtice dado, m<sup>2</sup>/s r.

Como se observa en la fórmula (3), cuando r ->0, v ---> co hecho que en la naturaleza no se presenta por lo que hay dos opciones. La primera que se forme un vórtice abierto con núcleo de aire, fig 1. La segunda, que dicho núcleo se llene de fluido formándose un vórtice forzado en el centro de uno libre. Este nuevo tipo de vórtice se conoce como combinado o de Rankine, fig 2.

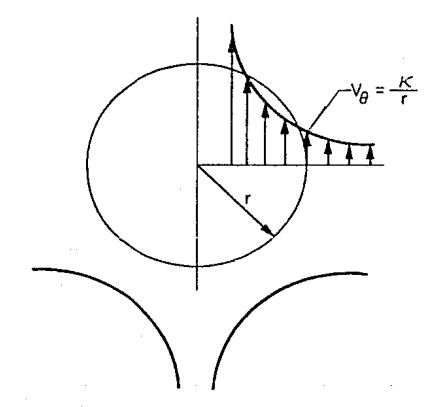

Fig. 1

Distribución de velocidades en un vórtice libre, con núcleo de aire.

cap.

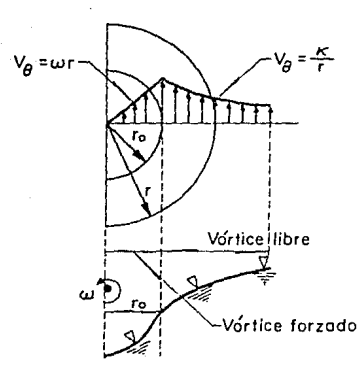

Pig. 2 Distribución da velocidades en un vórtice combinado. Modelo propuesto por Rankino.

En la segunda clasificación, sugerida por Levi (1972), se tienen vórtices inducidos directamente por esf'uerzo cortante Cvórtice friccionante) y vórtices que no son inducidos directamente por esle osf'uerzo. Las dif'erencias principales entre estos dos tipos de vórtices son:

..

- l:l Los vórtices f'riccionantes están, generalmente, relacionados con un chorro en movimiento con velocidad casi unif'orme, en **c:¡arnbio gl no í'riccion;;a.nt.g g:;ol.A •=-ocicado con la accwlor-.ción o**  desaceleración del chorro.
- 2) El eje del vórtice friccionante es paralelo a la interfase que lo separa del eje del chorro, en el vórtice no friccionante su eje es normal a la interfase.
- 3) El vórtice friccionante es resultado de un proceso permanente, en cambio el no f'riccionante es producido por condiciones inestables.

La tercera clasif'icación propuesta por Hecker C19B4J es de acuerdo a como se ve la superficie del agua. En la tabla 1 se muestra la clasif'icación que él propone:

e

TABLA 1 Clasificación de vórtices según Hackar

vórtice observaciones <sup>1</sup>leve circulación on la superficie 2 pequeña depresión superficial 3 al núcleo del vórtice es claramente visible con el uso da colorante 4 vórtice succiona particulas flotantes pero no aire 5 vórtice succiona burbujas de aire

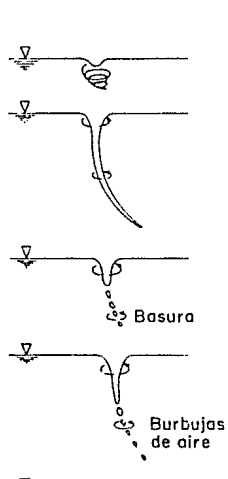

≤

6 succión completa de aire

Esta clasificación es subjetiva, además al no poder observar un corte longitudinal del vórtice, as dificil determinar qué tipo del mismo es el que se tiene en ese momento. Dicha clasificación corresponde a vórtices que se presentan en un desagüe o en la zona de succión de una bomba y su caracteristica principal es la inestabilidad.

En la literatura se encuentran diversos criterios utilizados para la modelación de vórtices en tomas de bombeo, a continuación se presentan los usados en el "Estudio en modelo del cárcamo de bombQo C. T. Valladolid" C1QBQ).

g

- 1. Criterio de Padmanabhan y Hecker (1985) bombas horizontales
	- a) efecto del ángulo  $\theta$  = áng tan ( $\frac{\Pi \Pi d}{\Pi}$ ) del remolino (Reynolds de aproximación)

$$
\mathbb{R}^{\text{approx}} = \frac{\text{Var} \cdot \text{Im}}{\text{Var}} > 3 \times 10^4
$$

b) efecto de pérdidas en la descarga (Reynolds del tubo)

$$
\mathbb{R}^{\text{tubo}} = \frac{V \cdot d}{\nu} > 10^5
$$

c) efecto de la viscosidad sobre la intensidad del vórtice (Reynolds radial)

$$
(\text{Rradial}) = \frac{Q}{\nu R} \rightarrow 1.5 \times 10^4
$$

d) efecto de la viscosidad sobre vórtices con Reynolds en la toma

Rtoma = 
$$
\frac{v d}{v}
$$
 > 7.7 \* 10<sup>4</sup>

- e) efecto de la tensión superficial con Weber en la toma<br>
Wd =  $\frac{P V d}{Q}$  > 600
- 2. Criterio de Anwar, Weller y Amphlett (1978) tomas horizontales
	- a) Reynolds radial

$$
(\text{Rradial} = \frac{Q}{\nu \text{ s}} > 3 \text{ m } 10^4)
$$

b) Weber Ws

$$
\mathbb{H}_{\mathsf{0}} = \frac{\rho \, \mathrm{v}^2 \, \mathrm{d}}{\sigma} \, > \, 10^4
$$

3. Criterio de Jain, Raju y Garde (1978) tomas verticales

a) Weber en la toma  

$$
Ma = \frac{\rho v^2 d}{\sigma} > 120
$$

b) Reynolds en la toma

Rtoma = 
$$
\frac{v d}{v}
$$
 > 5 \* 10<sup>4</sup>

4. Criterio de Tullis, Galloway, Campbell y Lindsey (1985)

a) Reynolds radial

$$
\text{Rradial} = \frac{Q}{\nu \text{ s}} > 4 \times 10^4
$$
  
b) Diametro de la toma o succión

$$
1 \geq 12.7 \text{ cm}
$$

c) Weber

$$
\mathbb{H}_{\mathsf{e}} = \frac{\rho \, \mathrm{v}^2 \, \mathrm{s}}{\sigma} \, > \, 10^4
$$

Nota: El valor límite de Weber será generalmente satisfecho automáticamente si Rradial y el dmin se cumplen.

S. Crilario adoplado por la CFE CGerancia de Proyaclos Termoeléclricos)

a) Reynolds de aproximación

R<sub>oprox. = <sup>Vana</sup> > 5000<br>b) Reynolds radial</sub> **Rradial** =  $\frac{Q}{\nu s}$  > 5  $\star$  10<sup>4</sup> e) Reynolds on la toma  $\frac{R_{\text{toma}}}{L} = \frac{V d}{L} > 10^8$ <br>d) Weber en la toma  $M = \frac{\rho v^2 d}{\alpha} > 600$ 

En lodos los casos

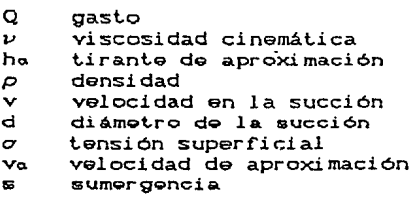

En estos criterios se observa la diversidad de valorgs sugeridos por distinlos invesligadores para minimizar los erectos de escala, aunque con ninguno de ellos se tiene la certeza de lograrlo.

A continuación se presenta una tabla en la que se compara la formación de vórtices en modelo y prototipo, en varias obras hidráulicas. Dicha tabla fue elaborada por Hecker (1981), a través de un cuestionario que envió a diferentes compañias que usaron modelos risicos, para resolver problemas con vórtices.

TABLA 2 Comparación de la intensidad de vórtices entre modelo y prototipo

 $Model<sub>D</sub>$ Provecto y Tipo Toma Control de avenidas Una compuerta de depresión & 3 cm en la salida (Bear desadüe en torre  $L_0 = 1/20$ ,  $F_0 = 1$  $$ cilindrica. Cárcamo de bombeo Toma abierta con un Intermitente, algunos en la estructura conducto con succionaron burbulas  $\phi$  =12.19m, S=15.24m superior de la toma de aire. Le =  $1/50$ (Bear Swamp)  $y = 2.74$  m/s  $F_{\alpha} = 1$ Toma superior del Toma única cubierta Circulación lenta cárcamo de bombeo  $y = 1.22 \text{ m/s}$  $L_0 = 1/100$ ,  $F_0 = 1$  $S = 11.0 m$ CCabin Creek) Represa Dardanelle Muchas lumbreras nada. Le =  $1/25$ laterales a la en- $F<sub>o</sub> = 1$ trada de la toma  $y \approx 0.78$  m/s  $S_6 = 7.32$  m Entradas múltiples Vórtices fuertes sin Esclusa Demonolis  $v \approx 3.98$  m/s (máx) descripción  $S = 7.62$  m  $Le = 1/33$   $Fe = 1$ Presa Dover 18 compuertas con-Sin ningun reporte tinuas  $0 \leq S \leq 16.46$ m  $0 \leq v \leq 14.33$ m/s Represa Compuerta superior Remolinos Eisenhower  $\text{Le} = 1/24$   $\text{Fe} = 1$ Cárcamo de bombeo 4 tomas horizonta-No hay vórtices para  $l$ es A = 9.75\*6.71m estructura del de- $Fe = 1$ , hay vortices pósito inferior  $S = 12.19m$  v=0.46m/s que jalan aire para  $v_m = 0.9v_p$ , Le = 1/80 (Ffestiniog) Cárcamo de bombeo Cuatro aberturas No hay depresión paen la estructura adyacentes ra Fo = 1. Depresión superior del depó- $A = 20.73$ \*7.32m profunda para 2<F.<4 sito (Foyers)  $S_6 = 7.01m \text{ v} = 1.4m$  $L_0 = 1/36$ Planta generadora Seis tomas adyacen-Vórtices con núcleo en un canal de fuer-Grand Coulee teñido, sin jalar za  $v = 6.10$ m/s aire L. =  $1/20$ Tercera etapa  $S = 54.88m$  $F_m = 3.5F_p$  $ACc/u = 10*13.72m$ 

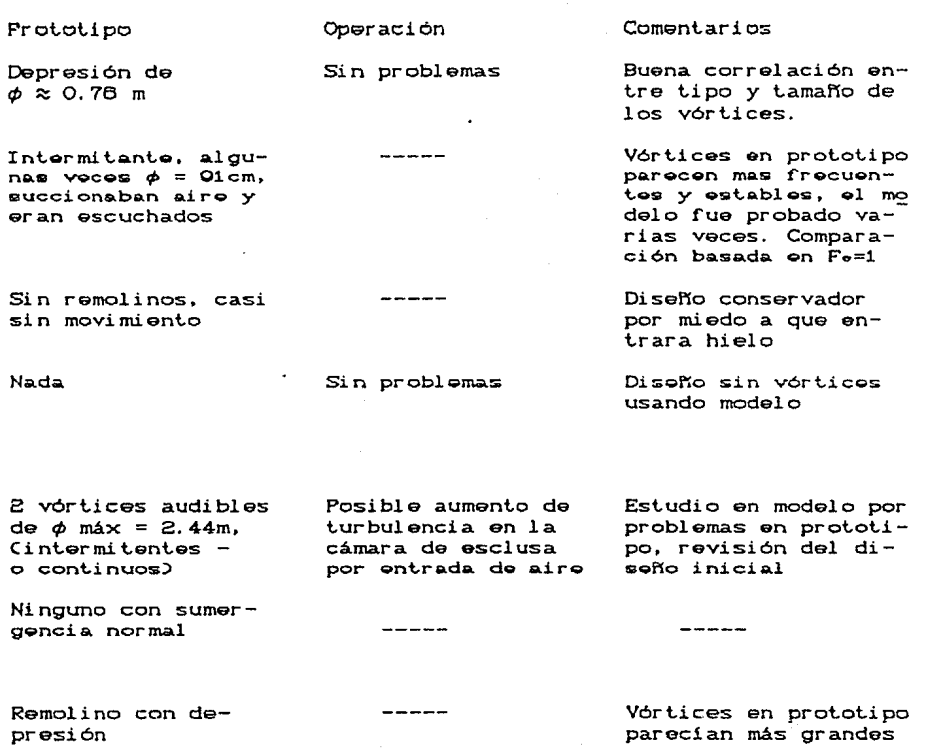

Velocidad casi igual, los vórtices son exa- gerados en el modelo

Buena comparación con velocidades del mode-<br>lo, no cumple bien con la escala de F

Vórtices muy fuertes<br>en el modelo que pueden deberse a mala si mulación del gasto de ontrada.

Depresión en la superficie para  $S_6 = 6.10 \text{ m}$ 

No hay formación de

Sin vórtices

vórtices

sin problemas

Verledor de la presa Hearl Butte

Cárcamo *de* bombeo en la estructura superior *de* la loma CJocassee)

Hidroeléctrica Kariba

Cárcamo de bombeo en la est.ruclura superior de la toma C Ludington)

Cárcamo de bombeo y eslrucluras superiores CHuddy Run)

Cárcamo de bombeo, estructura superior CNorlhf'ield)

Túneles de desvio CPresa Oroville)

Toma auxiliar<br>CProyecto Ramaganga)

Toma enfriadora *de*  agua CReactores G2-G3 Marcoule)

Verledor de embudo  $v \approx 0.91 \text{ m/s}$  $0 < S < 16.48$  m

*Z* torres de toma<br>v = 1.98 m/s  $SCL = 9.14 \text{ m}$ 

6 tomas adyacentes<br>en la ladera derecha,  $v = 0.91$  m/s 16.84 < S• < 39.62m  $ACc$  $U$  = 16.5\*9.8m

6 tomas horizontales,  $v = 3.35m/s$  $ScL = 10.97 m$  $ACc$   $\angle u$  = 9.1\*10. 7m

4 torres de toma  $y = 1.22 \text{ m/s}$ 

Toma horizontal al final de un canal  $y = 1.52 \text{ m/s}$  $SCL = 21.03 m$ 

*Z* túneles adyacen- $\text{tes } \phi = 10.67 \text{ m}$ cerca del fondo del **ca.uca**   $0 \leq S \leq 210.21$  m o < v < 22. se m/s

Lumbrera  $\phi = 5.49$ m  $4.27 \le S \le 14.33$  m  $y = 3.51 \text{ m/s}$ 

3 tomas colocadas sobre un terraplén inclinado para c/u<br> $v \approx 1.52$  m/s  $S = 4.27$  m

vórtices despreciables, Le =  $1/22$ .  $Fe = 1$ , ninguno se ha reportado

Pequeños vórtices en la ranura para oblurar compuertas  $L_0 = 1/50$  Fe = 1

Linea de borde del vórtice para  $Fe = 1$ , **núcleo dg aire para**   $F_0$  > 3 Le = 1/20

Remolinos minimos con depresiones  $L_0 = 1/22$  Fo = 1

Vórtices sin aire para elevación mayor de 143.3m, entra aire pa<br>ra la elevación de 142m o menores, Fe=l  $L_0 = 1/35$  y  $1/141$ 

Vórtices desprecia-<br>bles, Le = 1/46  $F_e = 1$ 

Vórtices f'uerles y ruidosos, con núcleo **de aira. succionaron**  árboles hechos a esca **1Q•** pcraia~cn~oa **pQr;**  ia, permiatentes para<br>S < 30m, transitorio para S > 30m,  $L_0 = 1/55$   $F_0 = 1$ 

Arrastre de aire, estable para  $S \approx 7.01$  m  $L_0 = 1/40$ 

V6r~ice **ancho, aerga**do y ruidoso  $L_e = 1/25$  $F_m = 2.5 F_p$ 

Turbulencia superricial sin vórtices

Comparación basada en el diseño final con 6 espigones radiales pa ra minimizar vórtices

#### Pequeños vórtices transitorios  $\phi = 2.5 - 5.1$  cm Sin problemas

**RQmolino con agua espumosa** 

------

. . . . . .

Sin problemas  $Cincl$  uyendo  $el$ arranque)

Ruido de turbina objetable para baja carga, cuando la elevación es menor<br>de 143m opera con la mitad del gasto

Velocidad casi igual, delo son exagerados

pared perrorada usada para disipar 8 vórtices ruertes en el modelo; vórtice inicial<br>no ha reaparecido

predicción en el moda lo basada en la sumar gencia, estructura de prototipo 3 m más baja que la probada.

Remolinos Cal arran-<br>car el proyecto hubo v6rt.ices con  $\phi = 0.91$  m)

V6rt.ices cuando el niv~l **se acGrca a**  la elevación 143 m

Remolinos menores

Vórtices persislentes, fuertes, audibles, con núcleo de aire para 30<S<70 m, **succionó árbolgs,**   $\phi$  (superficie) = 9 m Sin problemas

------

Vórtices del prototipo parecen más persis tentes para sumergen= cias altas. Independientemente de esto se tiene concordancia

Vórtices fuertes y audibles con gasto sin control

Vórtico ancho, aereado y ruidoso Vi br ación del cerro adyacente

Rejillas bloqueadas debido a la succión de ba- **sura** 

Pruebas en modelo de<u>s</u><br>pués de problemas en prototipo, diseño "re **JnQdio .. dQsarroll.a.do**  usando el modelo, resultados satisfactorios en prototipo.

Represa Snell

Compuerta superior

Cárcamo de bombeo en el depósito superior CTaum Sauk)

Estación de bombeo (Treasure Island)

Lumbrera  $\phi$  Cmax) = 14 m  $v = 1.22$  m/s  $S = 6.10 m$ 

2 columnas de suc ción vertical  $y = 0.76$  m/s  $S = 0.76$  m

Remolinos  $Le = 1/24$  Fe = 1

Vórtice con entrada de aire para la elev. 460m. es menos severo para elevaciones mayo .<br>res a la señalada  $Le = 1/36$   $Fe = 1$ 

Vórtice con entrada de aire  $L_0 = 1/12$   $F_0 = 1$ 

## Variables utilizadas

área transversal de la toma o abertura A. escala de Froude  $F F<sub>m</sub>$ Froude en modelo Fp Froude en prototipo diámetro 坐 Le escala de líneas s. sumergencia \* ScL sumergencia al centro de la apertura \* Si sumergencia hasta la plantilla \* Ss sumergencia hasta el umbral \* v velocidad promedio en la toma vm velocidad promedio en la toma del modelo vp velocidad promedio en la toma del prototipo \* si es posible se da la mínima

Vórt.ice con corazón deprimido

Vórtice con entrada de aire para la elev. 461.8 m o menor

Operar la turbina con la mitad del gasto para elav. ba jas y evitar proble mas de operación

Vórtice con entrada de aire,  $\phi = 0.20$  m

Vibración y erectos nocivos en la maquinaria

Vórtice del prololipo parec1a mas grande

Se pensó en usar una<br>rejilla flotante en el prototipo si ella resultaba necesaria.

Buena comparación entre modelo y prototipo al escalar el gasto según F, modelo construido para desarrollar un supresor de vórtices (rejilla flotante)

# CAPTTULO DOS

# DESCRIPCION DE LA INSTALACION EXPERIMENTAL Y EL EQUIPO AUXILIAR

La instalación experimental con que se cuenta consiste en dos recipientes cilindricos, uno 2.86 veces mayor que el otro, con un disco plano giratorio en el fondo. En lo sucesivo se nombrará modelo al menor y prototipo al mayor, fig 3 y fotos 1 y 2.

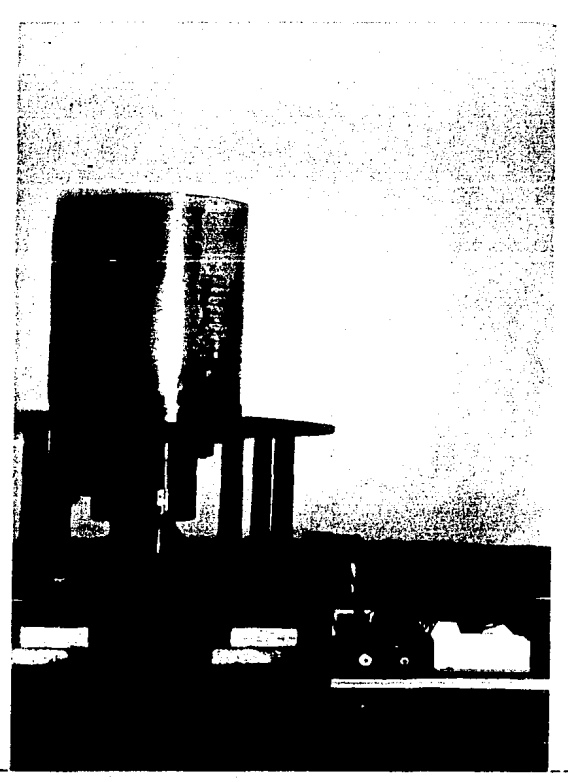

Foto 1. Vista del modelo, a su derecha el circuito que permite regular la velocidad de giro del disco.

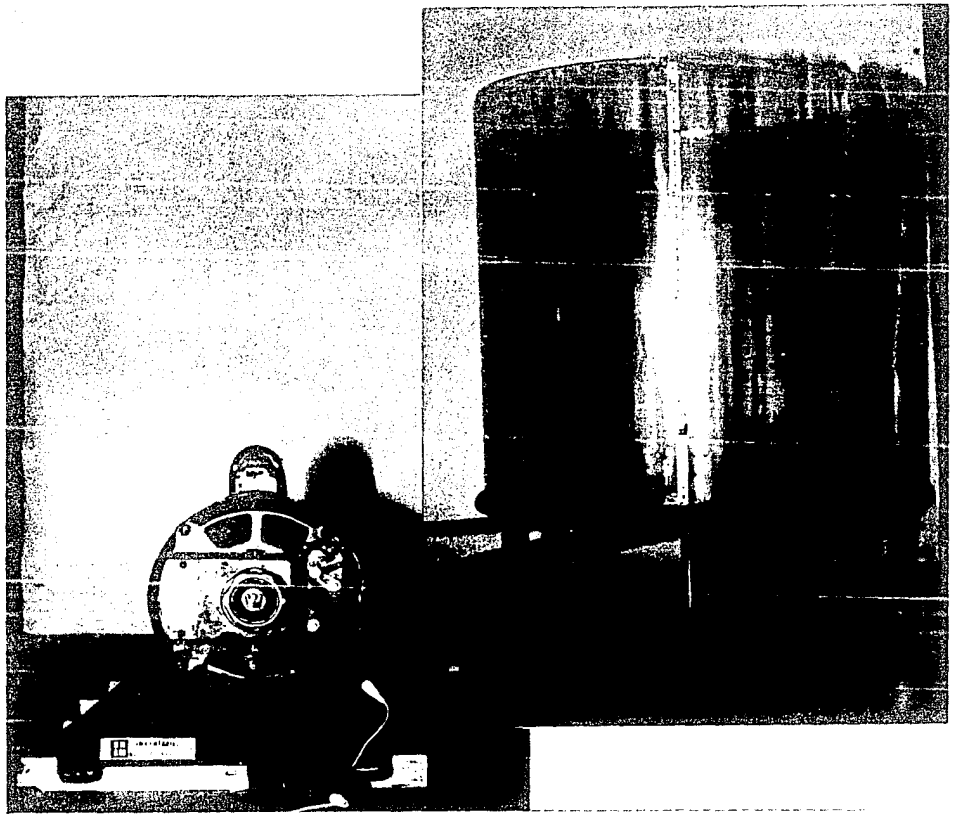

Foto 2. Prototipo visto de frente, a la izquierda se observa el motor y en la parte de atrás la banda dentada.

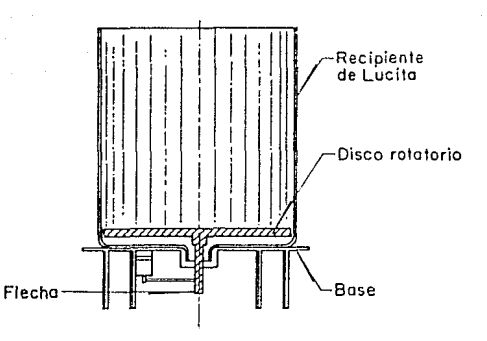

Fig 3. Aqui se muestra de manera general, la conrormación del recipiente -para ambas instalaciones- donde se generan los vórtices.

El disco es movido en sentido horario por medio da dos poleas, una banda y un motor de velocidad variable, con un control para regularla. Respecto al runcionamiento mecánico de los aparatos se tiene que:

a) El modelo funcionó en un principio con un motor de máquina de coser, pero éste se sustituyó por uno de 1/15 H.P y velocidad variable pues con el primero no se podia mantener una velocidad constante. A continuación se presenta el diagrama del circuito que se instaló para poder hacer las mediciones, así como una breve descripción de sus componentes, rig 4.

TransCormador: disminuye el voltaje que llega al circuito.

Rectificador: convierte la coriente alterna en directa.

Filtro: amortigua los picos de la corriente.

Regulador de voltaje: permite mantener estable, en su salida un voltaje.

Ajuste rango: permite delimitar un rango para la velocidad angular **del** disco.

ªº

Ajuste velocidad: permite fijar una velocidad que se encuentre dentro del rango delimitado anteriormente.

- Amplificador de error: amplifica la diferencia que existe entre dos voltajes a la entrada.
- Generador: permite obtener un voltaje proporcional a la velocidad de airo del motor.
- Motor: transmite el movimiento al disco por medio de unas poleas y  $m$  aro-sello.

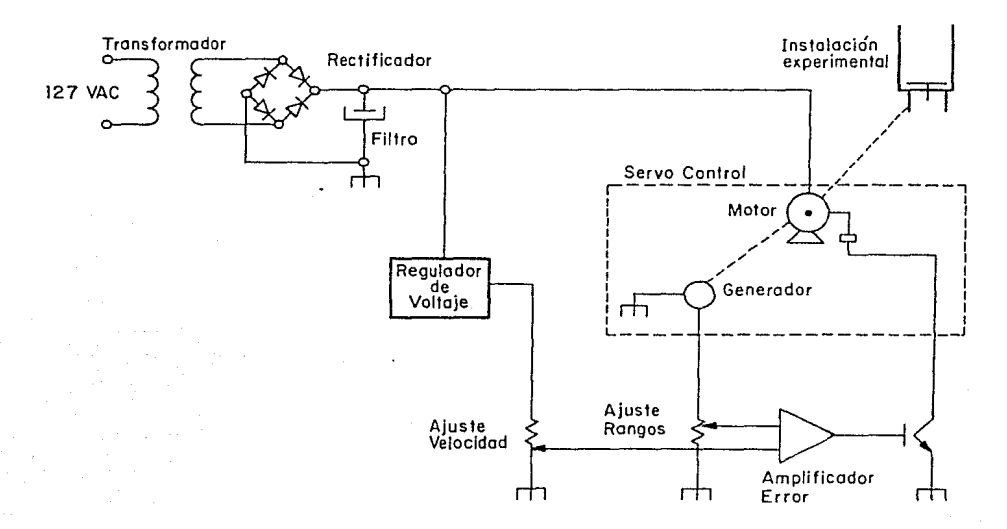

Fig 4. Circuito eléctrico del modelo. El funcionamiento de cada parte se describió brevemente lineas arriba.

b) El prototipo funciona con un motor de inducción de 1/3 H.P. al que está acoplado un motoreductor. El movimiento se transmite por medio de unas poleas y una banda. Al principio se usaron poleas y un aro-sello, pero por problemas de funcionamiento éstos se sustituyeron por poleas y banda dentada.

En la siguiente tabla se muestran las principales dimensiones del equipo.

TABLA 3

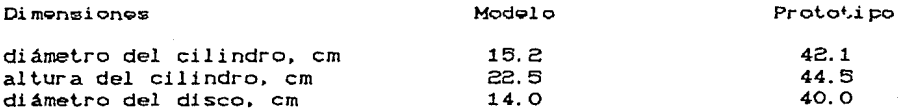

Para poder estimar cuantitativamente el fenómeno se hicieron diferentes mediciones con los instrumentos siguientes:

a) baño térmico: conserva la temperatura constante durante la medición de la viscosidad.

b) limnimetros: para medir el perfil del vórtice o la depresión en el centro del mismo.

c) tacómetro: permite cuantificar la velocidad angular del disco. d) viscosimetro: para medir la viscosidad cinemática de los

fluidos utilizados, según se describe en el

Apéndice A.

además de lo anterior se utilizó una báscula, una cámara fotográfica, un compás, un cronómetro, escalas, unas pipetas, un termómetro y vasos de precipitado.

#### CAPITULO TRES

# **DINAMICA DE UN VORTICE SIN GASTO DE SALIDA, EN PROTOTIPO**

En esta etapa se hicieron ensayos en el prototipo utilizando agua, variando el tirante y la velocidad angular del disco. Se encontró que, de acuerdo con el tirante con que se trabaje, que se denominará tirante estático (Yo), altura del fluido en reposo dentro del recipiente, existen de manera bien definida dos tipos de movimiento del fluido:

1- Aquél en que se **presentan varias** geomel-rlas de la **superficie del agua o configuraciones.** 

2- Aquél en que sólo se presentan dos de ellas.

De este último se puede decir que ocurre cuando se trabaja con tirantes estáticos medianos o grandes, esto es, de 6 a 40 cm, que es la máxima altura que permite el recipiente. Sin embargo, la parte más interesante es la primera y se describirá a **cont.i nuaci 6n.** 

Aunque se forman distintas configuraciones con tirantes de entre 3 y 6 cm, se escogió el de 4.5 cm, por ser en éste en el que se presenta el mayor número de ellas.

**Dichas** con~iguraciones **se lograron con** di~eren~es **velocidades**  del disco (wd), permitiendo que para cada una el movimiento del fluído se estabilizara y poder medir las variables siguientes:

- Yd tirante dinámico Caltura que alcanza el fluido sobre la pared del recipiente al estar funcionando la instalación)  $\eta$  depresión en el centro del vórtice
- wa. velocidad angular del agua Cmedida utilizando un flotador esfé rico, colocado generalmente, en la zona de flujo irrotacional $\overline{D}$
- we velocidad angular de la configuración (velocidad con que gira la configuración alrededor de un eje vertical imaginario colo cado en el cent-ro del disco)
- **r radio del disco de modelo o proLoLipo**

**Las configuraciones** *se* **presentarán** *de* **acuerdo con la velocidad**  angular del disco en orden ascendente. Cada una de ellas se ha identificado con un nombre, tal como se muestra en la figura 5.

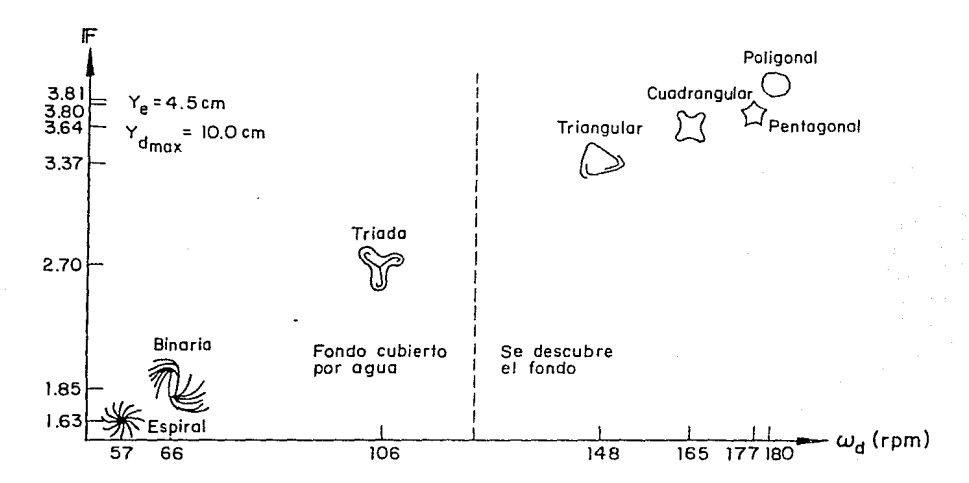

Fig.5 Secuencia de las distintas configuraciones que se presentan en un vórtice generado en el prototipo con un Ye = 4.5 cm.

#### 3.1 Conriguración Espiral.

El vórtice tiene forma de espiral, con ondas estacionarias que surgen de la periferia y convergen hacia el centro, foto 3.

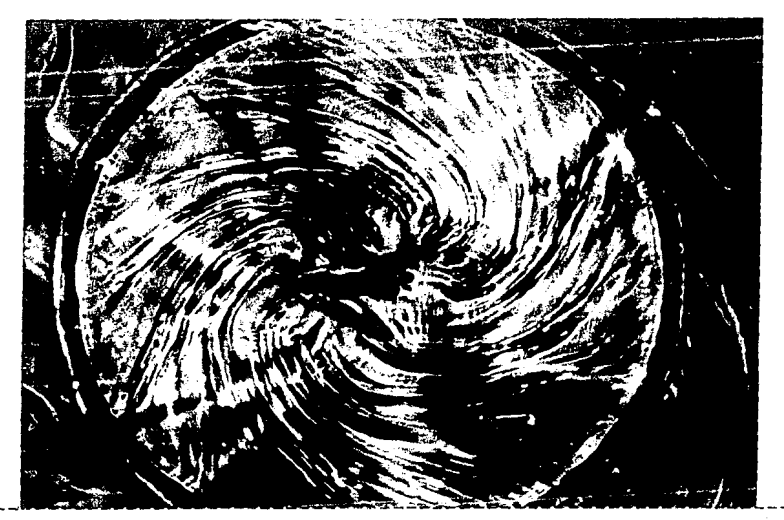

Polo 3. Visla en planla de la conriguración espiral, en la parte central se ve azul de metileno Ccolorante) que se usó como trazador. Obsérvense las ondas estacionarias.

 $Y_{e} = 4.5 cm$  $Y_d = 5.5$  cm  $\omega d = 57$  rpm  $\pi$  = 2.6 cm

Usando azul de metileno como colorante, pero en diferentes concentraciones. puede observarse en un acercamiento desde arriba. la parte central de este mismo vórtice, donde aparece una figura semejante a una flor de seis pétalos, foto 4.

Una característica adicional de esta configuración, además de la de desarrollarse con velocidades relativamente bajas, es que también se presenta cuando hay un incremento o decremento en la velocidad del disco durante la transición entre dos configuraciones sucesivas, hasta que el movimiento del fluido se estabiliza. Lo anterior fue observado y confirmado utilizando como rluido agua y sólo cuando no se descubria el disco que impulsa al rluido en el rondo del recipienle, lo cual ocurre si se lrabaja

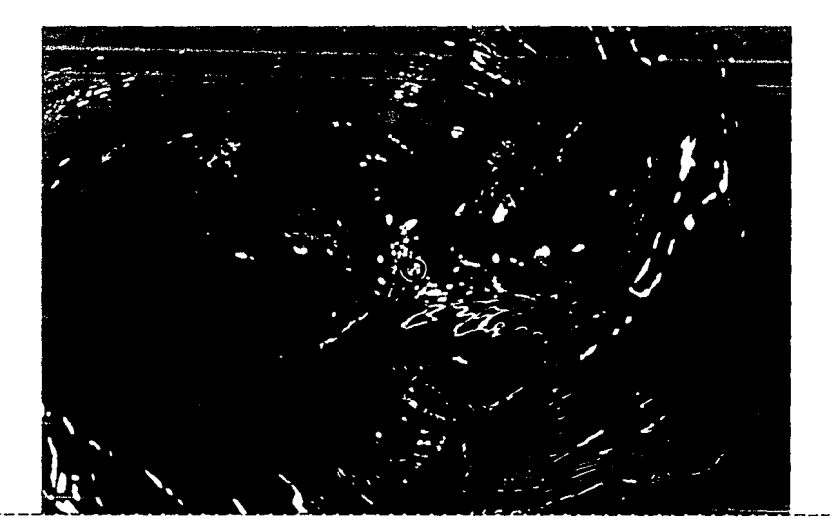

con tirantes bajos o velocidades del disco mayores.

Foto 4. Acercamiento de la parte central de la configuración espiral. vista por arriba. Se observa un contraste de colores por las distintas concentraciones de colorante.

# 3.2 Cc.ifiguración Binaria.

A partir de la configuración espiral, incrementando la velocidad angular del disco, aparece otra donde se aprecian dos vórtices como se observa en la foto 5. A ésta se le llamó configuración Binaria.

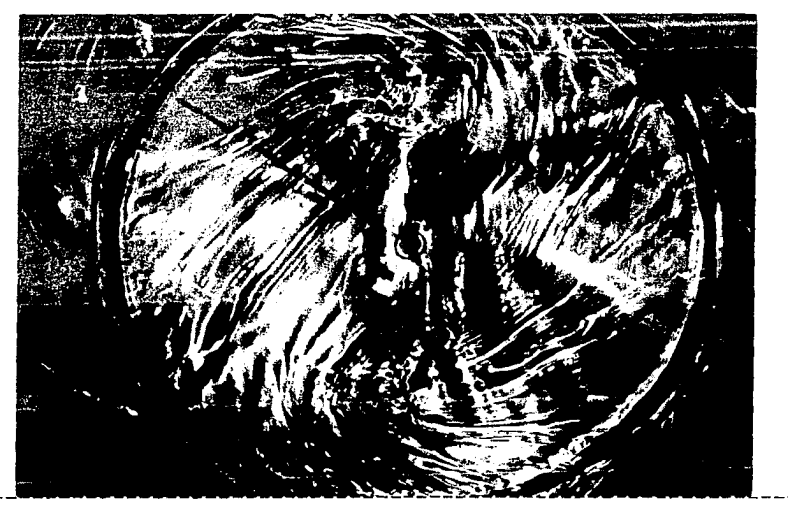

Foto 5. Vista en planta de la configuración binaria, en este vórtice se notan dos centros y las ondas de cada uno de ellos. El azul de metileno tiende a ocupar, en forma de franja la parte central.  $y_e = 4.5 cm$  $Y_d = 5.7$  cm wd 66 rpm  $n = 3.7 \text{ cm}$ 

Esta presenta un fenómeno de inestabilidad porque sin variar la velocidad se alternan, por unos segundos, las dos primeras configuraciones. Sin embargo, sólo basta un pequeño incremento en la velocidad del disco para que la configuración binaria permanezca sin alteraciones.

La foto 6 muestra un acercamiento de ésta donde se aprecia que. sin modiricar la velocidad angular del disco, varia la Iorma de los vórtices y se observa que tres ondas son comúnes para ambos, estas ondas pasan por el centro geométrico del prototipo. También se observa que el diámetro que une los centros de estos dos vórtices gira en el mismo sentido del disco y con velocidad

aparentemente uniforme.

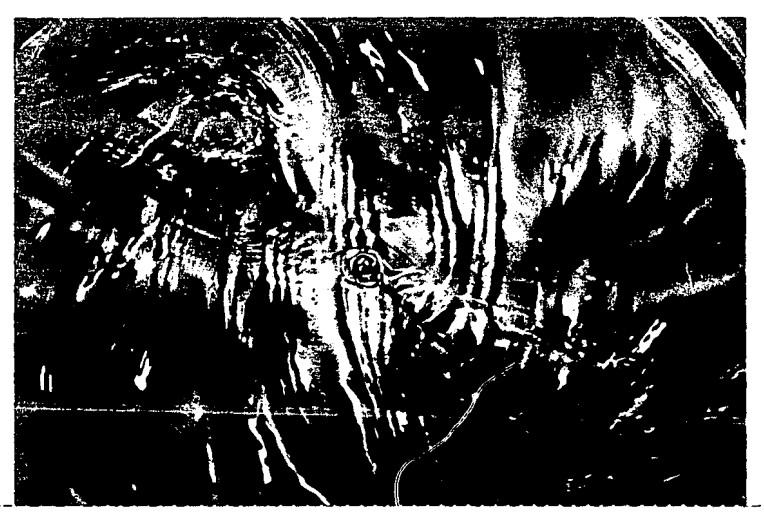

Foto 6. Acercamiento de la parte central de la configuración binaria, vista desde arriba. Se aprecian con claridad los dos centros de este vórtice.

#### 3.3 Transición de la configuración binaria a la triada.

Al seguir incrementando la velocidad angular, antes de llegar a la configuración triada se observa una fase de transición, cuya principal característica es un enorme parecido a la configuración binaria, con la salvedad de que ahora se percibe con bastante claridad cierta turbulencia cerca de los centros. También son mas marcadus las ondas que forman a cada uno de éstos, foto 7.

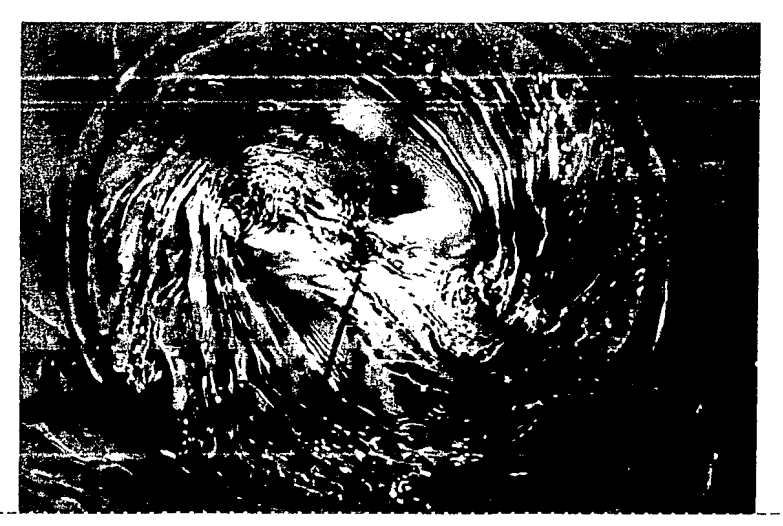

Foto 7. Transición de la configuración binaria a la  $Y_0 = 4.5$  cm<br>configuración triada. En los dos centros se  $Y_d = 6.0$  cm configuración triada. En los dos centros se Yd = 6.0 cm<br>nota bastante turbulencia. El color azul se  $\omega_d = 71$  rpm nota bastante turbulencia. El color azul se  $\omega_d = 71$  rpm<br>debe al colorante.  $\eta = 4.1$  cm debe al colorante.

#### 3.4 Conriguración Triada.

En la configuración triada, como se aprecia en la foto 8. aparece un nuevo vórtice para ahora formar dentro de la zona central del disco, una figura semejante a un triángulo. Aparentemente en cada vértice del triángulo hay un vórtice.

Un flotador esférico de plástico que se coloca en esta zona la recorre como muestra la fig 6.

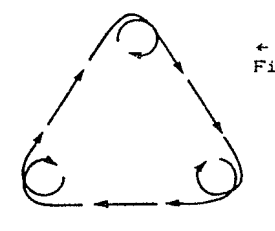

Fig. 6 Movimiento que describe un rlot.ador en la conriguración Lriadés..

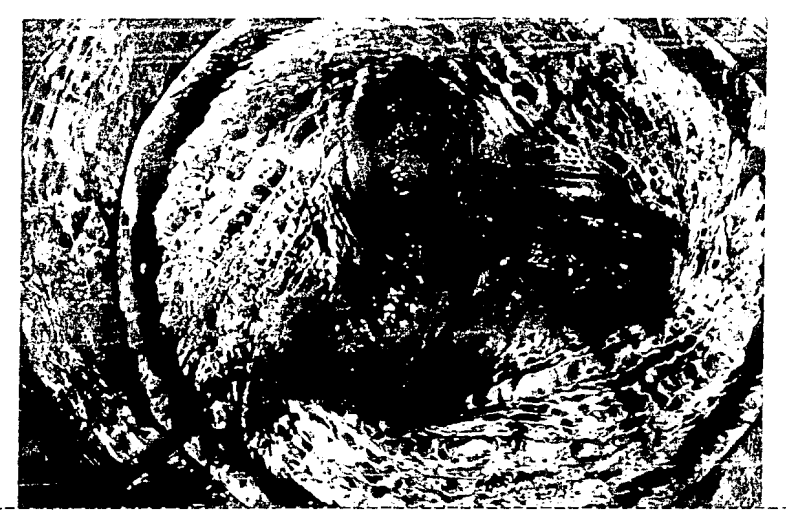

Foto 8. El azul *de* **melileno colorea, como** se y., 4.5 cm **observa, una figura de tres ramas.La Yd = 6.9 cm<br>turbulencia ahora se presenta en la ωd = 106 rpm** turbulencia **ahora** se **presenta** en la wd 106 rpm  $z$ ona exterior del vórtice.

La trayectoria descrita por el :flotador, **es siguiendo un**  t.rián9~lo **con lados curvos.** Al llegar a **cada vért.ice** del triángulo, el flotador gira en éste hasta que aparentemente la **ruerza originada por la relación del conjunto se suma a la fuerza**  centrifuga del propio flotador, y lo desprende del vértico para trasladarlo al siguiente donde queda atrapado por el vórtice que ahí se encuentra. Este fenómeno se repite en forma sucesiva.

#### 3.5 Configuración Triangular.

**En la configuración triangular mostrada en la foto 9, la zona**  central del disco se descubre formándose un triángulo equilátero **con sus vértices redondeados.** De esta velocidad angular en adelante, el agua realiza un efecto de oleaje sobre la parte **central del** *di* **seo,. est.o es,.** el agua avanza y retrocede del

perimeLro de la conliguración hacia el cenlro del disco. pero sin llegar a él, como se aprecia en la foto mencionada.

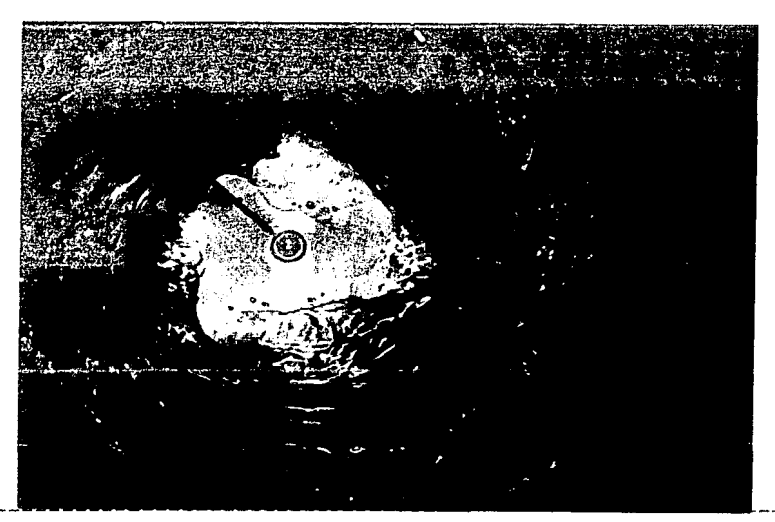

Foto 9. Vista en planta de la configuración triangular. Por vez primera el centro del disco se descubre. además se presenla un segundo fenómeno: un oleaje que es visible en el perímetro de la configuración.  $Y_{\bullet} = 4.5 cm$  $Yd = 8.6$  cm ωd = 148rpm

#### 3.6 Configuración Cuadrangular.

Al seguir aumentando la velocidad del disco, aparece un<mark>a</mark> geometría de cuatro lados curvos y aristas redondeadas. El fenómeno de oleaje descrito anteriormente, con el paso del tiempo dibujó sobre el disco un circulo de r = 7.0 cm. para la rormación de dicho circulo es necesaria una velocidad angular del disco comprendida entre 148 y 165 rpm, foto 10.

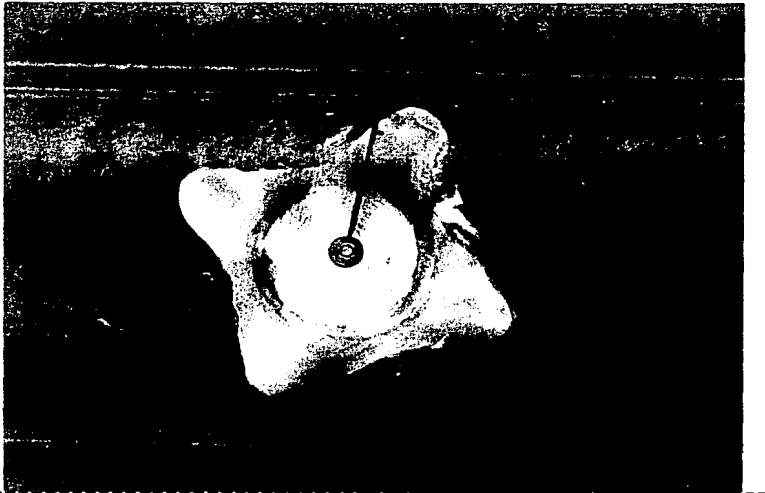

FoLo 10. Configuración cuadrangular visLa desde arriba. El efecto de oleaje se aprecia en el perimeLro de la configuración <sup>y</sup> en el circulo que "dibujó" sobre el disco.

 $Y\bullet = 4.5 cm$ Yd **9.2**  cm  $ωd = 165$  rpm

#### 3.7 Configuración PenLagonal.

En esta configuración, nuevamente se incrementó en uno el número de centros -puede observarse una geometría de cinco lados-, sin embargo es obvio que la forma del conjunto no es perfectamente simétrica. Esto se debe probablemente a que el prototipo presenta vibraciones originadas por el motor y la transmisión.

Aquí aparece un nuevo círculo sobre el disco, concéntrico con el primero, pero de un diámetro mayor, foto 11.
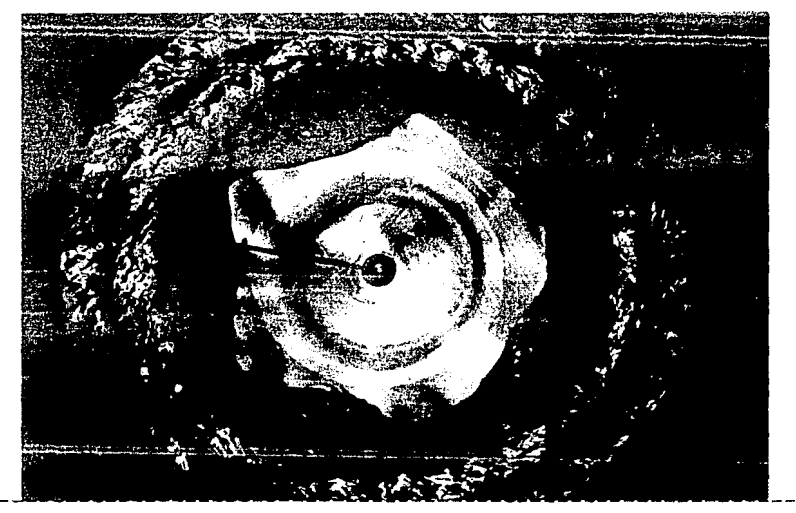

Foto 11. En esta fotografía, tomada por arriba, **se ve un poligono de cinco lados. El**  tono oscuro que muestra la fotografia **se debe a que no se usó "flashº".**   $Ye = 4.5 cm$ Yd 9. 2 cm  $\omega d = 177$  rpm

#### 3.8 Configuración Poligonal.

Antes de llegar a esta geometría, cada configuración aumentaba en uno el número de vértices al incrementar la velocidad. Ahora **con un increment.o de velocidad pequerio, el número de lados del**  polígono aumenta considerablemente hasta formar prácticamente un círculo. Probablemente éste último sería más perfecto con una velocidad mucho mayor, foLo 12.

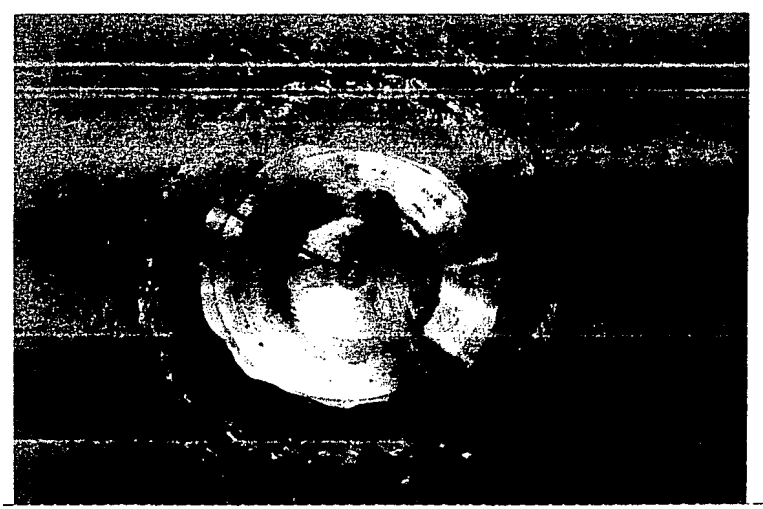

Foto 12. Vista por arriba de la configuración poligonal. Aqui la velocidad del disco **es muy cercana a la máxima, prueba de ello es la Lurbulencia que se ve**  alrededor de la configuración.

 $Y \bullet =$  $Yd = 10.0 cm$ wd 180 rpm 4.5 cm

**A conlinuación se presenLa una Labla en al que se resumen los**  parámetros más importantes que intervienen en el proceso descrito en este capitulo.

TABLA 4.

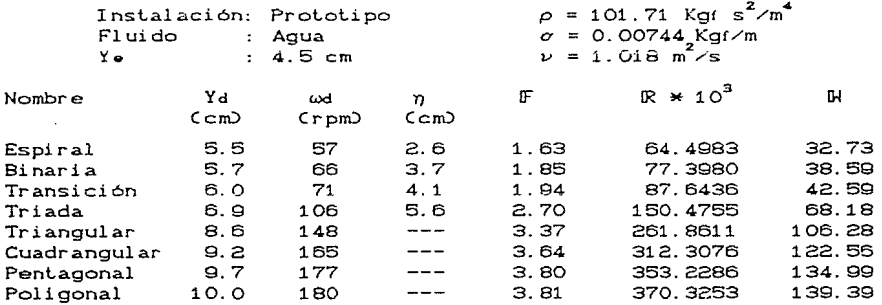

donde

$$
F = \frac{\omega d \times r}{\sqrt{G \times Yd}} \qquad R = \frac{\omega d \times r \times Yd}{V} \qquad R = \omega d \times r \times \sqrt{\frac{\rho \times Yd}{\sigma}}
$$

y las características del fluido tales como la viscosidad cinemática (v), la densidad (p) y la tensión superficial; se obtuvieron de tablas que se encuentran en Hansen (1971).

#### CAPITULO CUATRO

## **SIMILITUD ENTRE MODELO Y PROTOTIPO**

Al observar que con un determinado tirante en el prototipo se formaban las configuraciones descritas en el capitulo anterior, se i<mark>ntentó reproducirlas en el modelo. Para esto se usaron dos</mark> opciones de tirante:

1. Réspetando la escala de lineas 1:2.86

**2. Utilizando** *el* **mismo para ambas instalaciones.** 

Se utilizó el tirante de 4.6 cm pero no se tuvo éxito con ninguna de las dos alternativas anteriores, dado que las configuraciones **que aparecieron en el modelo no eran semej.ant.es a las del**  prototipo por lo que se ensayaron otros tirantes.

Se usó una determinada forma geométrica o configuración para establecer similitud dinámica entre ambas instalaciones, lo que disminuye de manera significativa la estimación subjetiva. Después se calcularon los números adimensionales R, F y N.

En modelo y prototipo se consiguió formar, utililizando como fluido agua, seis configuraciones semejantes y para lograrlo se hizo lo siguiente:

1. Se conservó para los tirantes estáticos, la misma relación que existe entre los diámetros garantizando así una escala de lineas no distorsionada.

2. Visualmente se definió una semejanza geométrica, esto es se buscó la misma f'igura en ambas instalaciones y con ello también se establece una velocidad del disco en cada caso.

Para distinguir a cada una de las configuraciones se utilizaron las primeras letras del alfabeto griego,  $\alpha$ ,  $\beta$  y  $\gamma$  y los

nombres vórticel, vórtice2 y vórtice3 para aquellas que forman una diagrama secuencia. En  $1a$ fig.  $\boldsymbol{\tau}$  $50$ muestra un con las configuraciones encontradas.

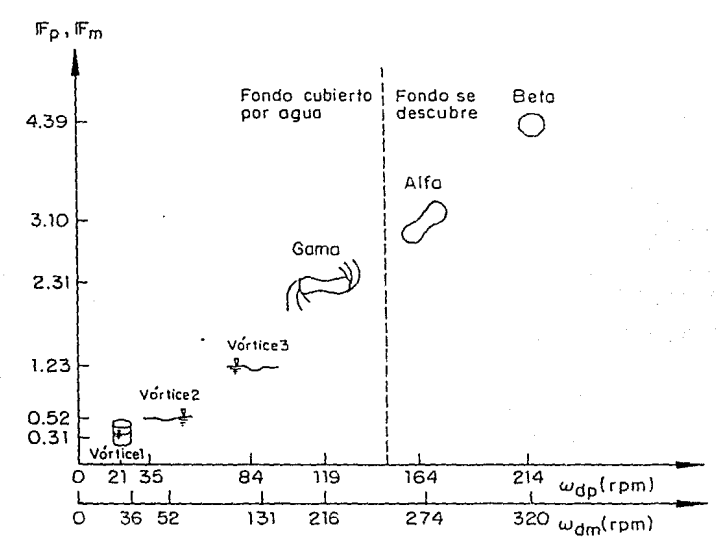

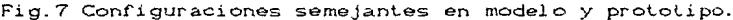

Este primer intento por obtener una similitud entre ambas instalaciones fue productivo, pues se establecieron relaciones objetivas -hasta donde lo permite el equipo de medición- mediante una serie de parámetros.

Los parametros usados fueron los números adimensionales de Froude (F), Reynolds (R) y Weber (W). Sin embargo al llegar a esta etapa no se sabía cuales eran las variables que debian intervenir en ellos para la comparación entre ambas instalaciones, dado que sólo se contaba con las mediciones del prototipo. Al poder usar el modelo, se generaron una serie de alternativas para escoger las variables idóneas que intervinieran en el cálculo de los números

#### **arriba mencionados.**

## 4.1 Configuraciones modelo prototipo utilizando agua.

En cada una *de* las configuraciones siguientes. las variables **que f"ueron medidas y su significado ya fueron definidas en el**  capitulo anterior.

Las características del fluido se encuentran, como ya se mencionó, en Hansen (1971). en función de la temperatura promedio del fluido que se presentó durante la cuantificación de las variables utilizadas. Finalmente la forma de calcular los números adimensionales fue la siguiente:

 $\mathbb{R} = \frac{vL}{\nu}$  $\mathbb{F}$  =  $\_\_\times$ **v=wdwr**  L Yd  $v = \omega d \times r$ ; L = Yd

$$
W = v \overline{\frac{\rho L}{c}}
$$
 ;  $v = \omega d * r$  ;  $L = Yd$ 

donde las variables ya fueron definidas.

## 4.1.1 Configuración Alfa.

**El vórt.ice t.iene una f'orma semi-elipt..ica y el discu e-s.Lá descubiert...o. Hacia** el **centro** de **est.a** configuración puede **observarse cierta contracci6n; asi mismo pueden verse ondas que**  convergen hacia los extremos de la geometría, fotos 13. 14 y 15.

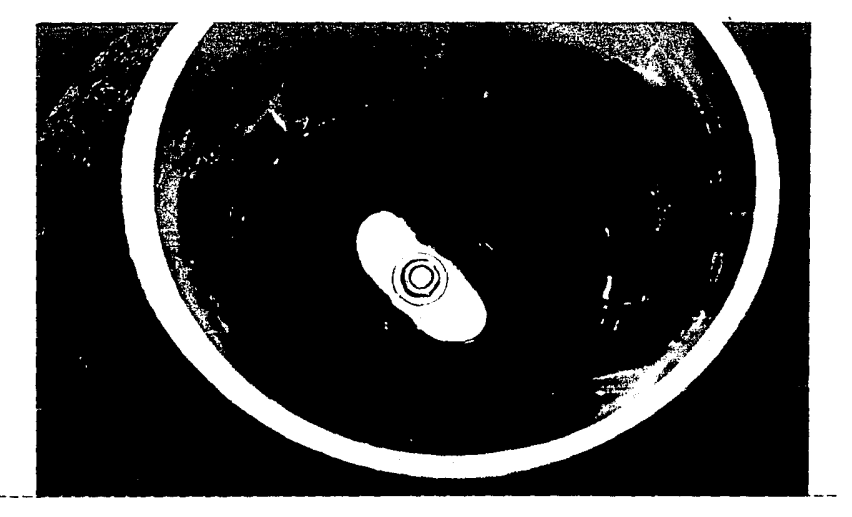

 $\mathcal{L}$ 

Foto 13. El colorante resalta la forma semi-elíptica  $Y_e = 2.8 cm$ del vórtice en el modelo para formar la  $Y_d = 4.0 cm$ configuración alfa. Al igual que en el<br>prototipo, la parte central de la configura- $\omega d = 274$  rpm ción se angosta.

in Salah<br>Seorang <del>B</del>ake

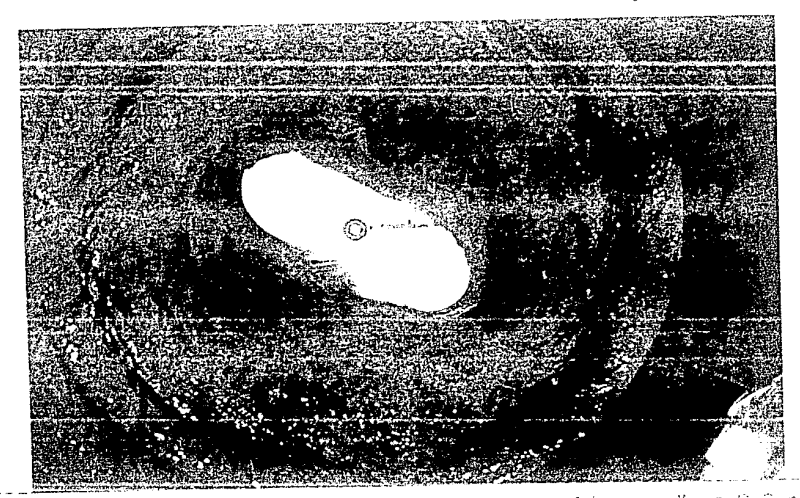

Foto 14. Vista en planta de la configuración alfa en 136 = 8.3 cm el prototipo, que resalta al usar colonante. Yu = 12.8 cm<br>el prototipo, que resalta al usar colonante. Yu = 12.8 cm<br>Un efecto de cleajo se procenta en el pori- vi = 184 rpm metro de la configuración.

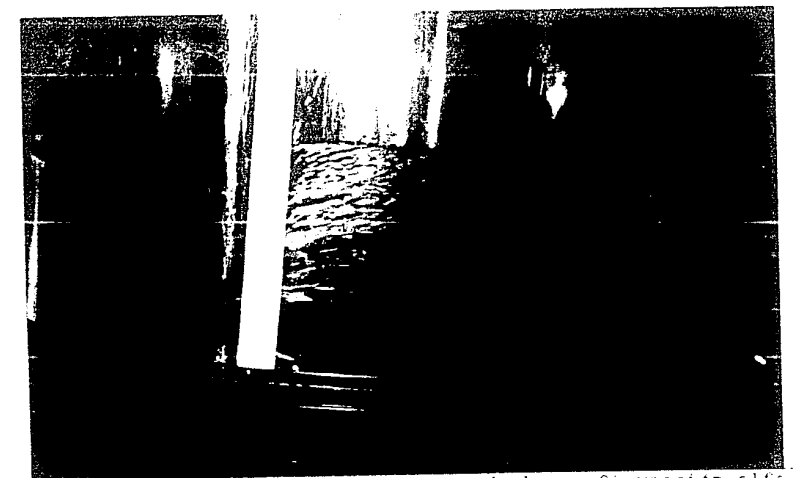

Foto 15. Vista lateral en el prototipo de la configuración alfa. notese que el vortice llega al disco. El perfil no parece simétrico por la deformación en la imagen de la foto.

## 4.1.2 ConfiguracJón Bala.

El vórtice tiene forma poligonal *y el disco esta descubierto.* **Esla conflg1 ... ffac1ón se present.a con. velocidades altas.** En el prototipo es fácil distinguir un sinnúmero da ondas que se forman. mismas que no presentan un orden definido. lo que también ocurre **en el modelo, pero ésla.s son menos claras. Lo anterior es una prueba de que el flujo e2** ~urbulsnlo **en ambas instalaciones. fotos**  16 y 1 7.

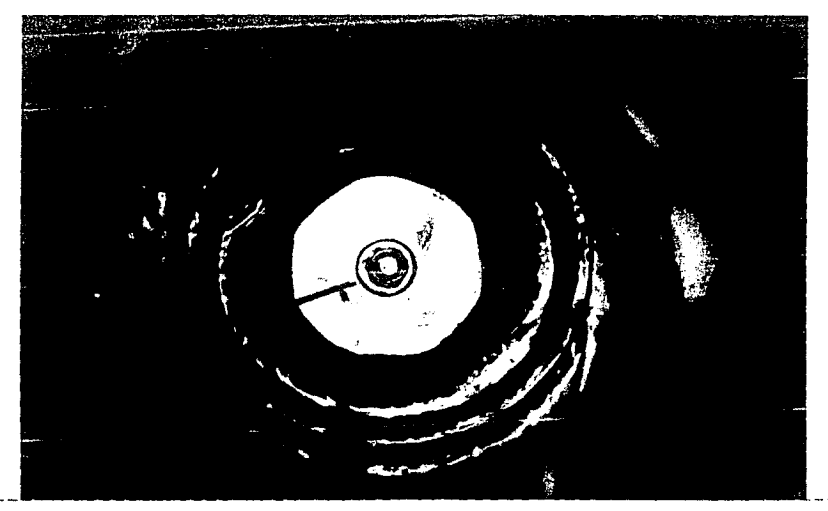

Foto 16. Vista en planta de la configuración beta en el modelo. Se aprecia una figura muy  $regular.$  $Y_0 = 1.7 cm$  $Yd = 3.7 cm$  $\omega d = 320$  rpm

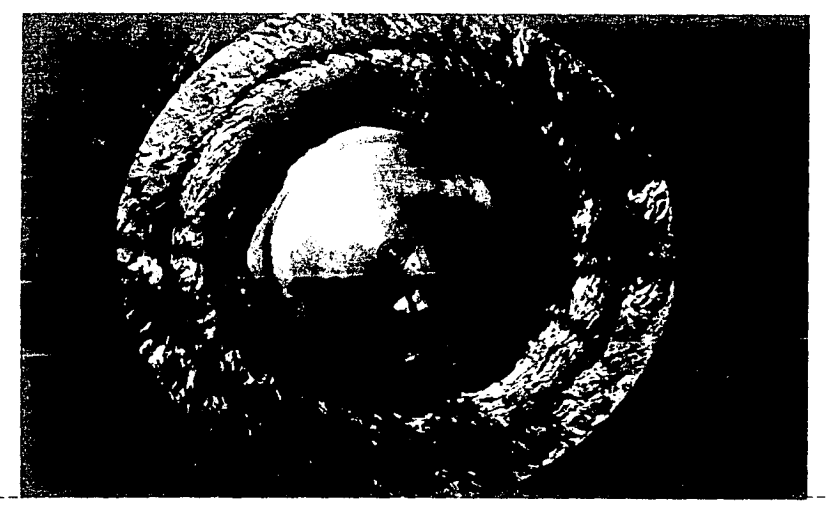

Polo 17. Vista en planta de la configuración beta en Y<sub>o</sub> = 4.6 cm en prototipo. Obsérvese qué no se presenta Yd = 10.6 cm una figura regular, debido probablemente a exista 214 rpm las vibraciones del equipo.

#### 4.1.3 Configuración Gama.

El vórtice tiene dos centros como se aprecia en la foto 18 gracias al colorante. Es clara la semejanza entre los perfiles del modelo y *el* prolot.ipo, aun cuando las ondas en el úllimo son más evidentes y hacen parecer a este vórtice bastante más inlenso que el generado en el modelo, folos 16, 19 y 20.

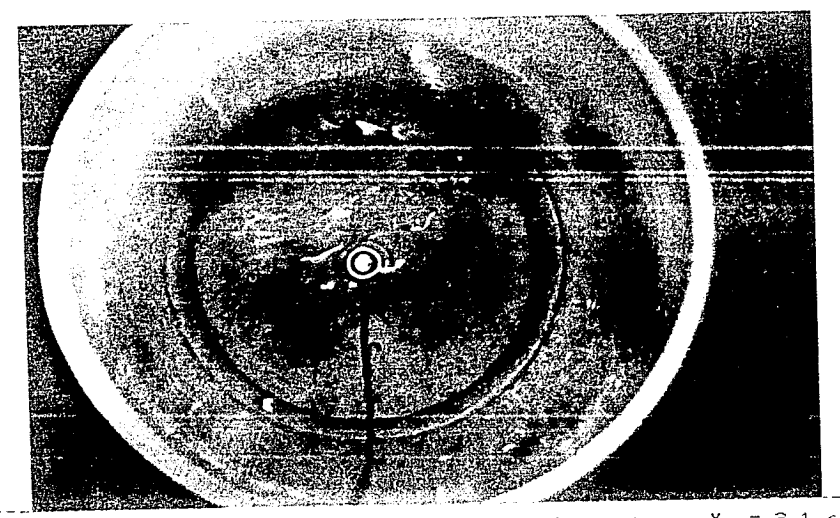

Foto 16. Vista en planta de la configuración gama en-el modelo. Obsérvense, en azul escuro. los dos centros de ésta.

 $Y_{\odot} = \odot .1$  cm  $Yd = 4.4 cm$  $wd = 216$  rpm ,, 2. <sup>1</sup> cm

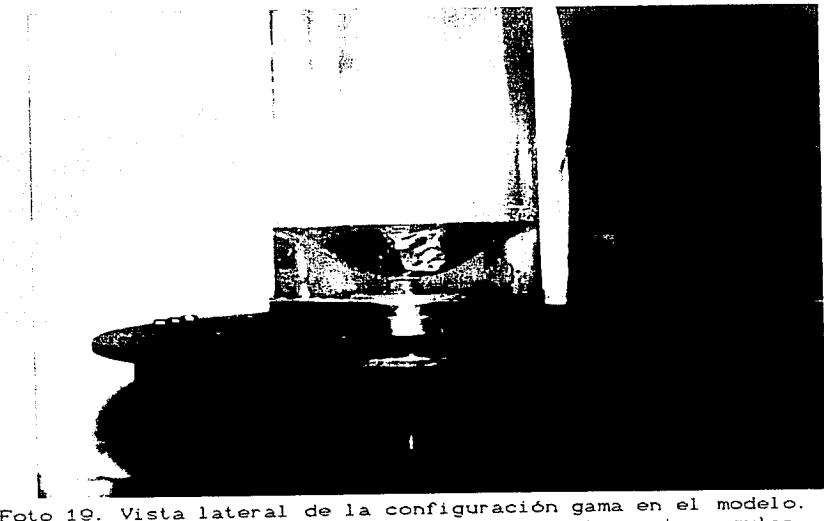

Se aprecia que el perfil parece un trapecio regular.

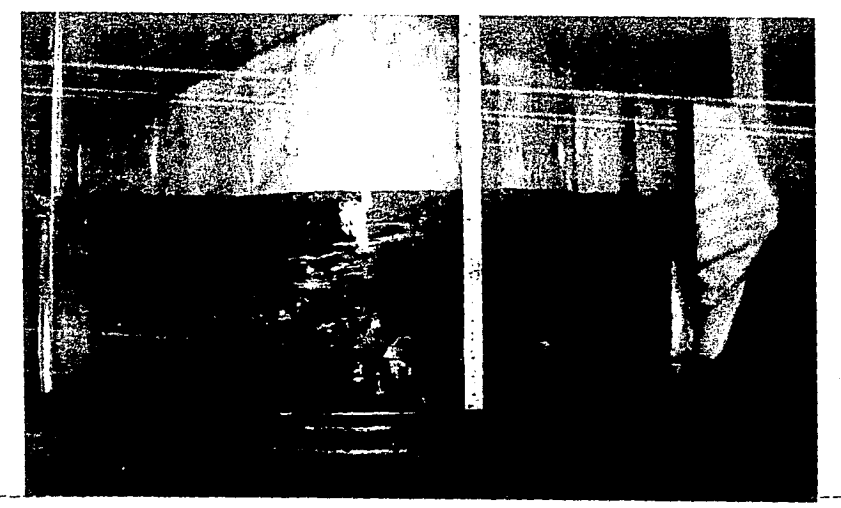

Foto 20. Perfil de la configuración gama en el proto- Yo = 8.9 cm tipo. En éste se notan irregularidades de- Yd = 11.9 cm bido a las ondas superficiales, magnifica-  $\omega d = 119$  rpm das por los dobleces del recipiente de  $= 6.6 cm$  $\eta$  $l$ ucita.

#### 4.1.4 Configuración Vórtice1.

Esta se obtuvo con la máxima velocidad con la que gira el agua, sin presentar depresión alguna. El uso de colorante permite separar la zona rotacional de la irrotacional. En la foto en planta del prototipo apenas son perceptibles las ondas que se generan con el movimiento, fotos 21, 22 y 23.

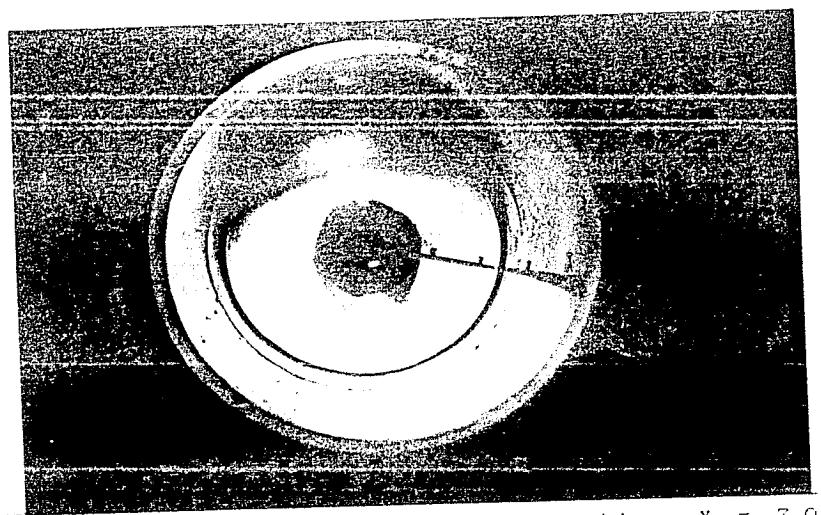

7.0 cm Vista en planta del vórticel en el modelo.  $Y_{\rm e}$  =  $Foto 21.$  $7.0 cm$ Nótese la zona del nucleo teñida con colo- $=$  bY  $\omega d = 36$  rpm rante.

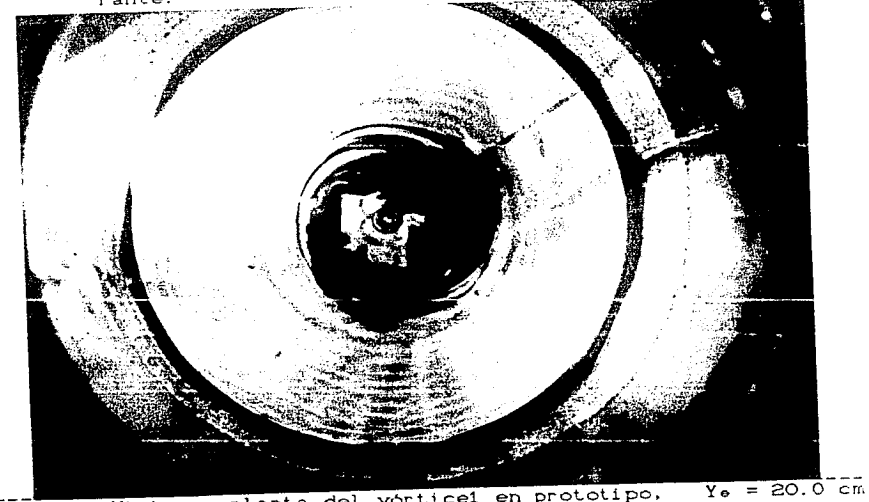

Foto 22. Vista en planta del vórtice1 en prototipo, donde se observa como el colorante se di- $Yd = 20.0 cm$  $\omega d = 21$  rpm luye hasta un cierto diámetro.

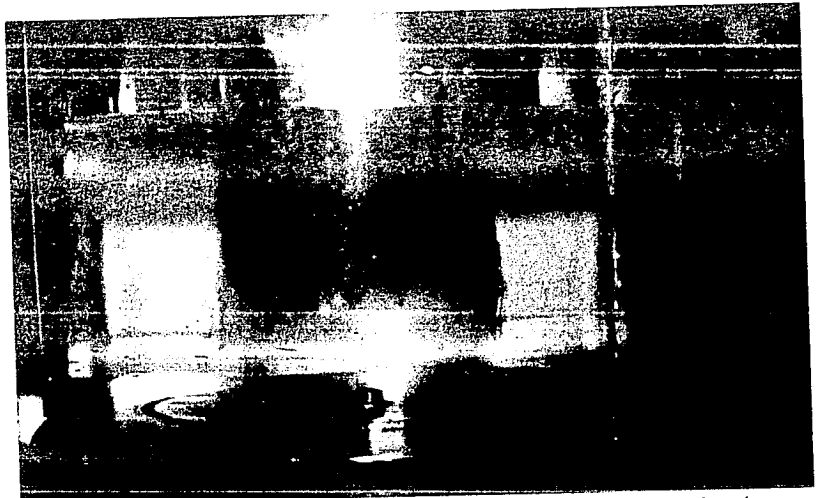

Folo 23. La presencia de una anillo de burbujas en el fondo mueslra que el flujo es laminar. Vórlicel en prololipo.

# 4.1.5 Configuración V6rlice2.

La similitud geométrica en esta configuración se basó en el **diámetro superricial de la depresión. Las mediciones se hicieron**  cuando dicho diámelro era un medio del diámelro del recipienle de lucila, folos 24. 25 y 26.

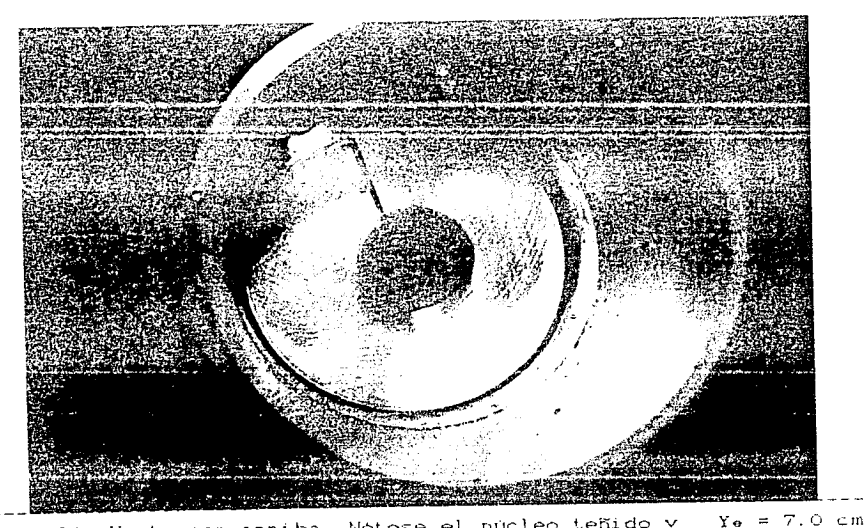

Vista por arriba. Notese el núcleo teñido y  $\equiv$ Yе Foto  $24.$ la superficie libre sin perturbación alguna  $Yd = 7.0 cm$  $\omega d = 52$  rpm en el vortice2.

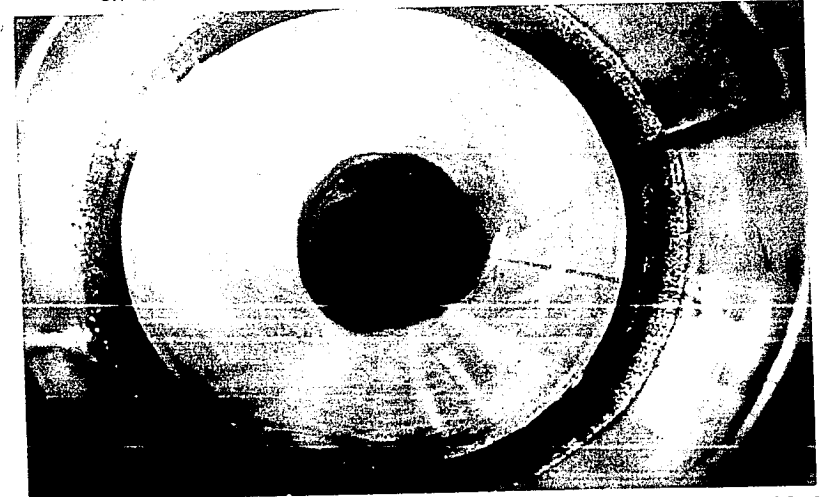

Foto 25. Vista en planta del vórtice2 en prototipo.  $Ye = 20.0 cm$ Se observa un anillo de burbujas de aire  $Yd = 20.2 cm$ sobre la pared del recipiente de lucita.  $\omega d = 35$  rpm

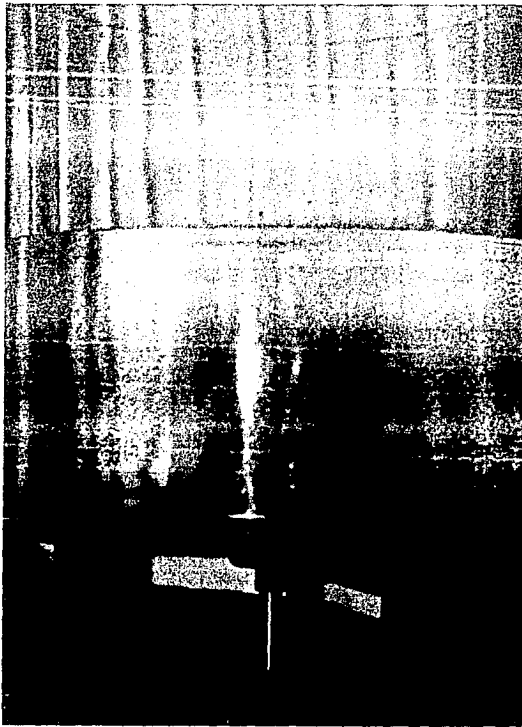

...<br>∰Foto 26 **Î**Se observa como el colorante en el centro permanece concentrado formando un cilindro circular y en la periferia se diluye.

i en

#### 4.1.6 Configuración Vórtice3.

En este caso, la similitud se basó en la profundidad de la depresión, la que se observa en las íotos 28 y 30. En el modelo ésta mide 1 cm y en el prototipo 2.9 cm, fotos 27 y 29.

Cabe mencionar que el diámetro de los circulos formados por el colorante es semejante, tanto en modelo como en prototipo, sin importar que tipo de vórtice sea. Esto coincide con la afirmación Vatistas (1989) en cuanto a una serie de experimentos de

realizados en un rec1pien~e c1l1ndrico lleno *de* agua, que revelaron la presencia de un núcleo con diámetro aproximadamente constante. El cual se hizo visible con la ayuda de colorante soluble en agua.

التواصل أقلاب فلأناص والمتوار

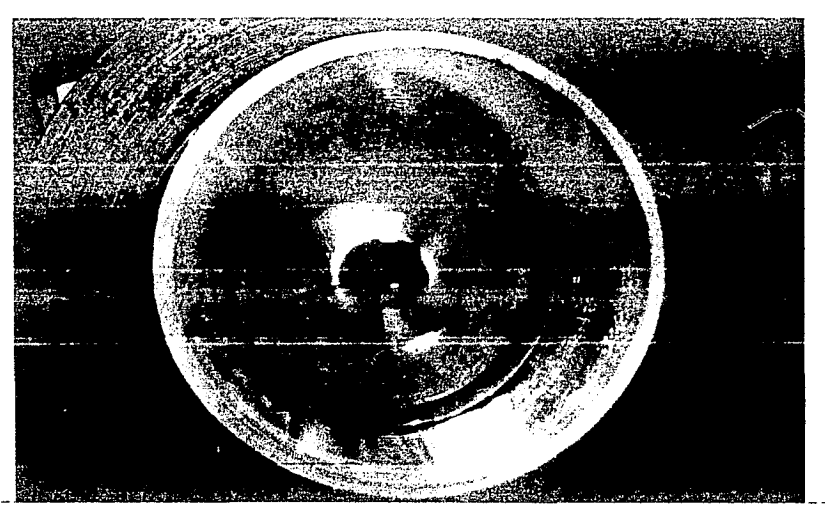

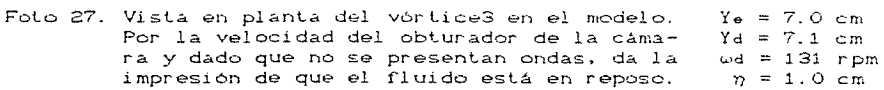

 $4°$ 

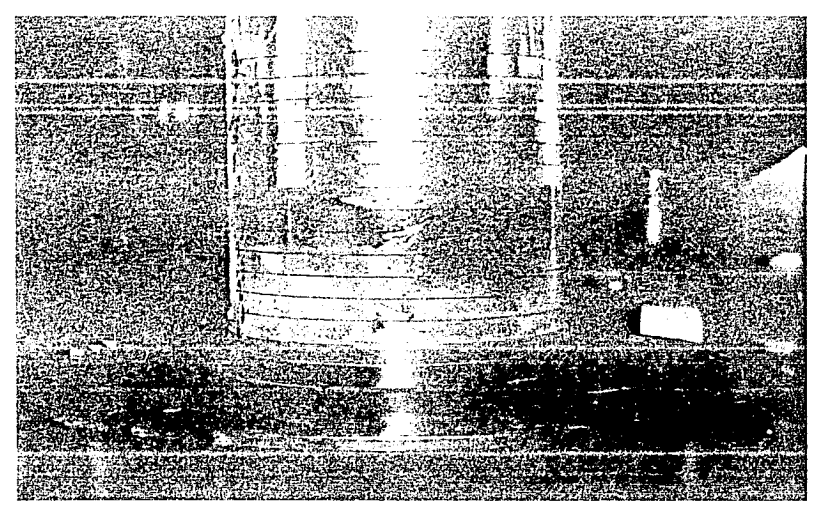

Foto 28. Observese la depresión del vórtice3 en el modelo.

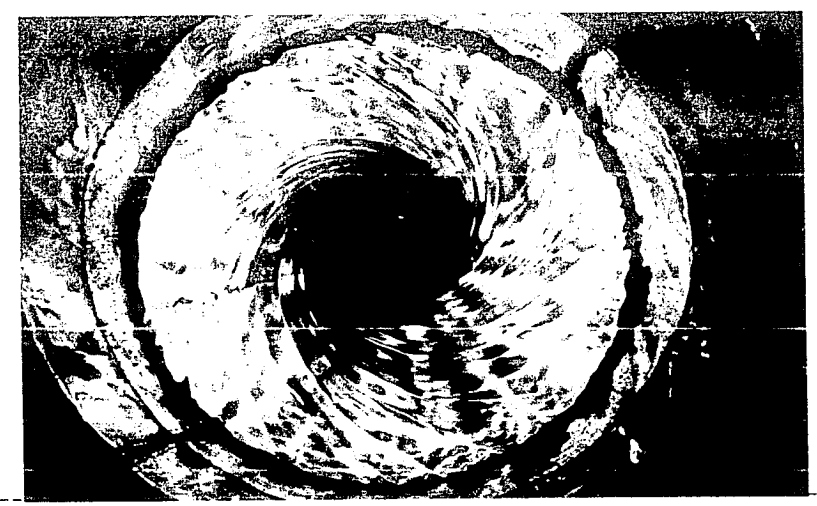

Foto 29. Vista en planta del vórtice3 en prototipo.<br>Las ondas que se aprecian son debidas a la<br>presencia de una depresión importante en el centro.

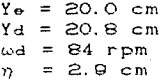

group of the

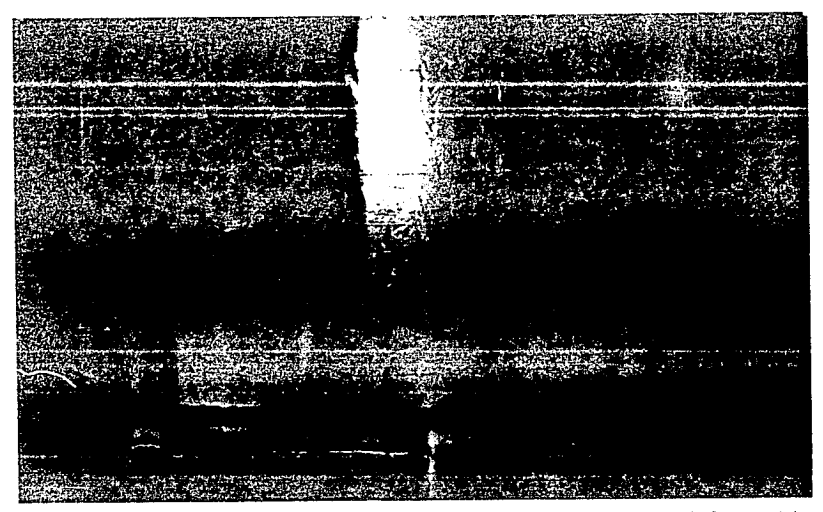

**Folo 30. Aqul se observa la magnitud de la depresión del vórlice3. 4.2** Resultado~ **de la mediciones.** 

A continuación se presenta la tabla 5 que es un resumen de las **variables medidas** y los **parámetros calculados. para ambas <sup>i</sup>ns t. al aci enes.** 

TABLA 5

#### MODELO

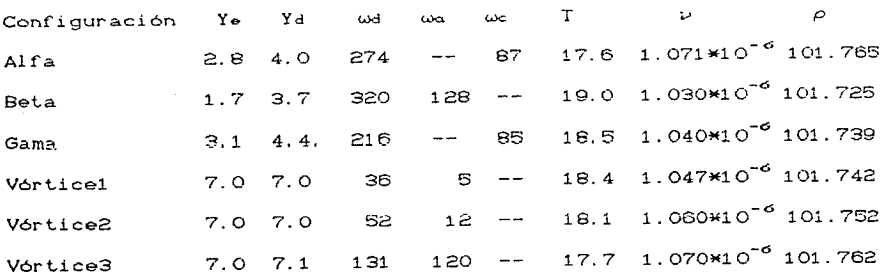

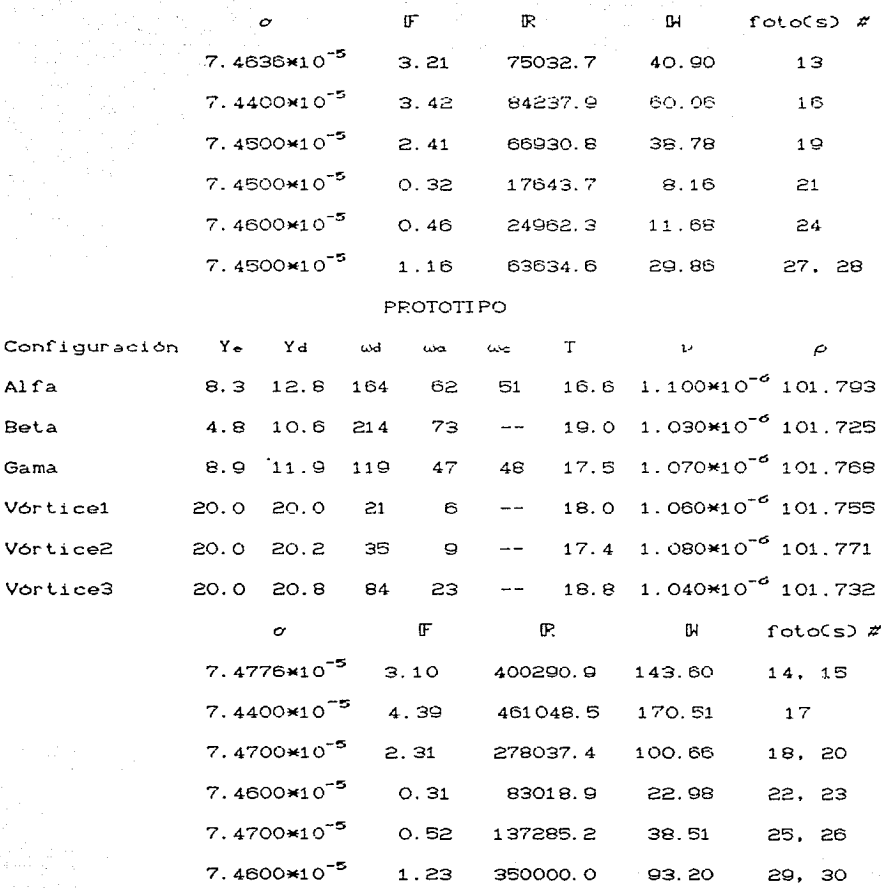

Variable(s)

Unidades

 $\mathbf{cm}$ 

kgf

Ye. Yd  $\omega$ d,  $\omega$ a,  $\omega$ c  $\footnotesize{\text{T}}$ ν

 $\mathcal{P}$ 

 $AIfa$ Beta Gama

Vórti Vorti

> $\sum_{m=-\infty}^{\infty}$ (temperatura promedio durante el ensayo)

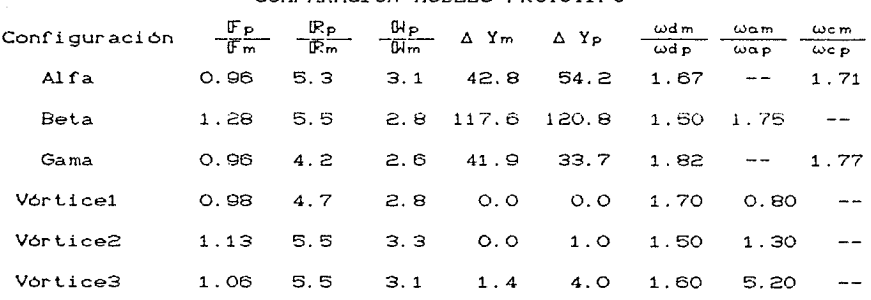

## COMPARACION MODELO-PROTOTIPO

Nota:  $\Delta$  Ym,  $p = \frac{Yd - Ye}{Ye} \times 100$ 

 $(4)$ 

### CAPTTULO CINCO

## INFLUENCIA DEL NUMERO DE FROUDE EN EL FENOMENO.

De los resultados obtenidos en el capítulo anterior el más importante fue que Fe ≈ 1: esto coincide con lo que se presenta en la tabla 2, donde se observa que en muchos proyectos se utilizó esta condición como parámetro de modelación.

El que  $F_0 = 1$  significa que el  $F_p$  y  $F_m$  son iquales y cuando se utiliza esta lev es que la fuerza predominante en el fenómeno es la de peso propio o gravedad. Por otro lado se observa que el cumplir con  $F_0 = 1$  implica que  $V_0 = \sqrt{L_0}$ , iqualdad que satisfacen los cálculos realizados. Por otra parte partiendo de la definición del número de Froude

$$
F = \frac{v}{\sqrt{gL}}
$$

donde

 $v = \omega d * r$  $= Y_d$ r, Ya = longitudes (Lm o Lp)

$$
F_m = \frac{\omega_m * L_m}{\sqrt{gm * L_m}} = F_p = \frac{\omega_p * L_p}{\sqrt{gp * L_p}}
$$

$$
F_{\bullet} = \frac{F_{P}}{F_{m}} = \frac{\omega_{P} * L_{P}}{\sqrt{g_{P} * L_{P}}} * \frac{\sqrt{g_{m} * L_{m}}}{\omega_{m} * L_{m}} = \frac{\omega_{0} * L_{0}}{\sqrt{g_{e} * L_{0}}}
$$

como r es el radio del disco en la instalación respectiva y el cociente de éstos representa la escala de lineas. Considerando que la gravedad es la misma para modelo y prototipo qe = 1 y se recuerda que  $\frac{L_p}{L_m}$  =  $L_e$  = 2.86 se tiene

 $\omega_m = \frac{2.86 \times \omega_P}{\sqrt{2.86}} \Rightarrow \frac{\omega_m}{\omega_P} = \frac{2.86}{\sqrt{2.86}} = 1.70$ 

relación que se conserva en la mayorla de los cocientes de velocidad presentados en la Labla 5.

**Por úllimo, para conocer la relación entre Yd y** *n* **se hizo un**  ensayo con agua tanto en modelo como en prototipo. Este consistió **en lijar una velocidad angular del disco y medir la depresión para diferenles t..iranles dina.micos. Lo anlerior se hizo con dos**  velocidades en prototipo ( $\omega d = 101$  y 196 rpm) y una en modelo ( $\omega d =$ **324 rpm). Se observó que: ent.re mayor fuera el liranle menor era la depresión. Se calcularon dos** númer~os **de Froude** dislinlos~ **uno**  donde L = Yd y otro donde L =  $\eta$  para ver cual era el mejor al escalar el fenómeno.

**Además se sacó agua de la inslalación mient.ra.s runcionaba el**  motor, haciendo un sifón con un tubo colocado en el centro de la depresión. Lo que se observó fue que en cuanto empezaba a salir agua del sifón, la profundidad de la depresión aumentaba. llegando inclusive a descubrir el disco y romper el sifón. Por otro lado, si se suspendia la succión, la profundidad de la depresión disminuia rápidamente, fotos 31 y 32.

**Al sacar una cant\_i dad de agua -pequeño pu1· c:t:-r1L.aj.:. r es.pect.o al**  volumen Lotal- se facilita la formación del vórtice, esto parece **indicar que las parliculas que- se encuentran en la superlicie**  dentro del núcleo del vórtice, no pueden bajar pues las partículas debajo de ellas se lo impiden, pero al "crear'' espacio por medio de la extracción de agua aquellas partículas pueden moverse.

En las obras de toma tanto de bombas como de hidroeléctricas

ocurre algo semejante, el vórtice surge al existir circulación, esto es se forman lineas de corriente convergentes a un punto que concentran la rotación de las partículas formándose el vórtice.

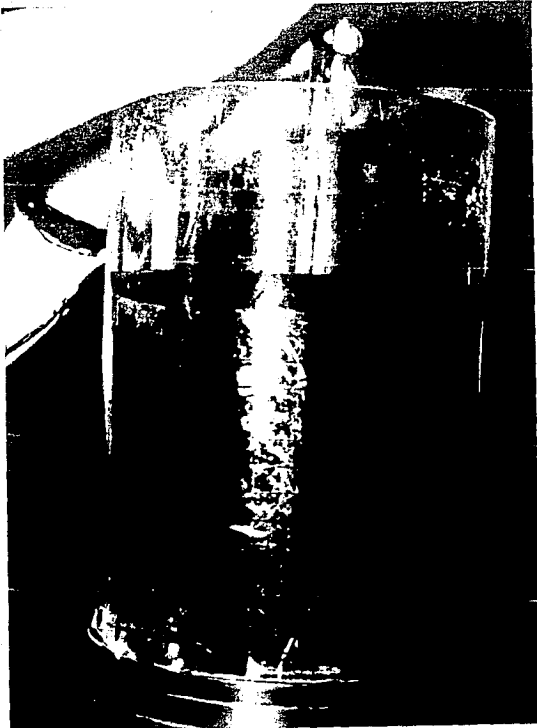

 $Foto 31$ Vista lateral del modelo donde se observa la gran profundidad de la depresión lograda al sacarle agua por el centro con un tubo de vidrio mientras el disco gira.  $\tilde{Y}_d = 15.4 \text{ cm}$  $wd = 360$  rpm Qextraido ≈ 1 1t/min

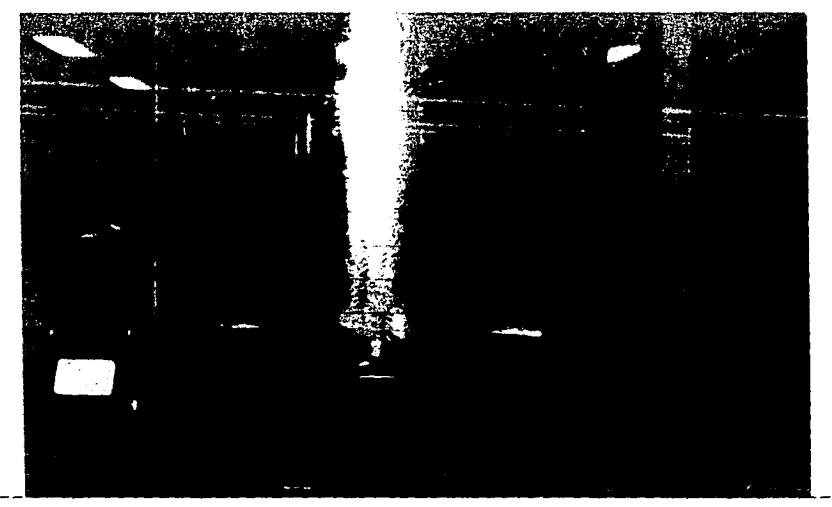

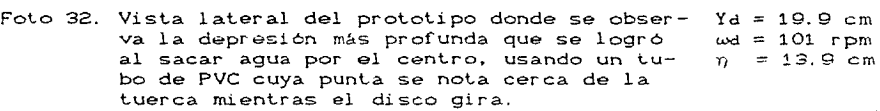

#### CAPITULO SEIS

## **EFECTO DE LA VISCOSIDAD DEL FLUIDO EN EL FENOMENO**

**Para observar los efeclos que produce un cambio en la**  viscosidad del fluido en el comportamiento de un vórtice, se **ut.ilizaron agua. glicerina y dos mezclas de- glice-rina con agua: una de 50'.}; glicerina** 50~~ **agua y otra de 40'.}; glicerina.** 60~4 **agua.**  ambas referidas en volumen. La viscosidad de estos fluidos fue medida con un viscosimetro de Ostwald, ver Apéndice A.

**Para los ensayos con los fluidos arriba mencionados. se**  uliliz6, en el modelo un solo tirante: 4.5 cm, y en el prolotipo **t..res cuyos valores fueron: 4.5,** 9.0 **y 14.3** cm. Esto permitió comparar el comportamienlo del fluido en ambas inslalaéiones desde dos puntos de visla:

a) usando el mismo tirante C4.5 cm) en ambas.

b) respelando la escala de lineas 1:2.86, con un tiranle de 4.5 cm **en el modelo y uno de 14.3 cm en el prololipo.** 

**A conlinuaci6n se hace una descripción de** los **ensayos realiza.dos.** 

#### **6.1 Ensayos con Glicerina.**

En el modelo se probaron un tirante muy pequeño (1 cm), otro muy grande C21.3 cm) y un tercero de 4.5 cm. Con el tirante pequeño se observó que el centro del disco se descubre fácilmente, y el fluido forma un anillo cuya superficie se aprecia en extremo lisa, foto 31. En tanto que para el máximo tirante que permite el recipienle, exisle una velocidad limile para el fluido. dado que solo se presenta movimiento giratorio hasta aproximadamente 4/5 del tirante dinámico, el resto del fluido permanece en reposo. A

modo de establecer una comparación, se presenta la foto 34 la cual muestra al modelo trabajando con un tirante y velocidad semejantes pero con aqua que es un fluido quinientas veces menos viscoso. fotos 35, 36 y 37.

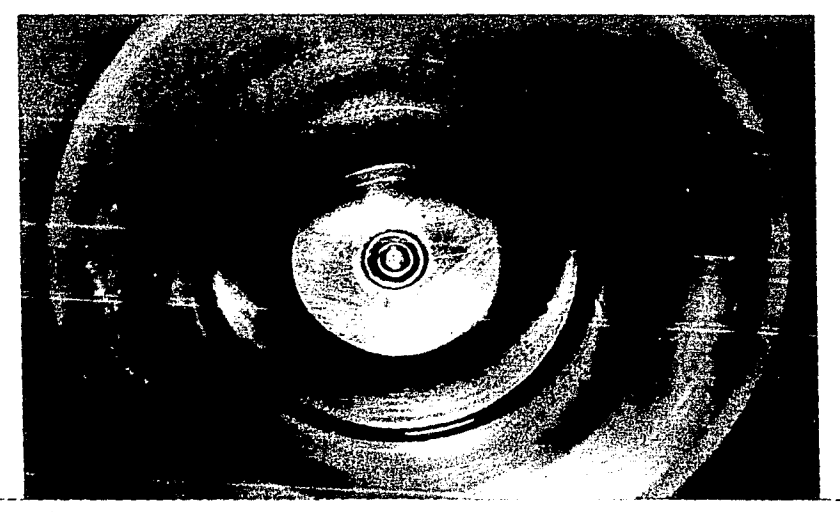

Foto 33. Vista por arriba del modelo. Al usar como  $Y_0 = 1.0 cm$ fluido glicerina, se observa la formación  $Yd = 1.9 cm$ de un anillo y se nota la ausencia de on- $\omega d = 165$  rpm das superficiales.

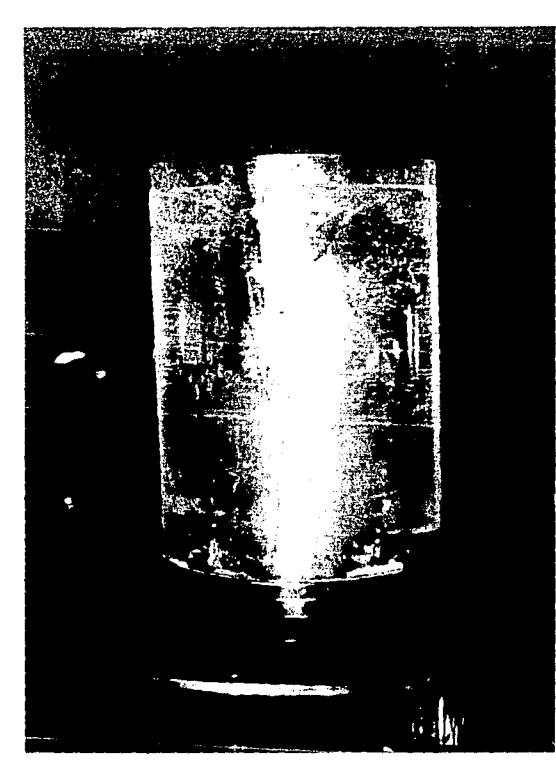

a da kalima katika mwaka wa 1970, katika wakazi wa 1980, matu wa 1980, wakazi wa 1980, wakazi wa 1980, wakazi

Foto 34. Modelo trabajando con agua. La profundidad de la depresión es bastante inestable.  $Y_e = 20.5 cm$  $Yd = 20.9$  cm<br> $\omega d = 384$  rpm  $\eta$ min = 3.37 cm

ago<br>194

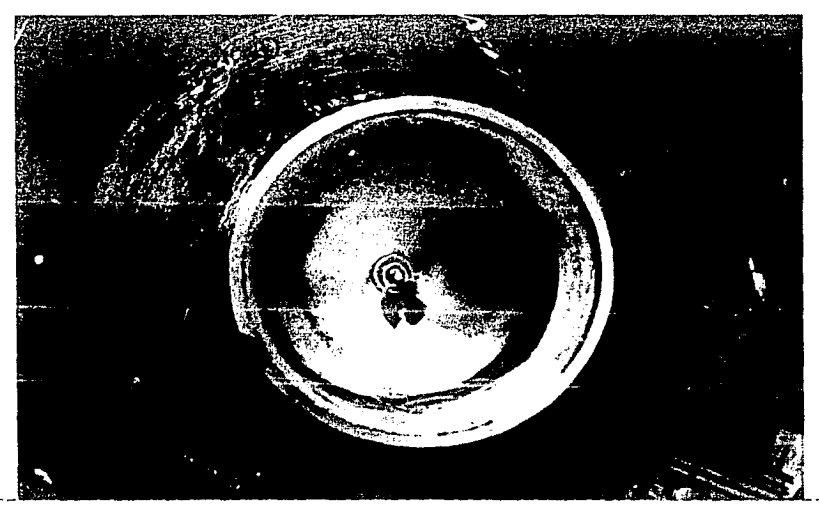

 $\mu$  and  $\mu$  and  $\mu$  $\bullet$  . The set of  $\mathcal{O}(\mathbb{R}^d)$ 

Foto 35. Modelo trabajando con glicerina. Obsér- Ye = Ya = 21.3 cm<br>**Vese el anillo de burbujas en el fondo.** ωd = 235 rpm

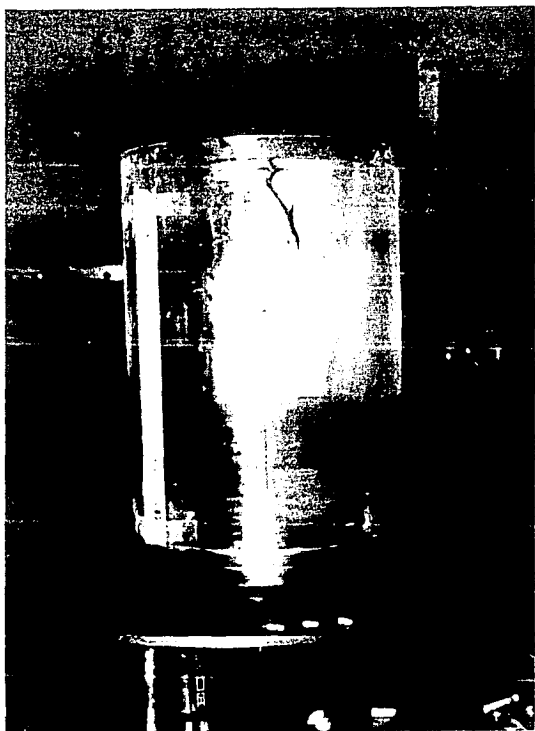

Foto 36.

.......<br>Vista lateral en el modelo. Al inyectar colorante en la glicerina, éste ba-<br>Ja en forma de hilo y se diluye donde existe movi-<br>miento. Nótese la diferencia con el comportamiento<br>del agua, ver foto 34. Foto 37.

Se observa que el coloran te se disemina hasta la altura donde el fluido se encuentra en movimiento. La zona transparente seña la la zona donde la glice rina está en reposo.

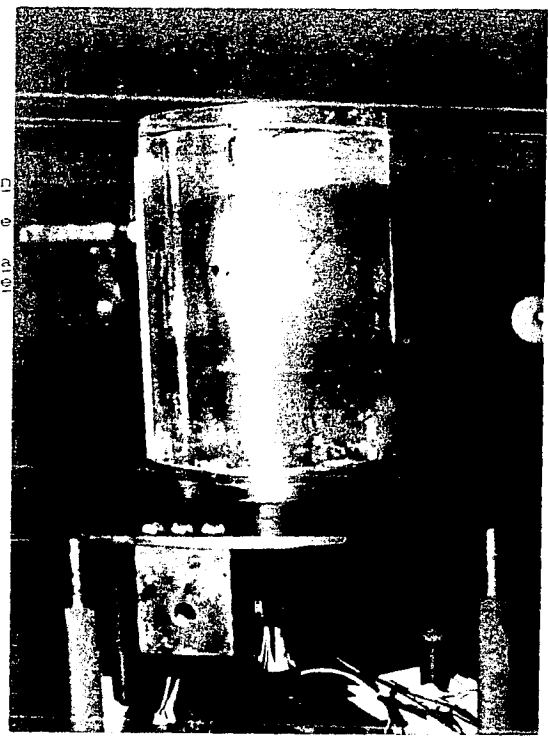

Con el tirante estatico de 4.5 cm se observó la formación de un toroide dentro del líquido, al oscilar la velocidad del disco entre las 50 y 100 rpm, así como el poco crecimiento de la depresión debido a la alta viscosidad, además de la presencia de un anillo de burbujas que se conservó estable a dos centímetros del fondo, fotos 38 y 39.

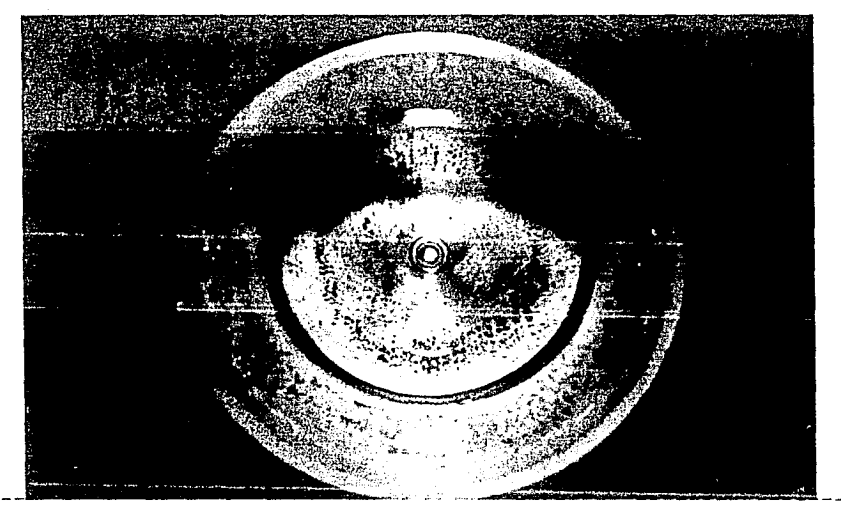

 $\mathbb{E}_{\mathcal{A}} \times \mathbb{P}[\mathcal{A}] = \mathbb{E}_{\mathcal{A}}$ 

Foto 38. A pesar de que la depresión es significati- $Y_{e} = 4.5$  cm va, todo indica en esta vista por arriba.  $Yd = 4.9 cm$ que la superficie libre es horizontal.  $\omega d = 222$  rpm  $\eta = 2.45$  cm

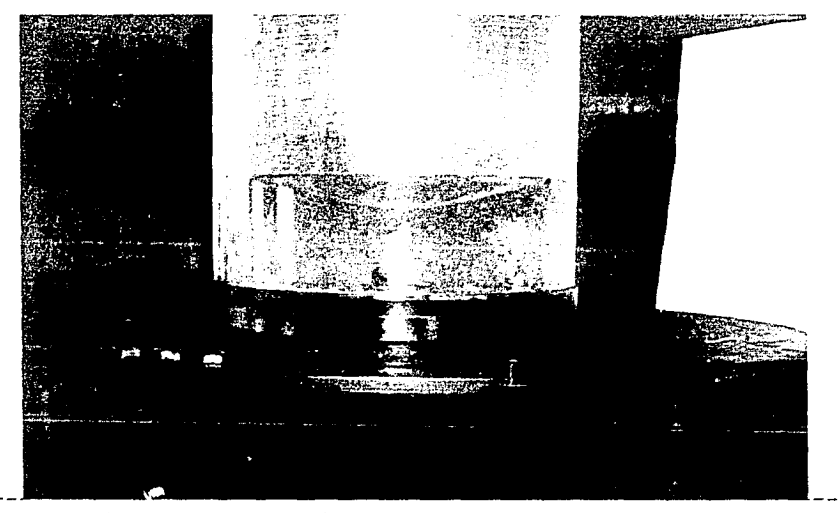

Foto 39. No obstante la velocidad tan alta y el tirante relativamente bajo, la depresión de este vórtice generado con glicerina en el modelo no llega al fondo.

En el prototipo, dadas sus dimensiones y la viscosidad del fluido utilizado.no fue posible ensayar con un tirante estático mayor de 4.5 cm, ni con una velocidad del disco mayor de 30 rpm, a pesar de utilizar poleas dentadas pues se llegó al límite tanto en la potencia del motor como en la capacidad de transmisión de la banda. Debido a las bajas velocidades, se puede asegurar que en este ensayo siempre se trabajó en régimen subcrítico y con flujo laminar . Lo único que se observó fue una depresión poco profunda en el centro.

#### 6.2 Ensayes con 50% Glicerina 50% Agua.

Con el tirante estático de 4.5 cm en el modelo puede

mencionarse como observación importante la presencia de vortice de dos centros que resulto el más estable, parecido al de  $1a$  foto 13.

- Para el prototipo fueron ensayados dos tirantes estáticos. Uno de 4.5 cm, cuyo comportamiento en términos generales es semejante al del agua para este mismo tirante. Sin embargo es obvio que la incide Viscosidad de manera importante y hace que el comportamiento cambie de un fluido a otro, un ejemplo de esto se ve en la foto 40 en la que se observa que las ondas forman una configuración distinta a la que se presentó cuando se utilizó aguá, ver foto 3. En las fotos 40, 41 y 42 se muestra parte del comportamiento del fluido al incrementar la velocidad del disco.

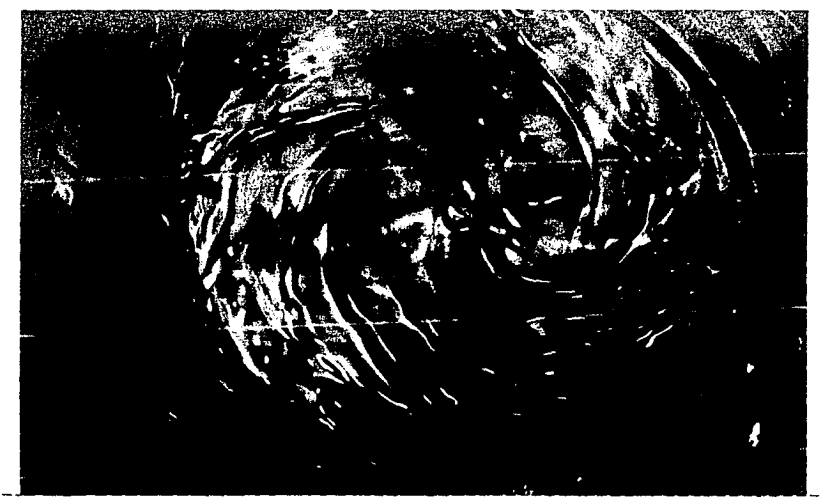

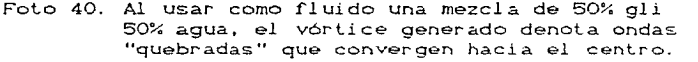

Ye  $= 4.5$ Yal 5.8 cm 60 rpm ہی ک  $4.1cm$ 

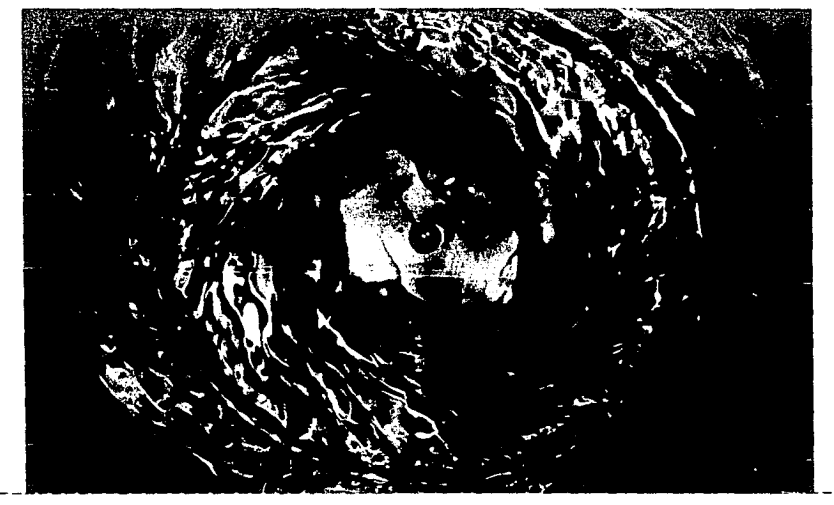

Foto 41. Aqui puede verse como el disco en su parte Aquí puede verse como el disco en su parte - - Ye = 4.5 cm<br>central se descubre, sin que el fluido for- - Yd = 6.9 cm me una geomelria definida.  $\omega d = 89$  rpm

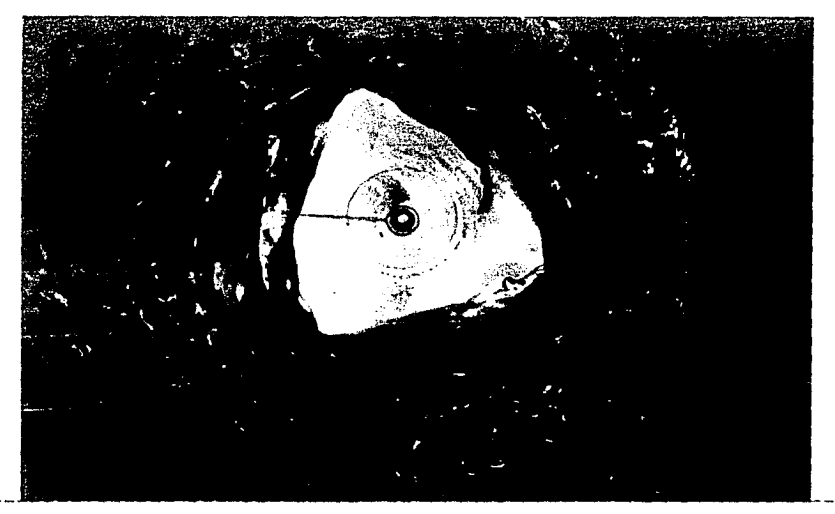

Foto 42. Como se muestra en esta vista desde arriba con la mezcla 50% gli 50% agua, se forma una Yd = 8.0 cm geometria triangular además del fenómeno de cleaje sobre el perimetro de la configuración. 4.5 cm 123 rpm

El segundo tirante utilizado fue de 14.5 *cm.* donde se observó lo siguiente: con 65 rpm del disco la superficie del liquido es lisa, sin embargo existe la tendencia a formarse un vórtice en espiral, mismo que se hace estable al dar 20 rpm mas al disco. Posteriormente, con una velocidad mayor -128 rpm- aparoce el vórtice con los dos centros y el núcleo se vuelve muy prof'undo. Finalmente, con una velocidad suficiente para que el fondo se descubra, se forma una elipse.

#### 6.3 Ensayos con 40% Glicerina 60% Agua.

En el modelo, con el tirante estático de 4.5 cm, se observó que, mient.ra.s *el* disco no se descubr1a, la depresión era ineslable, aumentaba o disminula su profundidad aun cuando no se
variaba la velocidad. Aunado a lo anterior el núcleo del vortice es circular hasLa una velocidad del disco de 180 rpm; para Vélocidades mayores el núcleo loma formas caprichosas.

Respecto al prototipo se realizaron ensayos con Lres distintos tirantes. Para 4.5 cm, son pocas las geometrias bien definidas que se forman. Como era de esperarse su comportamiento es más semejante al de la mezcla 50% glícerina 50% agua que al del agua. En las fotos 43 a 47 se puede observar de manera bastante precisa la evolución de este vórtice al incrementar la velocidad angular del disco.

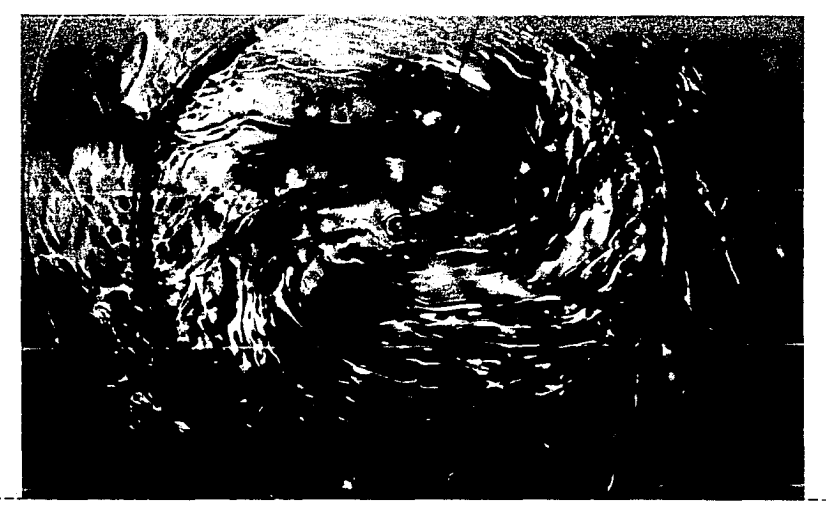

Foto 43. El incremento en la viscosidad origina que al incremento en la viscosidad origina que ella 4.0 cm<br>las ondas sean "quebradas". Aquí se nota la Yd = 5.0 cm presencia de dos centros.

 $Y_{\Phi} = 4.5$  cm  $\omega d = 65$  rpm  $\eta = 3.95$  cm

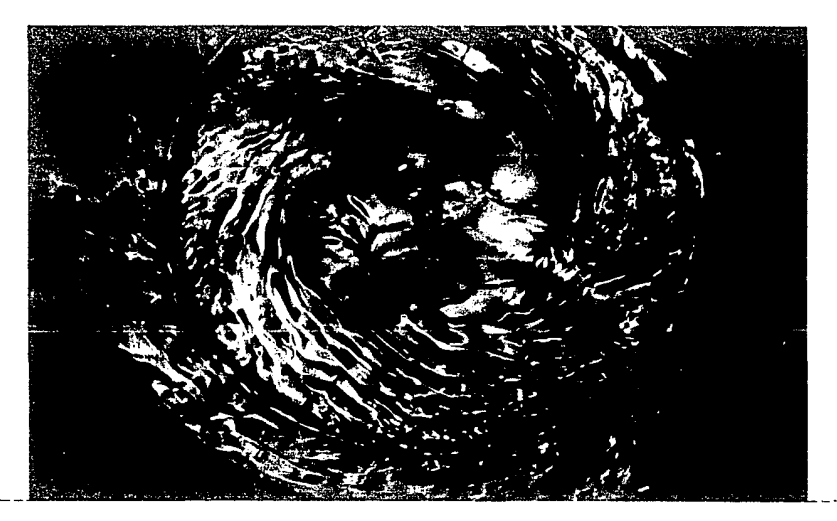

Foto 44. En esta vista por arriba se aprecia como el  $Ye = 4.5 cm$ centro del disco comienza a descubrirse y la Yd = 6.6 cm periferia se empieza a volver turbulenta.  $\omega d = 84$  rpm

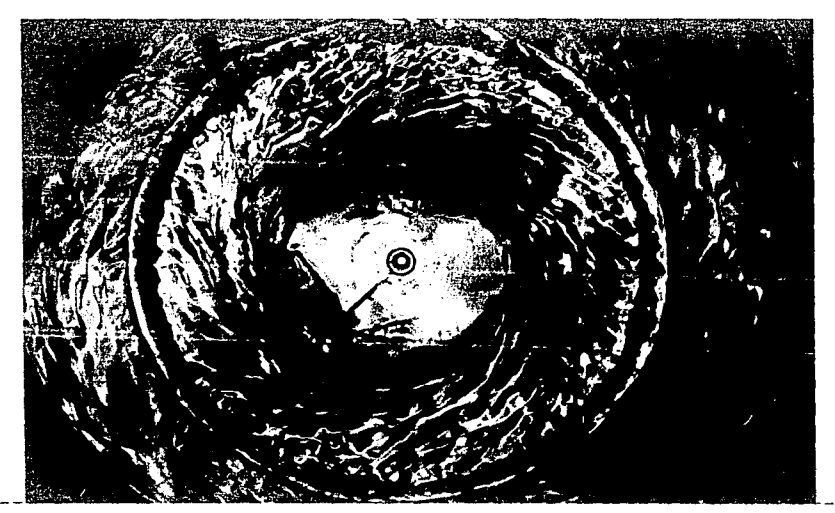

 $\frac{1}{2} \frac{1}{2} \frac{1}{2}$ 

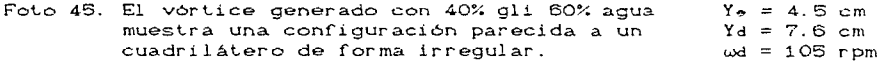

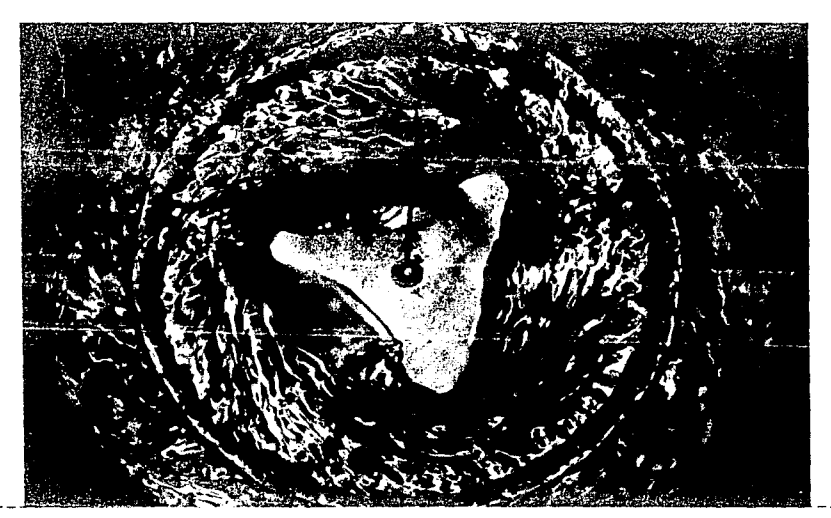

Foto 46. Vista en planta. Aquí se muestra un trian- $Y_e = 4.5 cm$ velocidad del disco, la turbulencia crece.  $\omega d = 121$  rpm<br>velocidad del disco, la turbulencia crece.  $\omega d = 121$  rpm

The State Service State

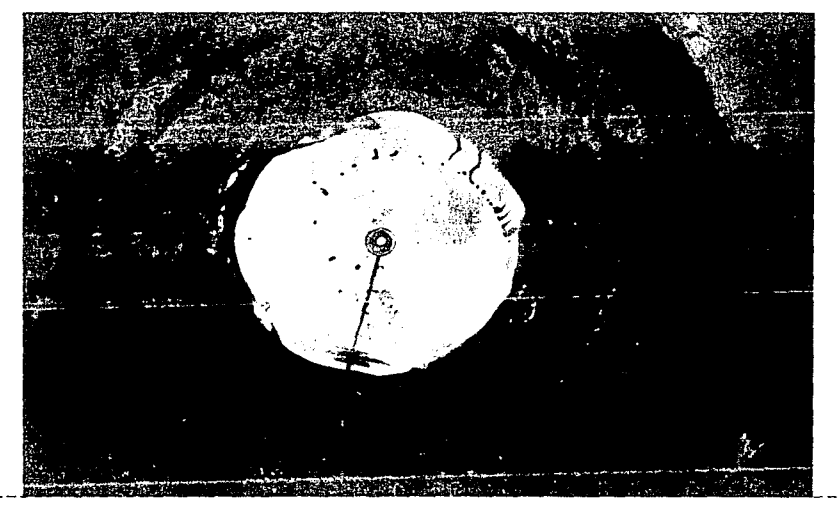

Foto 47. Con una velocidad bastante alta se forma  $Y_0 = 4.5 cm$ una configuración poligonal que tiende a  $Yd = 9.5 cm$  $ωd = 186$  rpm ser un circulo.

Usando un tirante de 9.0 cm, la depresión nuevamente presentó un comportamiento inestable, al ser la velocidad del disco mayor de 90 rpm. Las fotos 48, 49 y 50 muestran parte de a evolución del **proceso.** 

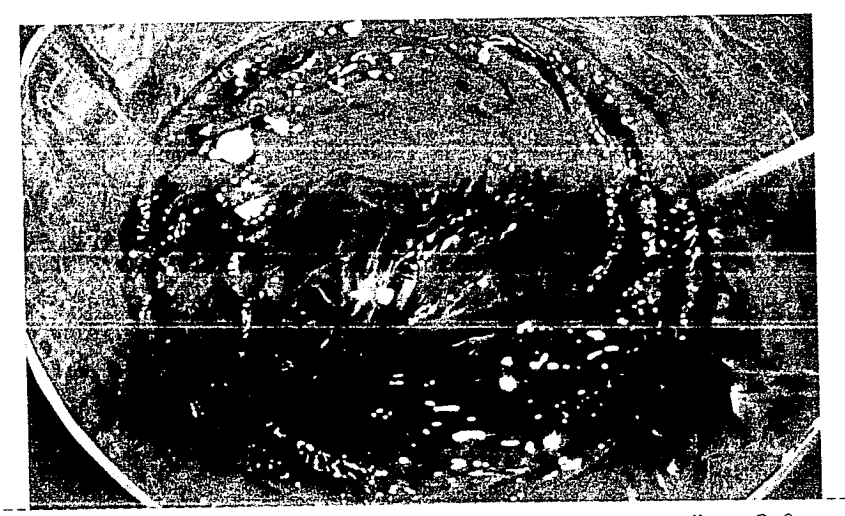

Foto 48. Se puede apreciar la configuración que es  $m$ ás frecuente; los dos centros son evi**denLes. En el** ~ngulo **superior izquierdo**  se distingue un flotador. *y.,*  9. O cm  $Y_d = 10.2$  cm  $\omega d = 74$  rpm  $\mathbf{v}$ 5.06 crn

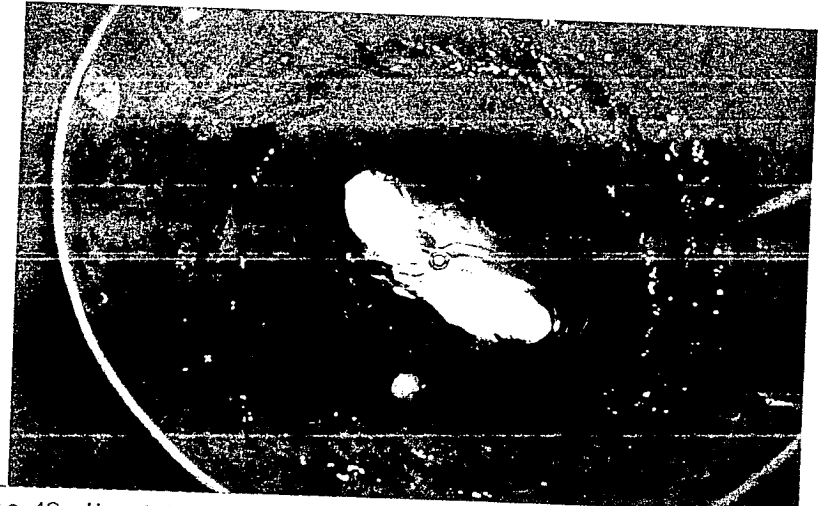

Foto 49. Un vórtice similar al de la configuración<br>alfa se presenta al usar la mezcla<br>40% gli 60% agua.

 $Y_{\bullet} = Q$ , 0 cm  $Y_d = 13.5 cm$  $\omega d = 183$  rpm

-75 -

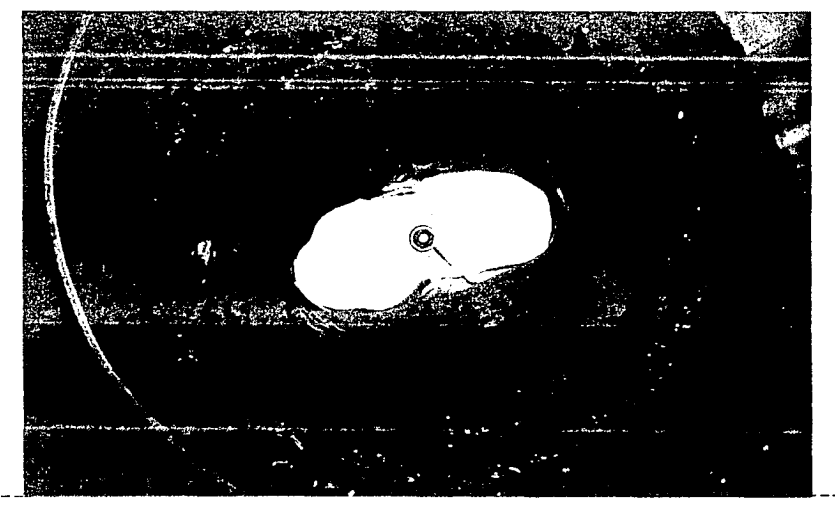

Foto 50. Al incrementar la velocidad angular del disco la geometría, en términos generales se conserva. Sin embargo hay que destacar que se tiene un incremento en la profundidad de la depresión con respecto a la mostrada en la foto 49.  $Ye = 9.0 cm$  $Yd = 14.4 cm$  $\omega d = 216$  rpm

Para un tirante eslálico de 14.3 cm. lo más importante que se presenLó fue la variación de la magnitud de la depresión: con una velocidad angular del disco de 160 rpm ella se encuentra. muy cerca del fondo, al aumentar a 177 rpm el fondo se descubre, sin embargo para una velocidad de 205 rpm, la depresión disminuye y el f'luido cubre nuevamente el disco. Así mismo al principio del experimento se presentó un vórtice en espiral, configuración que con pequeñas variantes fue observada en todos los fluidos. Con una velocidad muy alta -237r pm- se presentó una configuración en la que se distinguen dos elipses simultáneas, una mayor que la otra. con la particularidad de que el eje mayor de la pequeña corresponde al

eje menor de la grande. Cabe señalar que dichas elipses no S.A. encuentran en el mismo plano. Las fotos 49, 50 y 51 muestran parte de la secuencia de este proceso.

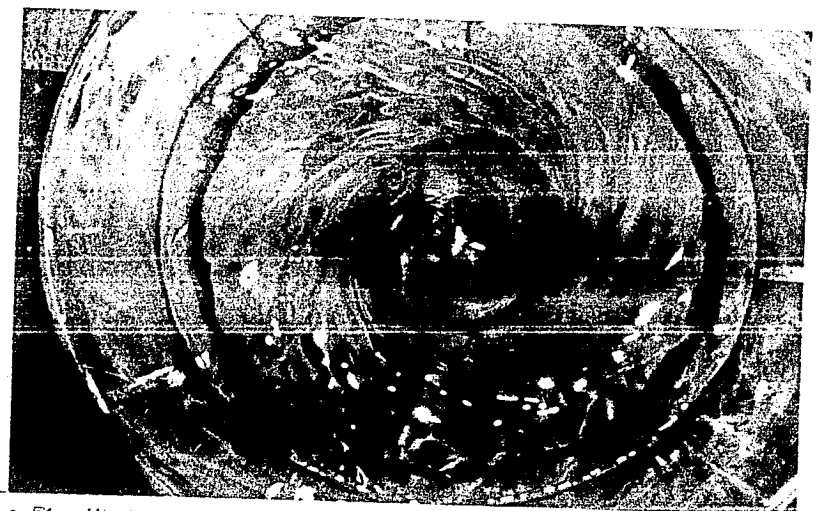

Foto 51. Vista en planta. El círculo azul marino se- Yo = 14.3 cm para la zona rotacional de la irrotacional. Yd = 16.0 cm .<br>Puede verse, una vez más, el vórtice en  $\omega d = 105$  rpm espiral.  $= 6.75 cm$  $\eta$ 

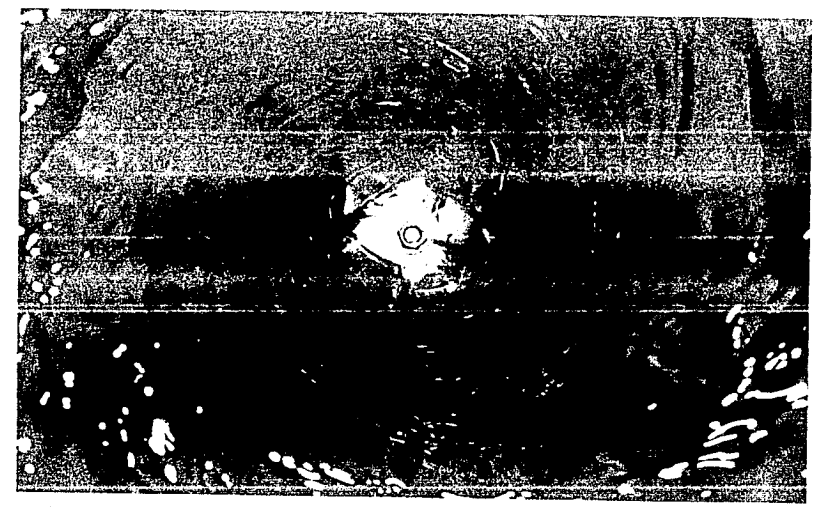

 $\mathcal{L}_{\mathcal{A}}$ 

a sa taon 2008 an Suite<br>Ann agus an Saoine Aon

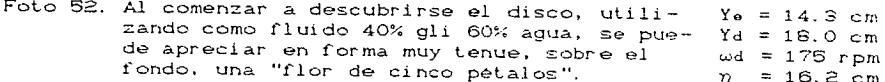

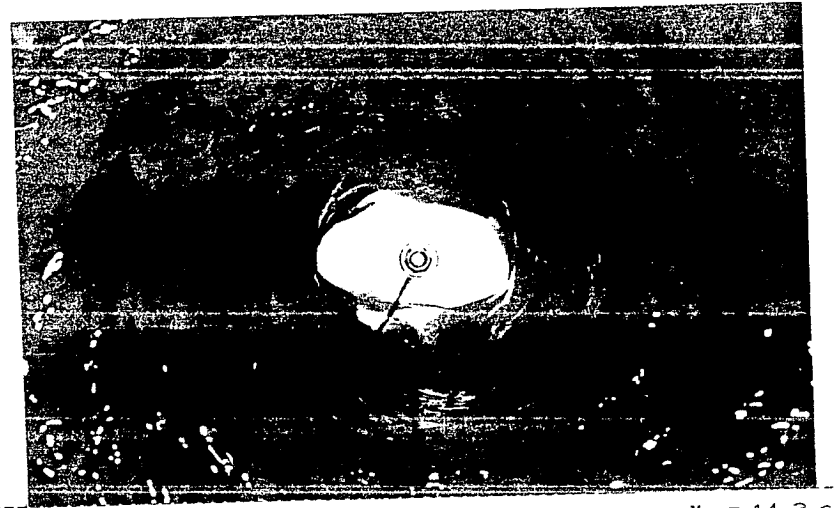

Foto 53. En esta visla en planta se aprecian las dos elipses superpuestas y perpendiculares enlr *e* si.  $Y_{e} = 14.3 cm$  $Y_d = 19.0 cm$  $\omega d = 237$  rpm

# 6.4 Ensayos con agua.

Finalmente, en el modelo se ensayo con un tirante de 4.5 cm. Con este tirante sólo se observó que la forma de la depresión variaba entre circular y eliptica, dependiendo de la velocidad angular del disco, foto 54.

En el prototipo los ensayos se hicieron con tres tirantes: 4.5. 9.0 y 14.3 cm. Las observaciones hechas al trabajar con el primer tirante ya fueron comentadas en el capitulo tres.

Al ensayar con el segundo tirante. se presentaron Lres configuraciones. Para una misma velocidad angular del disco, cercana a las 100 rpm. se formaban de manera alLernada dos vórtices, uno de un centro y el otro de dos centros, con el primero aumentaba la profundidad de la depresión y disminula con (*ESTA TEST*) M.

79 ,,,.11;¡ IJf *lii BiiUOTEGA* 

importante señalar Es. que presentó  $e1$ segundo. se. una configuración semejante a la triada descrita en el capitulo tres para una velocidad del disco de 178 rpm. Como se observa en la  $foto.55.$ 

Con el tirante de 14.3 cm nuevamente se presenta la espiral cuando la velocidad angular del disco es de 80 rpm; al aumentar ésta a 117 rpm, aparece el vórtice de dos centros aunque la espiral sique presentándose. Esta desaparece cuando la velocidad es de 135 rpm. Hay que destacar que se presenta un fenómeno curioso, al tener una velocidad de 170 rpm el vórtice de dos centros se vuelve inestable, mas adelante los centros se acercan y alejan entre si y cuando la velocidad es de 192 rpm, la forma del vórtice parece una elipse que se acorta y alarga.

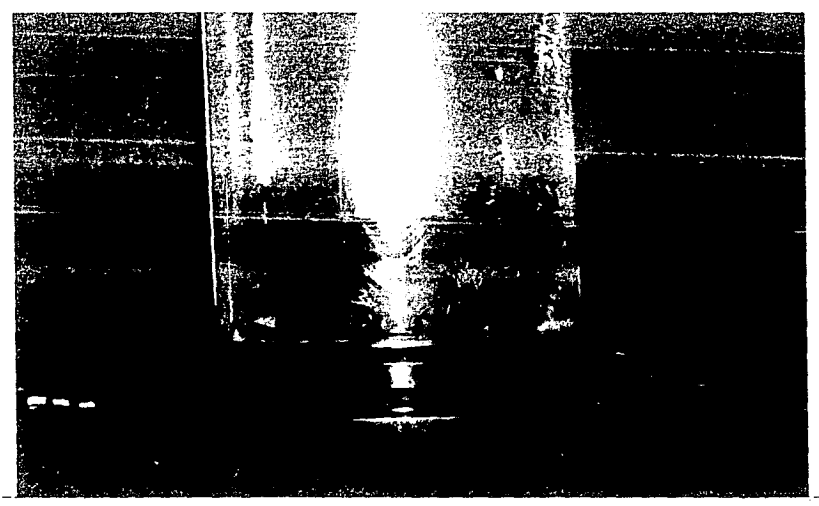

Foto 54. Vista lateral del modelo trabajando con aqua. La forma de la depresión es muy semejante a una parabola.

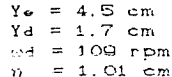

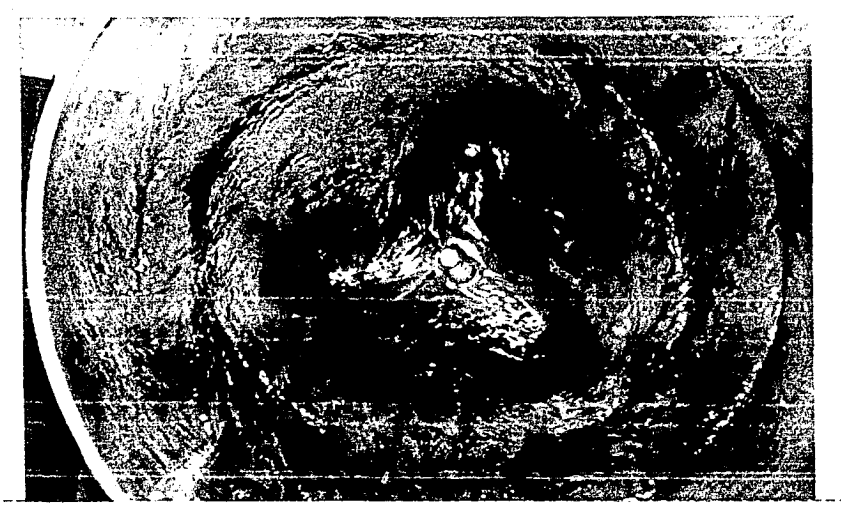

Foto 55. En esta vista en planta se observa, con  $Ye = 9.0 cm$ la ayuda del colorante, una configuración  $Y_d = 15.4 cm$ semejante a la triada, ver cap. 3  $\omega d = 178$  rpm  $= 14.01 cm$  $22 -$ 

## 6.5 Estimación de la velocidad angular del fluido.

Un último experimento hecho con las mezclas y el agua, fue comparar la velocidad angular del disco contra la del fluido. Para hacer esto se llenó un flotador esférico con el fluido utilizado y se introdujo en el prototipo. Se observó que, para un primer rango, entre más viscoso fuera el fluido, mayor era la velocidad que alcanzaba. Todo indica que la velocidad de las mezclas llega a un límite, en cambio el agua parece no tenerlo, a mayor velocidad del disco, mayor velocidad del agua Cdentro del rango que permite el equipo experimental).

Lo anterior indicarla que hasta cierto momento la viscosidad del fluido le permite a este últimomoverse como un cuerpo

sólido y posteriormente pueden ocurrir dos hechos:

1. El esfuerzo cortante entre el disco, las paredes del recipiente y el fluido es de tal magnitud que se frena a este último impidiéndole aumentar de velocidad.

2. La instalación funciona a su máxima potencia de trabajo, por lo que con un motor de mayor caballaje y otra transmisión sería posible proporcionar mayor movimiento al fluido.

# CAPITULO SIETE ENSAYOS ADICIONALES

El presenle capilulo liene por objelo describir algunos de los hechos más relevantes que se presenlaron durante lodo el proceso de experimentación, y que no fueron mencionados con anterioridad, dado que cada uno de el los puede proveer de material suficiente para elaborar un trabajo igual o mas extenso que el presente. Por otra parte es necesario dejar claro que no se pretende analizar detalladamente esta serie de fenómenos adyacentes, aun cuando se encuentran ligados al tema central de este trabajo.

Los ensayos adicionales fueron practicados todos con agua, tanto en modelo como en prototipo. De acuerdo a las causas que los provocaron, se pueden clasificar en dos tipos:

1. Aquellos que se presentaron en alguna fase de los ensayos descritos en capítulos anteriores.

2. Aquellos que fueron provocados deliberadamente por nosotros.

A continuación se describe cada uno de ellos: los primeros se componen, a su vez, de dos tipos de fenómenos, uno el que ocurre en el prototipo y el segundo en ambas instalaciones. Respecto a los segundos -formados también por dos fenómenos- se presenta uno lanlo en modelo como en prololipo y el segundo ocurre sólo en el prololipo.

#### $7.1$ Fenómenos que se presentaron èn alguna fase de ۱ä experimentación.

## 7.1.1 Configuraciones semejantes con tirante distinto en prototipo.

Aunque existen varias de éstas, aqui solo se presentan tres de ellas. La primera corresponde a la que se identificó en  $eV$ capitulo tres con el nombre de configuración Espiral. A pesar de ser los tirantes y las velocidades angulares del disco tan distintas. la configuración aparece en ambos casos. La que posee mayor tirante da la impresión de tener una mayor circulación esto se debe por una parte a que en este caso, evidentemente la velocidad del discoles mayor roomo lo muestran los datos de la foto 56- y por otra a que la profundidad imprime un mayor vidor visual. foto 57.

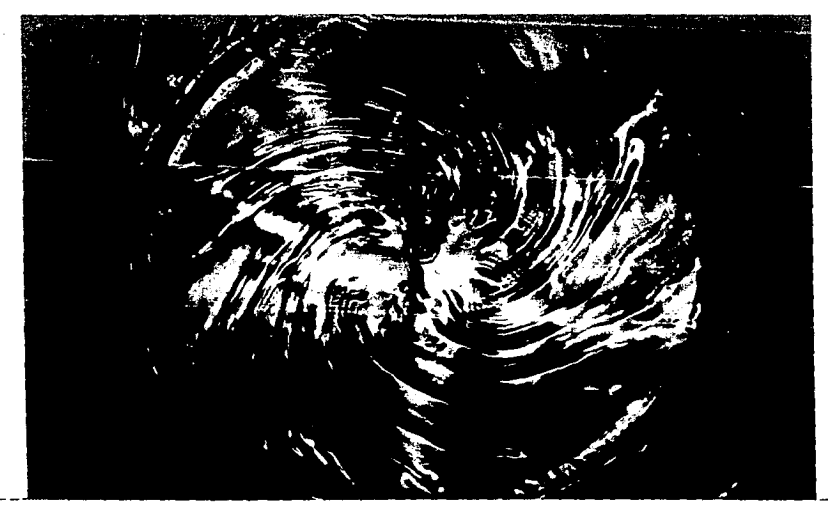

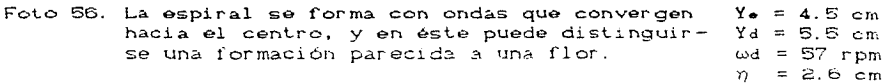

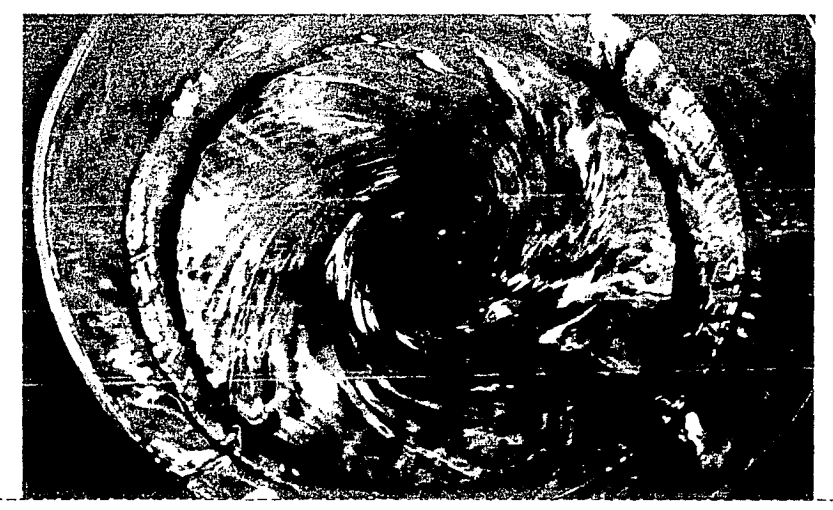

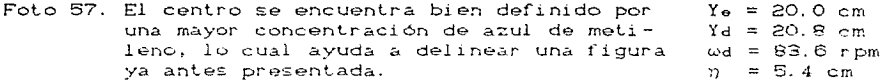

En cuanto a la segunda configuración tenemos la que se identificó con el nombre de Alfa en un capítulo anterior. En la primera de estas fotografias se distingue dotorgente flotando en el centro, esto se hizo para saber si un cambio en la tensión superficial influiría en la dinámica del vórtice. La respuesta es obvia, el fenómeno no se modifica significativamente, como se muestra en la foto 59, ver foto 58.

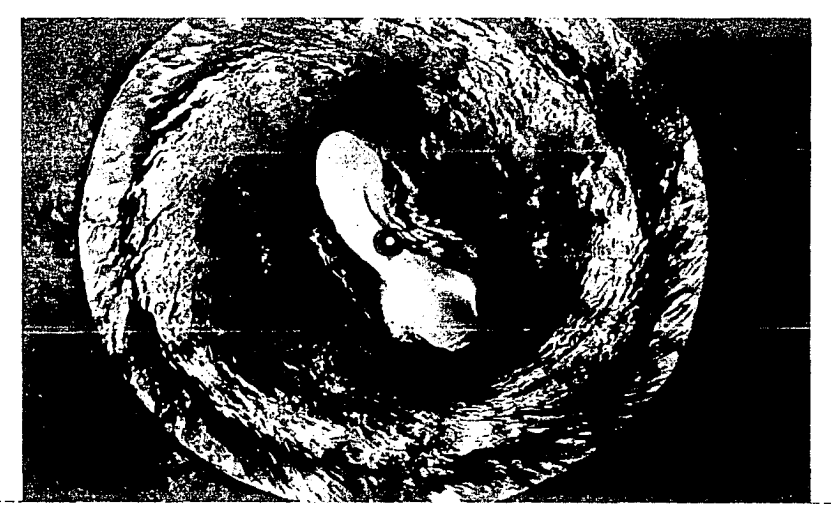

Foto 58. En esta vista por arriba se tiene nuevamente a la configuración alfa.

 $=$ 8.3 cm  $Yd = 12.8 cm$  $\omega d = 164$  rpm

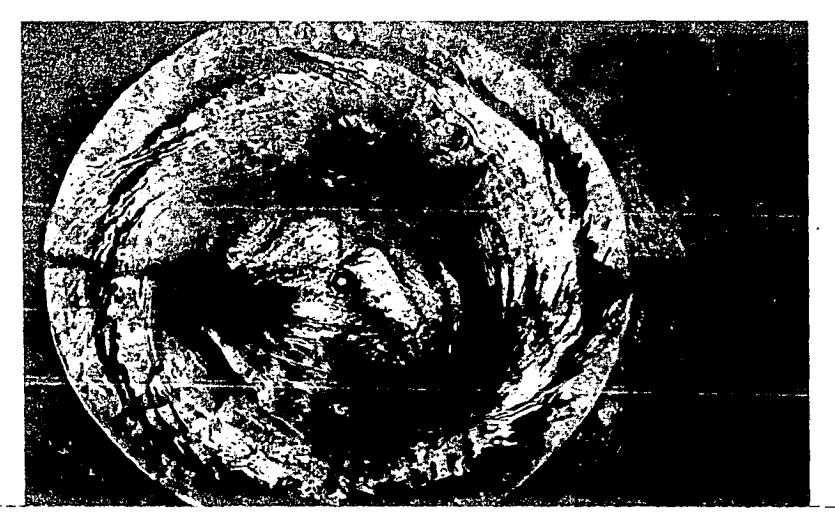

Foto 59. El polvo que se ve sobre la configuración es detergente, se usó para saber si ocurria un cambio sustancial al variar la tensión superficial.  $Y_e = 11.1 cm$ 

La tercera configuración que se presenta es la formación de un triángulo con lados curvos y aristas bastante redondeadas. Esta geometria se presentaba en dos versiones, con el disco descubierto o bien con el disco aun cubierto, ver foto 60 y compararla con la 55.

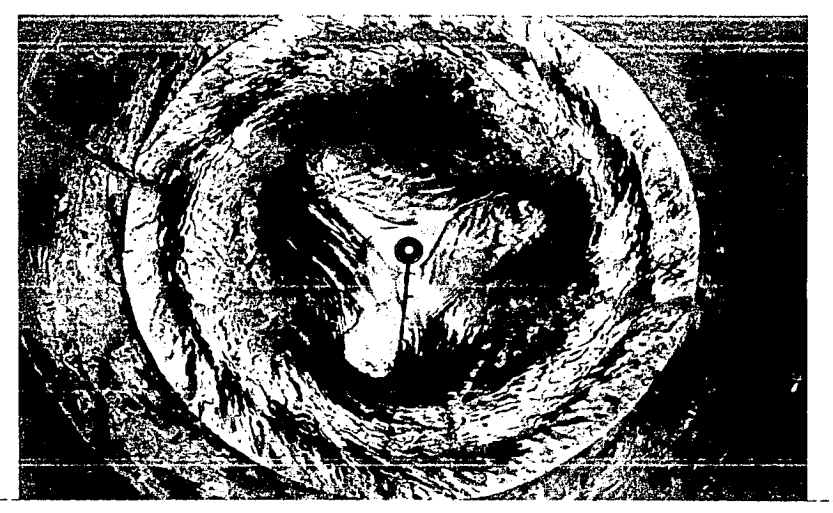

Foto 60. Puede apreciarse de manera clara una geo- $Y_{e} = 7.0 cm$ metria triangular formada con agua.  $Yd = 12.9 cm$  $\omega d = 188$  rpm 7.1.2 Delimitación de la zona de transición.

En un vórtice combinado, que no tiene gasto de salida;  $e1$ núcleo es rotacional y se mueve como un sólido, es decir, la velocidad en él es proporcional al radio. Fuera del núcleo existe una zona irrotacional, y la velocidad en este caso es inversamente proporcional al radio.

Lo anterior fue comprobado mediante flotadores colocados en las dos zonas, y posteriormente se usaron dos colorantes que contrastaran entre sí, uno inyectado en el centro y otro en la periferia, con lo que fue posible delimitar una zona; la zona de transición entre ambas; ésta zona permanece sin colorearse, fotos 61 y 62.

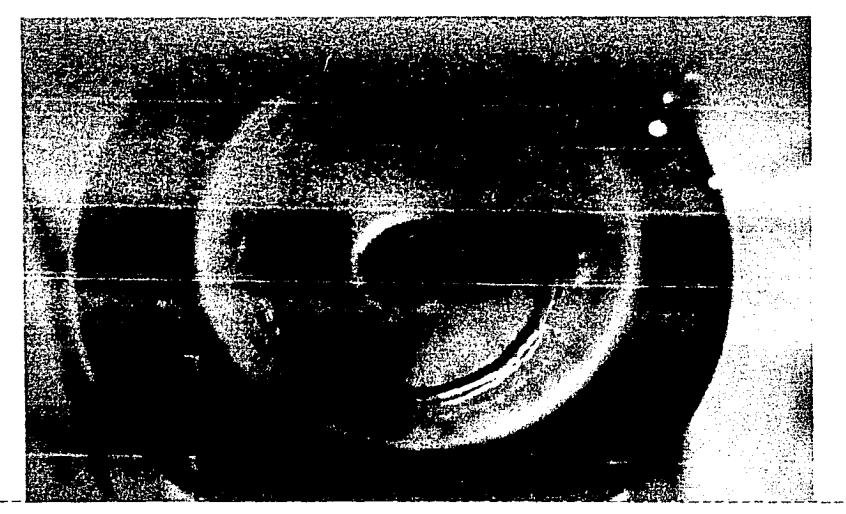

Foto 61. Usando dos colorantes -anilina roja Usando dos colorantes -anilina roja  $Yd = 6.2$  cm<br>y azul de metileno- es posible distin-<br>guir la zona de transición, que es la \_ Rhuctec= 2.3 cm frontera entre la zona rotacional e Espesor z.t= 0.6 cm irrotacional.

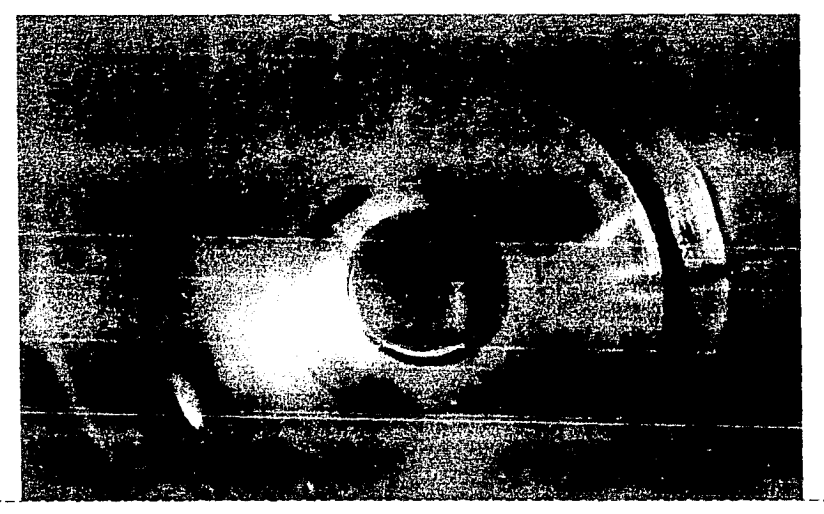

Foto 62. Un poco menos clara que en el modelo,  $Ya = 7.2 cm$ Cver foto 61) pero en el prototipo también wd = 52 rpm es posible distinguir la zona de transi- Rnuclec= 6.4 cm ción, como muestra esta foto. Espesor  $z, t = 0.9$  cm

## 7.2 Fenomenos provocados.

Fueron generados dos tipos de estos vortices; el primero de ellos a través del chorro que proporciona el gasto que sale a traves de una manguera, misma que fue colocada sobre la pared del recipiente -tanto en el modelo como en el prototipo- y el segundo mediante la extracción de un gasto por medio de un tubo.

7.2.1 Generación de vórtices libres con gasto de salida en modelo y prototipo.

Para generar el primero, en ambas instalaciones, se separó el recipiente de lucita y su base de metal, del motor, la transmisión (poleas y banda) y el disco.

Como se nota en las fotos 63 a 68, el múcleo del VARTICA libre toma distintos tamaños y formas dependiendo de la magnitud de la circulación y del gasto de salida.

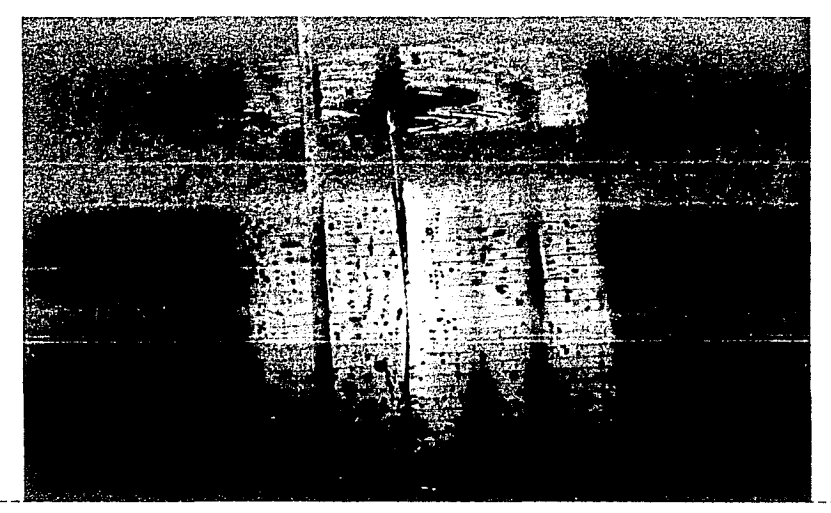

Foto 63. Al restringir casi totalmente el gasto de salida, la parte inferior del vórtice se adelgaza notablemente.

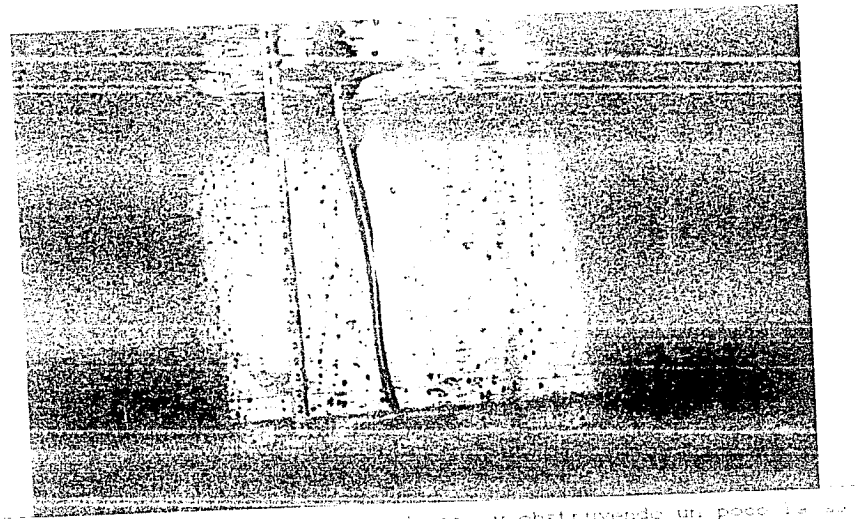

Foto 64. Con una circulación mediana, y obstruyendo un podo la sur lida del agua por abajo; como se ve en esta vista l'Avral al aje del vortice se curva.

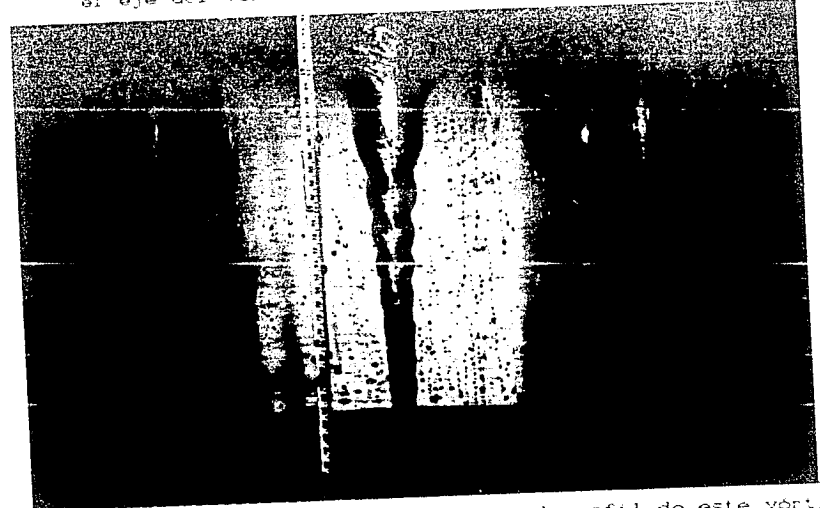

Foto 65. Las ondas que se aprecian sobre el perfil de este vórtice se deben probablemente a tensión superficial.

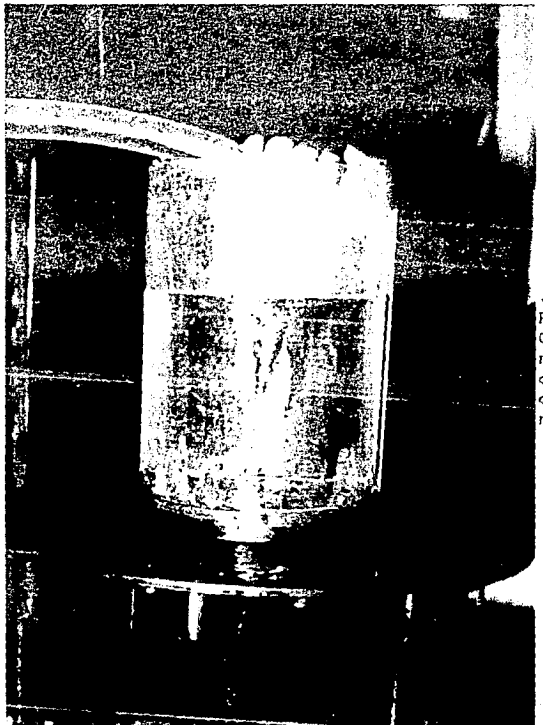

## Foto 66.

con una circulación media<br>na y obstruyendo la salida<br>del gasto por abajo, el nú<br>cleo de aire permanece in-<br>merso en el fluido.

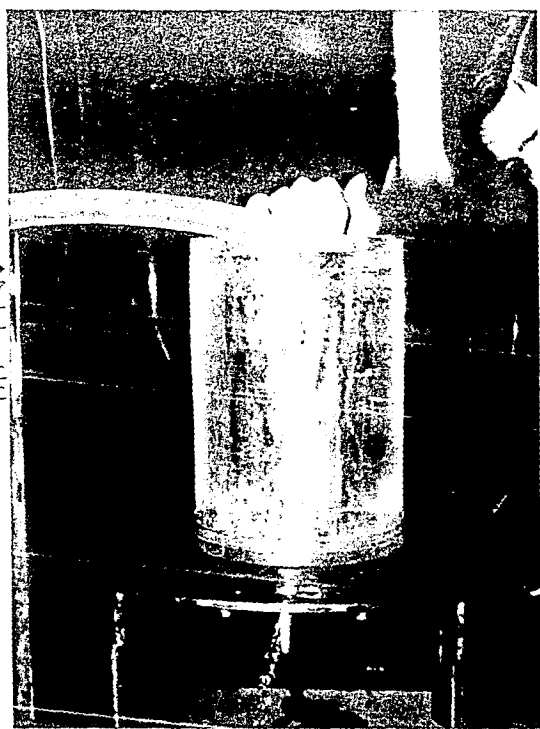

**Professor** State

 $Foto 67$ 

Con una circulación relativamente alta, pero restringiendo el gasto de salida, el núcleo del vór tice es ancho en la super ficie, pero se adelgaza notablemente hacia el fondo.

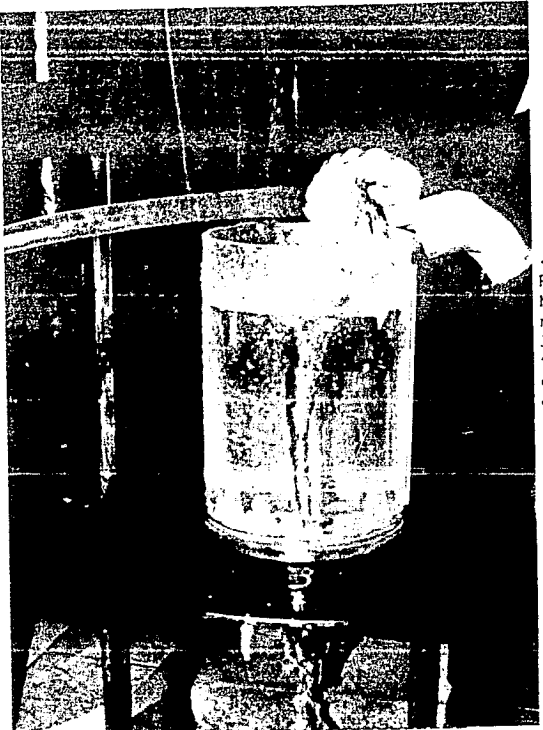

Foto 66. Mediante el chorro de la manguera, se incrementa la circulación. Dejándose totalmente libre el orifi cio del fondo, el núcleo de aire crece al máximo.

fotos donde aparece el vórtice En la secuencia  $de$ fue inyectado una parte nor por аb colorante -este arriba- se observa que el agua coloreada tiende a unirse el en centro y que no se forman cilindros rectos, aunque al unirse y pasados unos momentos, si se logra definir un cilindro de sección circular, fotos 69,70 y 71.

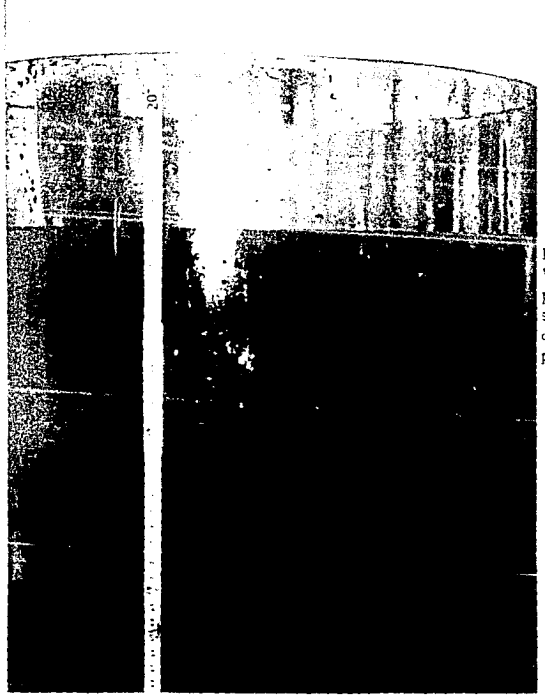

Foto 69 Vortice de desagüe en prototipo, obérvese la separación entre los colorantes, inyectados por arriba y por abajo

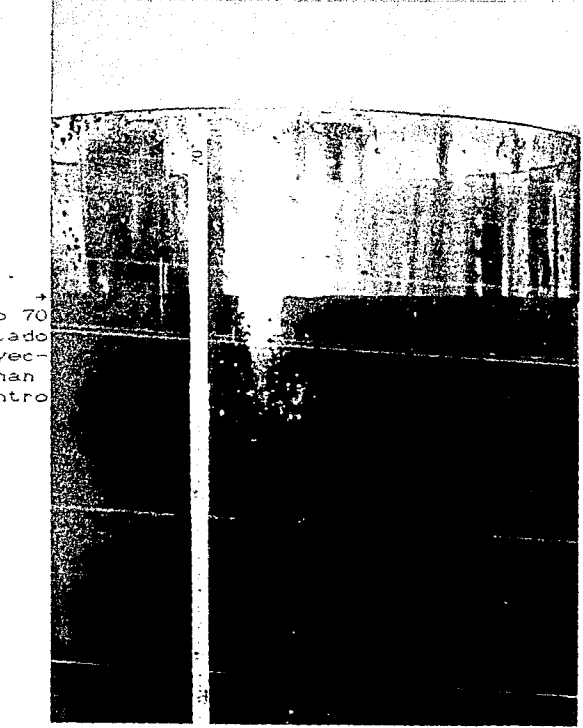

Foto 70 El colorante inyectado por arriba y el inyecdel recipiente

 $\sigma$  and key  $\sigma_{\rm eff}$ 

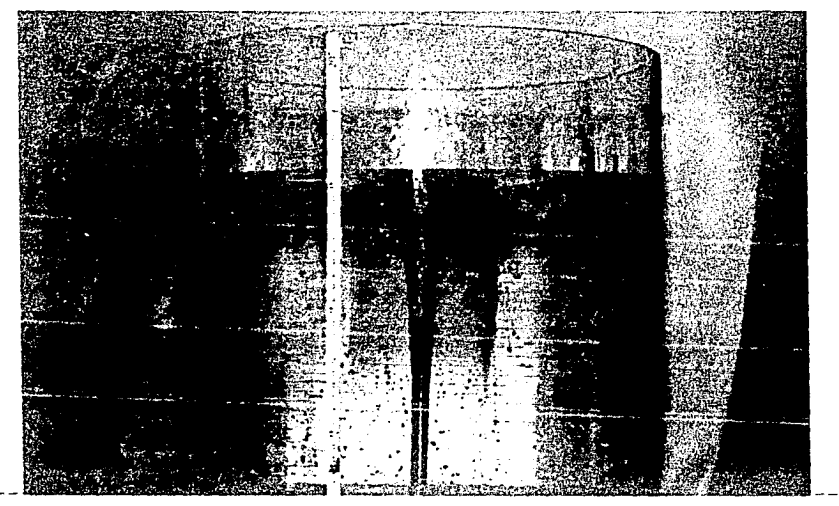

Foto 71. Aqui se aprecia el cilindro recto que se forma cuando se une el colorante inyectado por arriba con el inyectado por abajo. Esto quiere decir que en el núcleo del vórtice hay un movimiento ascendente y otro descendente.

#### 7.2.2 Generación de un vórtice mediante succión.

Para concluir este capitulo, se hará mención del vórtice generado mediante la extracción de gasto a través de un tubo. Si se llena el prototipo con agua, y se utiliza un sifón para drenarlo, se encuentra que es posible formar un vortice mediante succión, como se muestra en la figura 8. Entre lo interesante que se puede mencionar de este ensayo, está que ese vórtice solo se presenta si el tubo incide con un ángulo de aproximadamente 45° en la superficie del agua. Además la terminación del tubo debe ser recta. pues en olra ocasión se usó uno que no la tenia y no fue posible formarlo. Por último hay que mencionar que la presencia del vórtice depende de la sección transversal del tubo, la que a

su vez determina la máxima sumergencia en la que este vórtice puede ser generado, para un mayor diámetro se presenta aun con una sumergencia mayor.

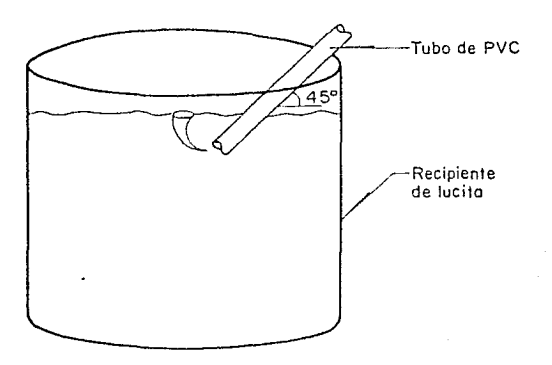

Fig.8 Vórtice generado mediante succión en un recipiente cerrado.

#### CAPTTULO OCHO

# ANALISIS DE RESULTADOS.

En este capitulo se comentarán los resultados obtenidos a lo largo de todo el proceso experimental. La forma en que éstos serán presentados, es la siguiente:

- 1. Similitud dinámica en ambas instalaciones.
- 2. Importancia del número Froude en el fenómeno.
- 3. Comparación de números adimensionales para las distintas mezclas.
- 4. Velocidad del fluido en función de la velocidad del disco.

## 8.1 Configuraciones semejantes en modelo y prototipo utilizando agua.

configuraciones semejantes entre De  $1a5$ seis modelo **y** prototipo que se lograron utilizando agua como fluido se obtuvo, al dibujar las posibles combinaciones entre los números de R, F y M. lo siguiente

 $1.$ Los números adimensionales asociados a cada configuración conservan el mismo orden tanto en modelo como en prototipo. Lo que velocidades indica escala de entre se conserva una ambas instalaciones.

2. La configuración alfa tiene asociados al R y al M más grandes, no así al F. Debido a la conformación de los dos primeros números, éstos crecen seaún  $e<sub>l</sub>$ producto  $\omega$ d Yd  $\mathbf{v}$ ωđ  $\sqrt{Yd}$ respectivamente.

3. La configuración beta tiene asociado al F más grande, por que dicho número aumenta en la medida en que el Yd disminuye y la wd

se incrementa.

4. *De* la configuración vórlicel a la vórlice3 aumenla el valor de los tres números adimensionales. Esto se debe a que todas tienen el mismo tirante estático, modificándose significativamente la velocidad del discc. y un poco el Yd.

5. Las seis configuraciones se presentan en régimen turbulento; el CR asociado a ellas siempre e~ mayor *de* 2000.

6. Las configuraciones vórticel y vórtice2 se presentan en régimen subcritico CF  $\leftarrow$  1) y las demás en supercritico CF  $>$  1).

Lo antes citado se observa en las gráficas 1, 2 y 3 y los valores que se utilizaron para dibujarlas aparecen en la tabla 5.

En la gráfica que compara  $\mathbb F$  contra  $\mathbb F$  se observa que las configuraciones vórtice1 a vórtice3 se alinean sobre dos rectas. una para el modelo y otra para el prototipo. En el modelo los segmentos de recta que unen a las diferentes configuraciones siempre tienen pendiente positiva. En cambio en el prototipo esto no se cumple para el segmenlo v6rtice3-gama. Todas las pendientes en prototipo son menores que en modelo , excepto la alfa-beta que es casi igual para ambos. Se observa gran coincidencia en los valores de lF y que los valores. de los [? *del* prototipo son cinco veces los del modelo.

En la gráfica que compara  $\mathbb R$  contra  $\mathbb H$  se tiene que todos los segmentos de recta tienen mayor pendiente en el modelo que en el prototipo excepto el segmento alfa-gama. Nuevamente hay una sola contrapendiente en el prototipo para el para el tramo vórtice3-gama mientras el resto tienen pendientes positivas. Aquí se aprecia que los valores del  $\mathbb H$  en prototipo son el triple de los

del modelo.

En la gráfica que compara F contra D. se observa que la pendiente de todos los segmentos es positiva. La del segmento **alfa-bel.a es mayor en modelo y las demas son mayores en prototipo.**  La del segmenlo vórlice3-gama es muy **semejante** en ambas **inst..alaciones. Se observa que el [f es casi el mismo para cada configuración.** excep~o **la** be~a. **en la que Wp = 1.26** ~ ~rn 8.2 Influencia del numero de Froude en el fenómeno.

La intención de presentar las gráficas 4 y 5 es mostrar la depresión en función de la velocidad angular del disco y el **1-irant.e dinámico. Para hacer lo anlerior se ten1an dos opciones para calcular el numero de F'roude, una utilizando la** *YJ* **como variable de ese número, lo que se muestra en la gráfica 4. esto no**  fue significativo ya que la variable dependiente se encuentra en ambos ejes y los puntos presentan bastante dispersión. En cambio **la segunda opción que corresponde a usar el tirante dinámico para calcular el** *W* **fue mejor. como se observa en la gráfica 5. pues la**  dispersión de puntos es menor y la variable dependiente sólo se encuentra en el eje vertical. En esta gráfica además se observa **que la recLa que se** ajus~a **a las mediciones hechas en el modelo éS .casi paralela a una de las rectas ajust..adas a las mediciones**  hechas en el prototipo con una  $\omega d = 196$  rpm. Esto quiere decir que **a un cambio igual en r¡ ....** ~ya **corresponde el mismo incremenlo de lFCYd)**  lo que es significativo pues el cociente de esas velocidades es 1.7. relación que ya se comentó en el capitulo cuatro.

# 8.3 Comparación de números adimensionales para las distintas mezclas.

Como se mencionó en el capítulo cinco, se hicieron mediciones con el objeto de comparar, entre modelo y prototipo, el comport.amient-o del fluido. Como se recordará en el modelo se ensayó un tirante estático de 4.5 cm y en prototipo uno de 4.5 cm y otro de 14.3 cm co1) el que se conserva la escala *de* lineas 1 2.86. En las gráficas 6 a 10 se relacionaron los números de  $R \vee F$ . en ellas se incluyen todas la mediciones hechas. Al comparar las gráficas 6 y 7 se observa que tanto con agua sola como con 40% glicerina 60% agua el comportamiento entre el modelo y el prototipo es muy semejante para Y $\epsilon = 4.5$  cm, aunque el rango del  $\R$ es mucho menor que el F. También se ve que para un mismo F.el F es mas grande entre menor sea el tirante dinámico, ya que esta variable se encuentra en el denominador del W. Por úllimo para el mismo Yo y el mismo IF, el CR será mayor conforme la viscosidad disminuye. pues ésta se encuentra en el denominador del R. Cada conjunto de puntos se ajusta a una ecuación logaritmica.

La gráf'ica 8 mueslr-a que las mediciones hechas en el modelo se ajustan a una recta y las efectuadas en el prototipo a dos ecuaciones logaritmicas. El que los valores se ajusten a una recta significa que a un aumento en el valor del R siempre le corresponderá un incremento proporcional del  $F$  mayor; en cambio el ajuste a una ecuación logaritmica señala un valor limite, en este caso para F, aun cuando R siga aumentando. Ciertamente el porcentaje de incremento en F es menor que en R pues en el primero se tiene wd/ $\sqrt{Yd}$  mientras que en el segundo se tiene wd \* Yd y el
resto de los parámetros son constantes.

Finalmente en las gráficas 9 y 10 se muestra el comportamiento de la glicerina en modelo y prototipo, respectivamente. Obsérvese el pequeño valor de los  $R$  lo cual indica que fue el único fluido con el que se trabajó en régimen laminar (como analogia. para tuberías  $R$  < 2000, Sotelo 1985). Si se comparan ambas gráficas se nola que los valores de fF aumenlan en proporción. mucho mas rápido en el prololipo que en el modelo.

Como se nota en estas graficas, para un mismo incremento en F. el aumento en R es mayor cuanto menor es la viscosidad.

En la gráfica 11, se compara F contra  $M$ , el comportamiento de la glicerina es el mismo para ambas instalaciones cuando Ye = 4.5 cm ya que los dalos dé las dos mediciones se alinean sobre la misma curva. Por otro lado el comportamiento del agua en ambas insLalaciones, con el mismo tirante, es muy semejante. Para 0.9 < CF < 2. 3 las mediciones correspondienles a glicerina y agua, en ambas instalaciones, se alinean sobre una misma curva, pero para otro valor fuera del rango de  $F$  indicado esto ya no se cumple. Con un !luido dado se Liene que, para un mismo *W,* enLre mayor sea el Yd, mayor será el W pues dicha variable se encuentra en su numerador. Para un mismo incremento en  ${F}$ , el aumento en  ${W}$  es mayor para el agua que para la glicerina.

En la gráfica 12 se compara R contra B cuando el fluido es agua. Nuevamente se tiene que las mediciones en ambas instalaciones, con Y. = 4.5 cm son muy parecidas en un primer tramo y dado que no se tienen mediciones para valores mas grandes no fue posible saber si esta tendencia es constante. Para un mismo

[?., enlre menor es el y.,, mayor es el [H. *Si* se obse:-•:an los numeradores del P. y el H. se ve que para un mismo incremento de tirante y velocidad, el  $R$  aumenta más que el  $R$  pues en el primero se tiene wa \* Ya y en el segundo wa \*  $\sqrt{Yd}$  y el resto de las variables que intervienen son constantes.

Cuando se utilizó glicerina. por ralla de potencia en *el* motor del prololipo, no coincidieron los rangos de medición en ambas instalaciones. lo que se observa en la gráfica 13. Como no es posible hacer extrapolaciones no es factible hacer comparaciones, aunque si se supone que la tendencia que muestran las mediciones se continua, al parecer para un mismo R el W del modelo será mayor que el del protolipo.

Para un mismo incremento en R, el aumento en H es mucho mayor para la glicerina que para el agua.

### 8.4 El tirante dinámico en función de la velocidad del disco.

En las gráficas 14 a 16 se presenta al tirante dinámico en !unción de la velocidad del disco y de la viscosidad del fluido. En estas gráficas se observa que a mayor wd mayor Yd y se aprecia que entre más viscoso sea el líquido, mayor es el incremento de tirante. para un mismo incremento en la velocidad.

En la gráfica 14 se aprecia que la tendencia del agua, sin importar el Ye, consiste en un pequeño incremento en el tirante para incrementos de velocidades bajas y un mayor incremento en el tirante cuando se Lrabaja con velocidades altas. En cambio la tendencia de la mezcla 40Y.glicerina 60Y.agua, que se observa en la gráfica 15 varia de acuerdo al tirante. Cuando éste es de 9.0 cm, la mezcla se comporla como el agua; cuando Ye = 4.5 cm primero hay

grandes incrementos de tirante y después éstos se hacen menores; para 14.3 cm de tirante se presenta una gran dispersión de punlos que se ajustan a una recta.

En la grafica 16 se observa que con *el* modelo, para un mismo incremento del parámetro, el incremento del tirante usando agua. es mucho mas grande que utilizando 40% glicerina 60% agua. Esto se débe a la dilerencia de viscosidades, la de esta mezcla es tres veces mayor que la del agua. Cada conjunto de puntos se ajusta a una ecuación Gxponencial.

La grá.f'ica 17 mueslra el comportamiento de la mezcla 50% glicerina 50% aqua en el prototipo para dos distintos tirantes estáticos, Ye = 4.5 y 14.4 cm. En ambos casos los puntos se ajustan a una recta.

Por último en la gráfica 18 se muestra el comportamiento de la glicerina en ambas instalaciones y el de la mezcla 50% qlicerina 50% agua en el modelo. Las mediciones hechas con glicerina se ajustan a dos ecuaciones exponenciales. una para cada instalación experimental, muy parecidas pero defasadas respecto al eje vertical por la diferencia de los radios de las instalaciones. Las mediciones hechas con la mezcla 50% glicerina 50% aqua también se alinean sobre otra ecuación exponencial.

#### 8.5 La velocidad del fluido en función de la velocidad del disco.

Este ensayo permitió observar el comportamiento de dos variables, la wd y la wf. que influyen de manera importante, en el movimiento de un fluido dado y los resultados se presentan en las gráficas 19 y 20.

En principio se puede decir que la velocidad del fl'uido es

mayor, cuanto mayor es el tirante; esto es normal sí se considera que una misma fuerza mueve con mayor rapidez a una masa pequeña que a una grande, además dado que el movimiento se transmite por cortante desde el fondo a la superficie, al ser menor  $\mathbf{1}$ a distancia, existen menos pérdidas; sin embargo a cierta velocidad este principio ya no prevalece, pues la velocidad del fluido para el tirante más pequeño deja de crecer, en tanto que para los otros dos, que son mayores, continua creciendo; lo anterior se debe probablemente a un efecto de inercia, esto es al acelerar una masa, se requerirá para frenarla una fuerza más grande cuanto mayor sea ésta.

Al considerar la viscosidad para un mismo tirante -hasta una velocidad del disco de aproximadamente 200 rpm-, la velocidad del fluido es mayor entre mas viscoso sea éste, pero al parecer existe un limite para la velocidad del fluido cuando se trata de las mezclas y de Y. = 4.5 cm. En cambio para el aqua todo indica que no tiene limite, entre mayor es wd mayor es wf.

Respecto al de 9.0 cm se tiene que, para la mezcla 40% glicerina 60% agua, al principio la uf aumenta en forma casi directamente proporcional a la wd, después la wf casi no aumenta a pesar del incremento en wd y quiza exista un límite de wf aunque el último punto aparentemente señala un nuevo aumento en el valor de wf. Nuevamente para el agua parece no existir un valor límite de wf.

En cuanto al tirante de 14.5 cm de mezcla 40% qlicerina 60% agua, la variación de la af en función de la ad es muy semejante al comportamiento para el mismo fluido con Yo = 9,0 cm,

pero aqui aparece claramente un tramo donde un aumenta mucho al subir la wd. Para el tirante de 14.4 cm de agua, la velocidad de

En la gráfica 19 se aprecia que las mediciones hechas con agua se ajustan a ecuaciones exponenciales. las hechas con 40%glicerina 60% agua y 50% glicerina 50% agua para un tirante de 4.5 cm se ajustan a ecuaciones logaritmicas y en la gráfica 20 se observa que las hechas con 40%glicerina 60%agua para los tirantes Y. = 9.0 y 14.5 cm se ajustan a dos polinomios, el primero de tercer grado y el segundo de cuarto grado.

#### 8.6 Justificación de las proporciones encontradas entre los números adimensionales del prototipo y el modelo.

El Rp es cinco veces mayor que el Rm y el Mp tres veces mayor que el Mm. Esto se explica así

$$
R = \frac{v * L}{v}
$$
  $M = v$   $\sqrt{\frac{\rho * L}{v}}$ 

donde

Ыe

 $v = \omega d$  \* r  $L = Ya$ r y Yd = longitudes (Lp o Lm)

wde ¥ Le

$$
\mathbb{R}_{m} = \frac{\omega dm \times L_{m} \times L_{m}}{P_{m}}
$$
\n
$$
\mathbb{R}_{P} = \frac{\omega dp \times L_{P} \times L_{P}}{P_{P}}
$$
\n
$$
\mathbb{R}_{P} = \frac{\omega dp \times L_{P} \times L_{P}}{P_{P}}
$$
\n
$$
\mathbb{R}_{m} = \frac{\omega dp \times L_{P} \times L_{P}}{P_{P}}
$$
\n
$$
\omega dm \times L_{P}^{2} = \frac{\omega de \times L_{e}^{2}}{P_{e}}
$$
\n
$$
\omega dm \times L_{P} \sqrt{\frac{\rho_{P} \times L_{m}}{\omega m}}
$$
\n
$$
\mathbb{R}_{P} = \omega dp \times L_{P} \sqrt{\frac{\rho_{P} \times L_{P}}{\omega m}}
$$
\n
$$
\mathbb{R}_{P} = \omega dp \times L_{P} \sqrt{\frac{\rho_{P} \times L_{P}}{\omega m}}
$$
\n
$$
\omega dm \times L_{m} \sqrt{\frac{\rho_{P} \times L_{P}}{\omega m}}
$$
\n
$$
\omega dm \times L_{m} \sqrt{\frac{\rho_{m} \times L_{P}}{\omega m}}
$$

Recordando que Le = 2.86 y  $\omega$ de =  $\frac{1}{1.7}$  y si se considera que  $\nu_{\bullet} = \sigma_{\bullet} = \rho_{\bullet} = 1$  se tiene que

R. =  $\frac{(2.86)^2}{1.7}$  = 4.81 y N. =  $\frac{2.86 \sqrt{2.86}}{1.7}$  = 2.84  $\mathbb{R}_p = 4.81 \times \mathbb{R}_m$  $M_{\rm P} = 2.84 \times M_{\rm m}$ 

valores bastante parecidos a los presentados en la tabla 5 (capitulo cuatro).

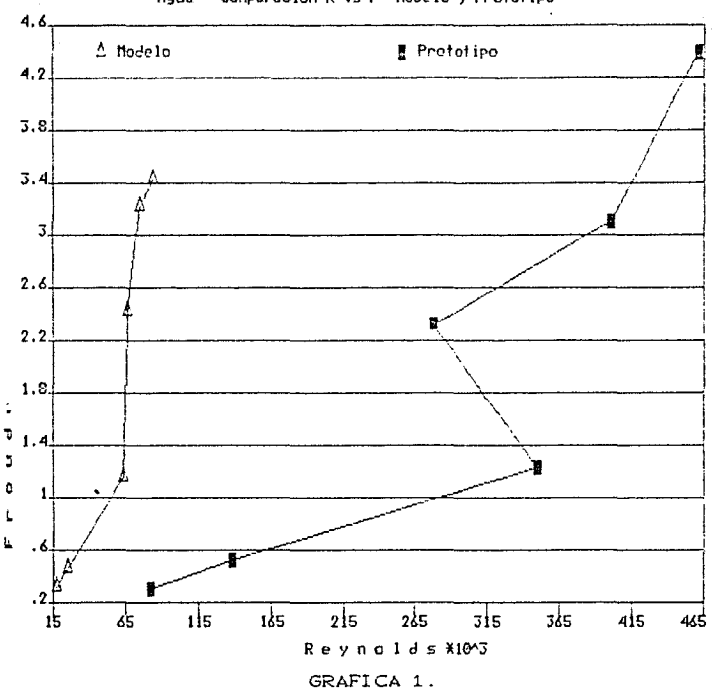

#### Agua Comparacion R vs F Modelo y Prototipo

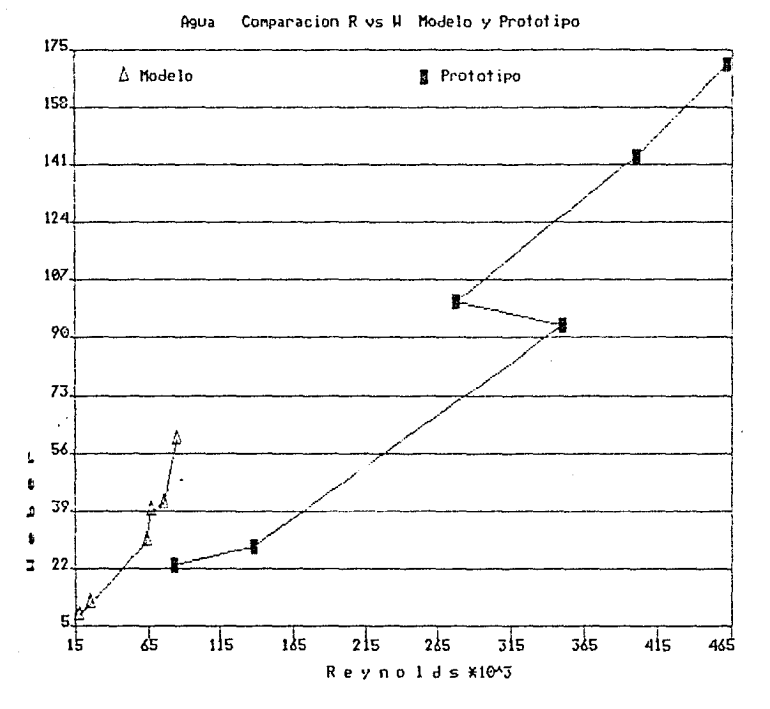

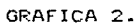

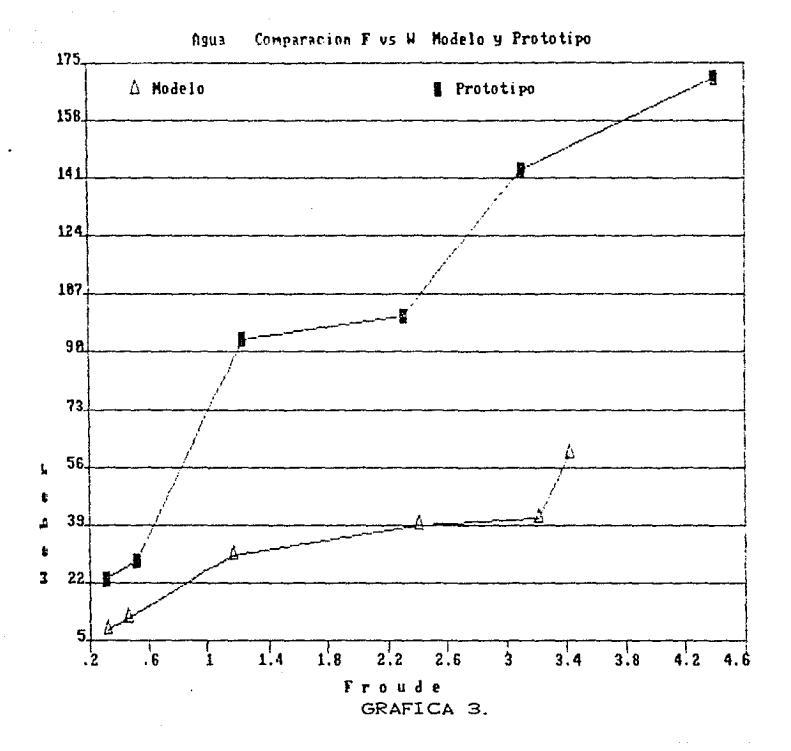

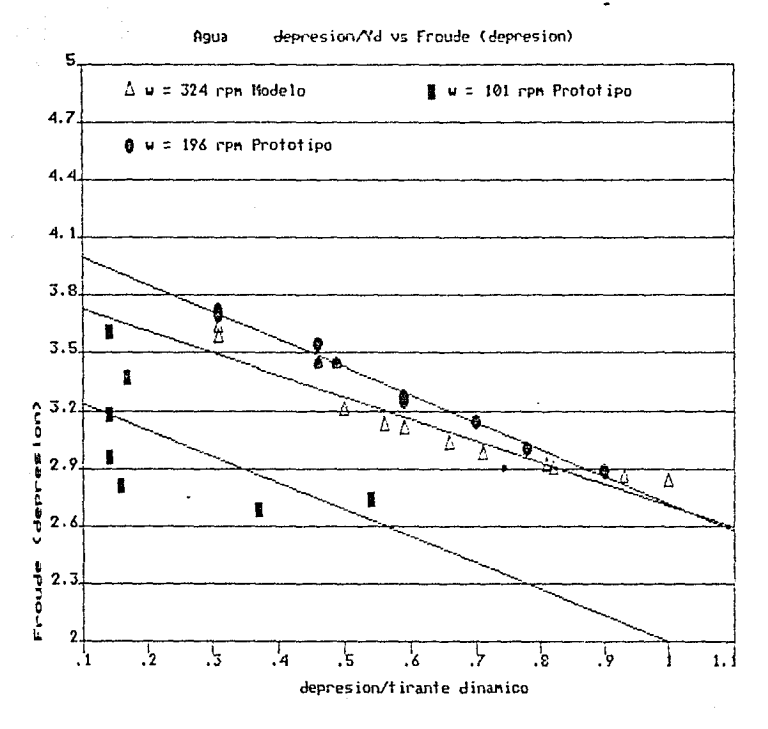

GRAFICA 4.

Ecuaciones ajustadas a los puntos:

- $\Delta$  $3.84 - 1.13 + x$ Y
- $3.38 1.38 * x$  $\mathbf{y}$
- $4.14 1.42 + x$ Y

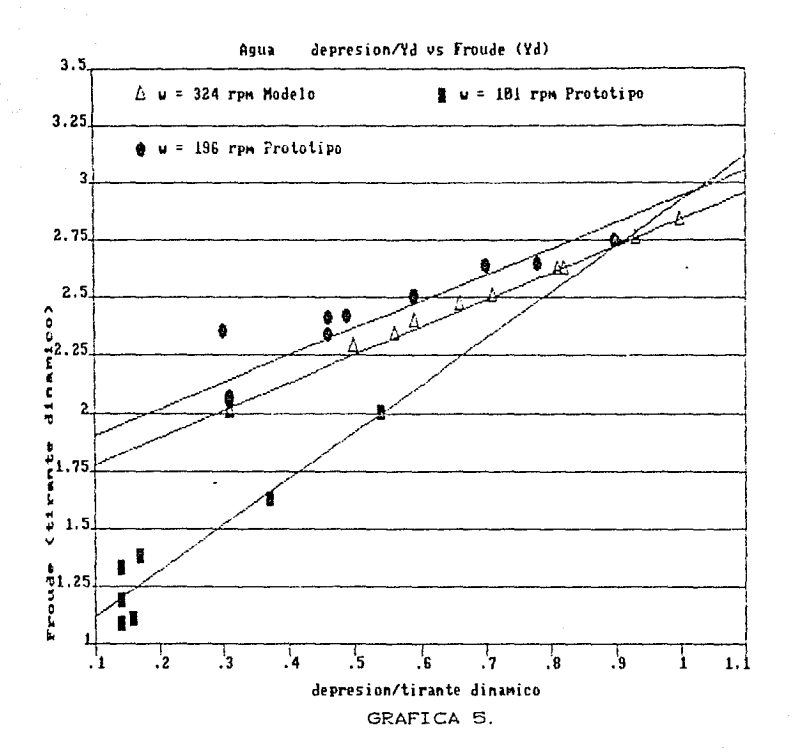

- $y = 1.66 + 1.18 * x$ Δ
- $y = 0.92 + 2.00 * x$
- $y = 1.79 + 1.15 * x$

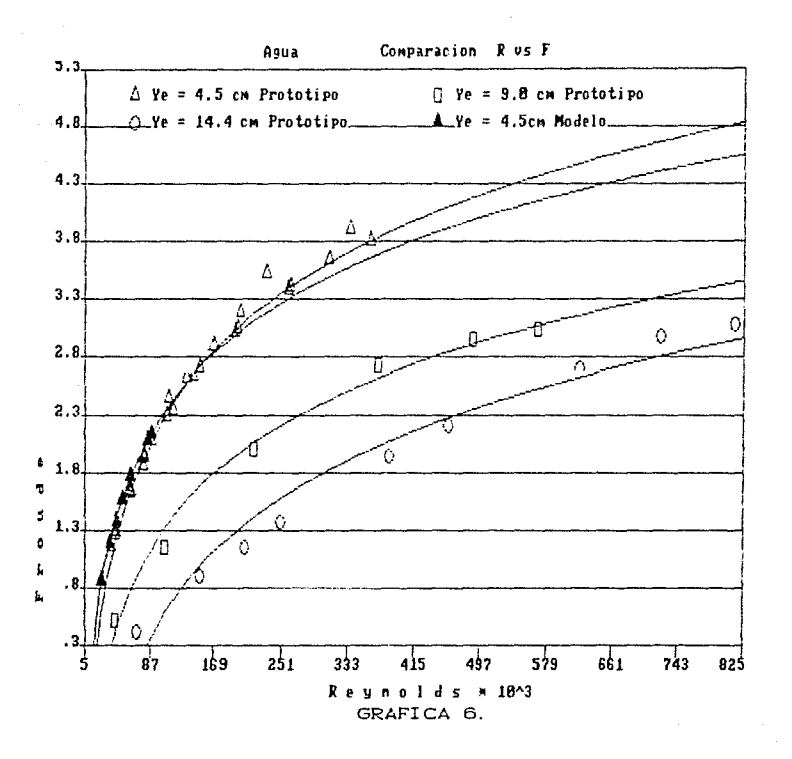

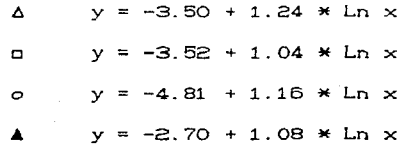

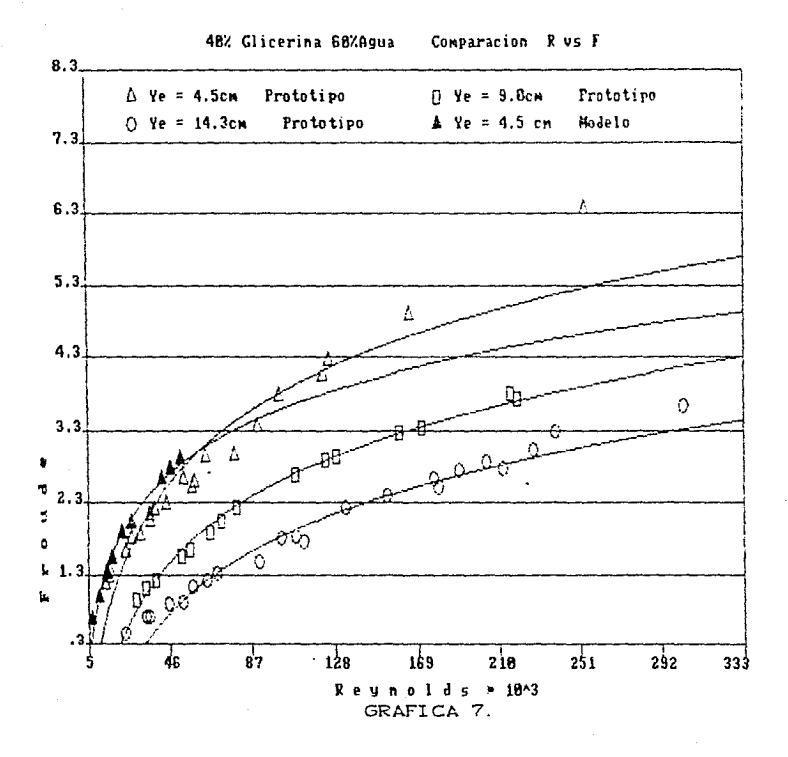

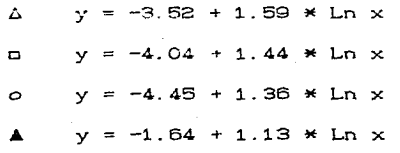

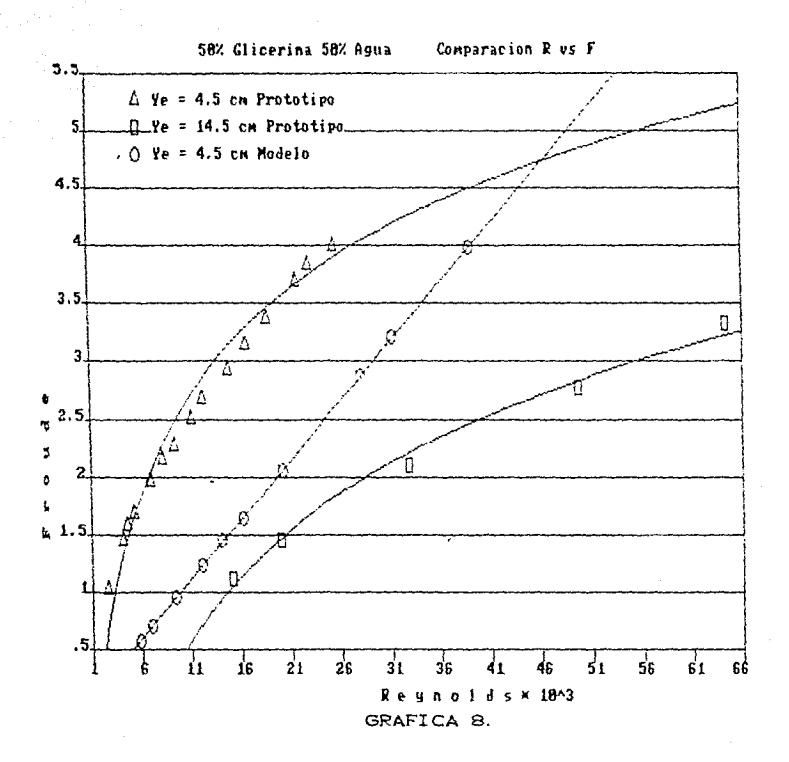

- $y = 0.00048 + 0.1022 * Ln x$  $\circ$
- $y = -0.65 + 1.41 + \ln x$ Δ
- $y = -3.0 + 1.49 * Ln x$  $\circ$

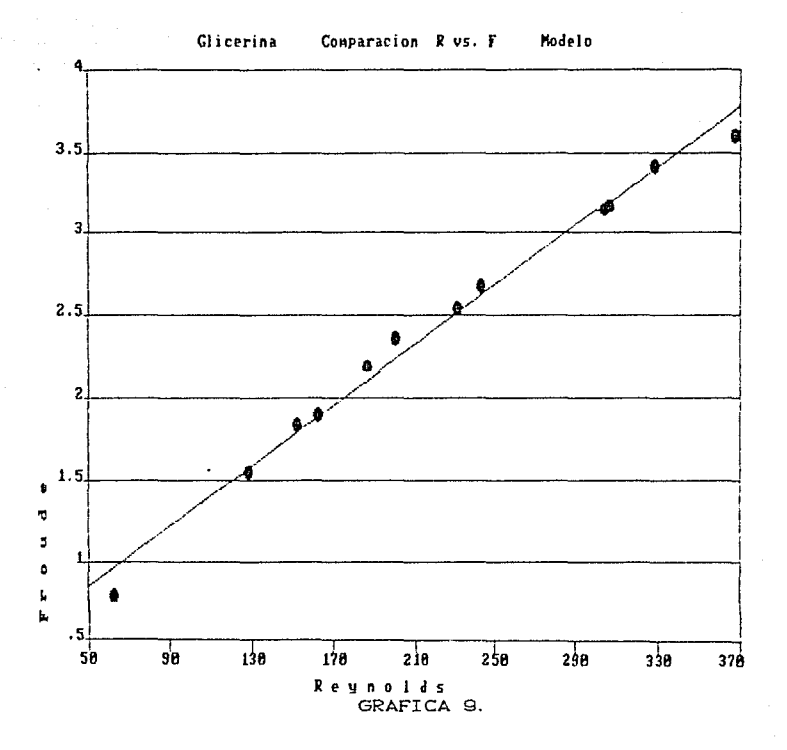

 $= 0.40 + 0.009$  \* x  $\checkmark$ 

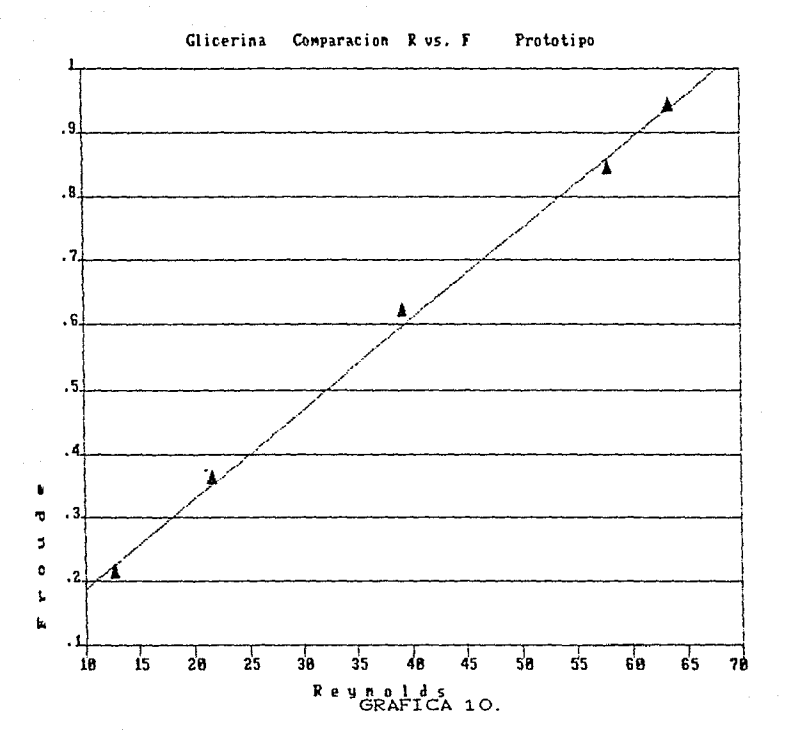

 $y = 0.05 + 0.014 x$ 

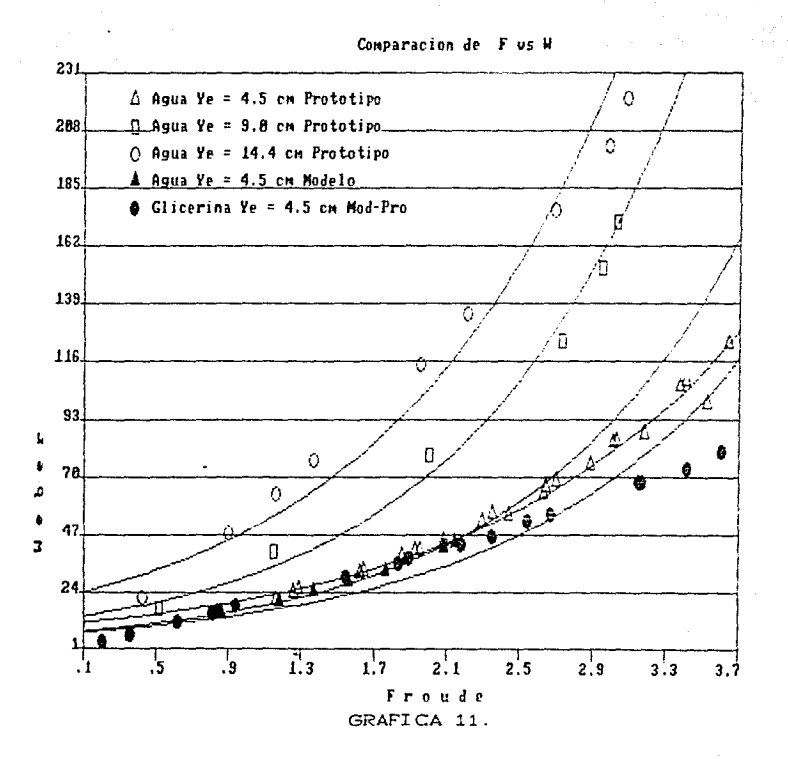

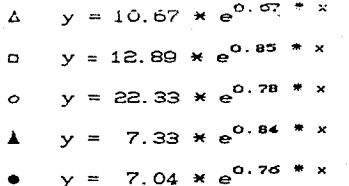

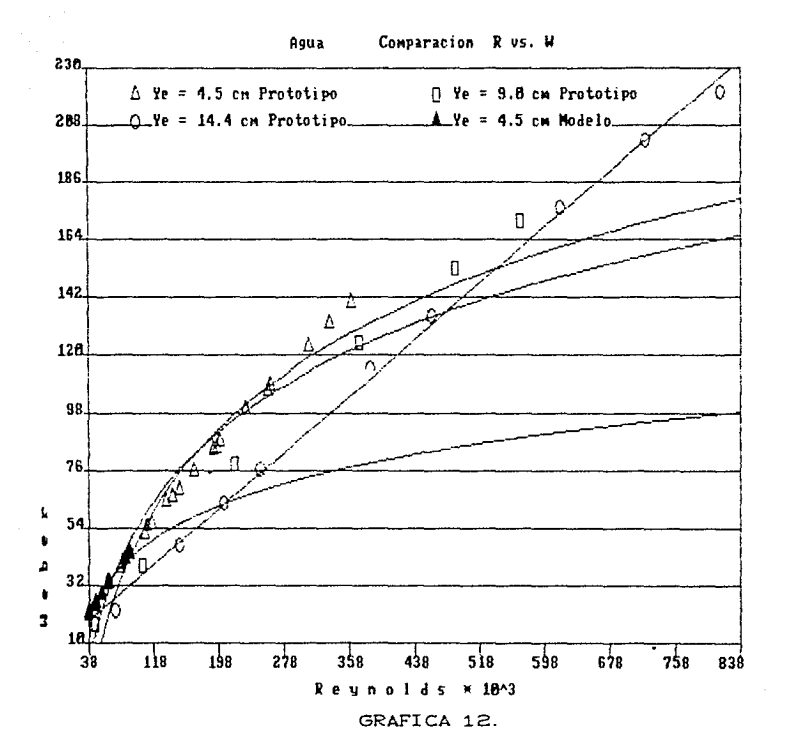

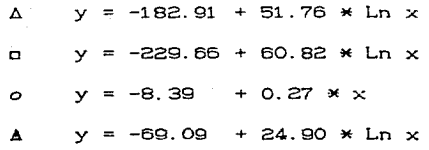

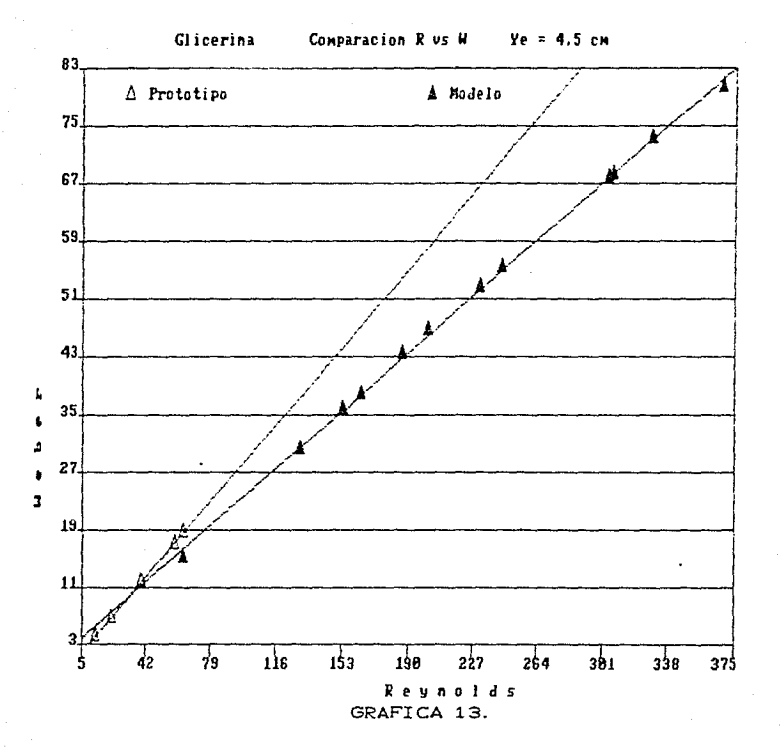

 $y = 0.33 + 0.29 * x$ Δ  $y = 2.79 + 0.21 * x$ 

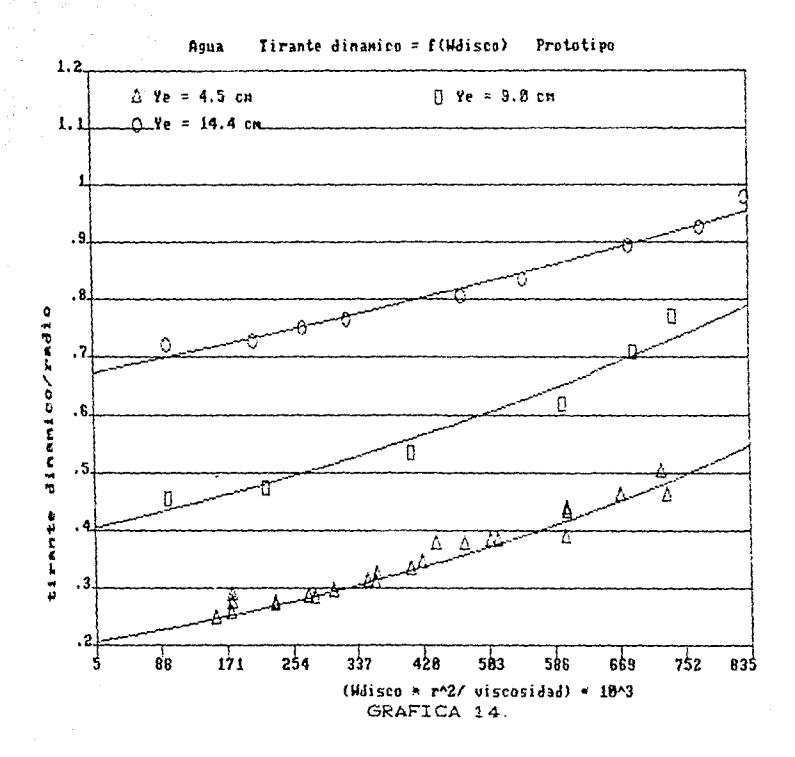

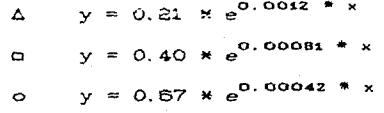

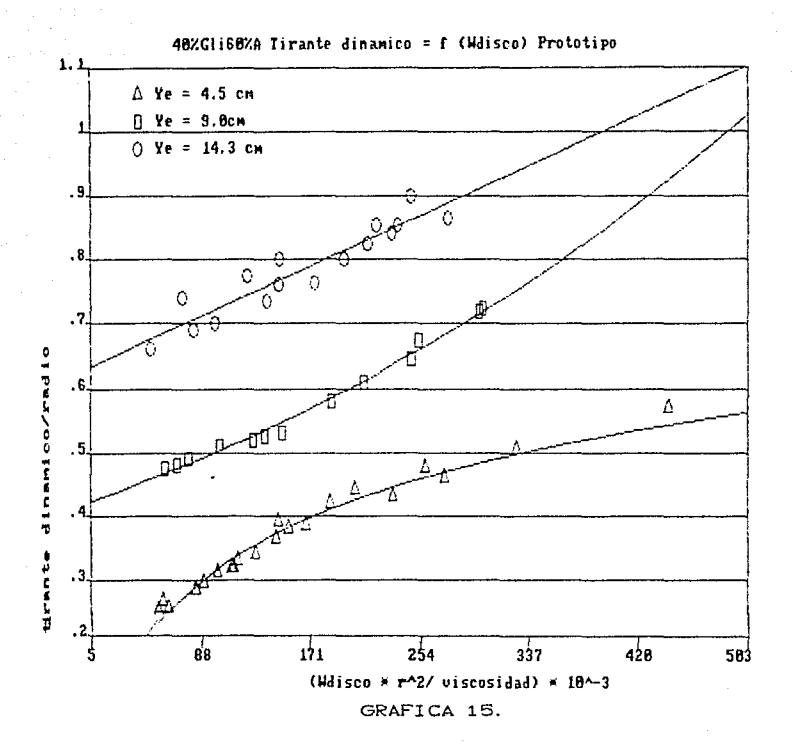

 $y = -0.39 + 0.15$  \* Ln x  $\Delta$  $y = 0.42 * e^{0.0018 * x}$  $\bullet$  $y = 0.63 + 0.0009$  \* x  $\bullet$ .

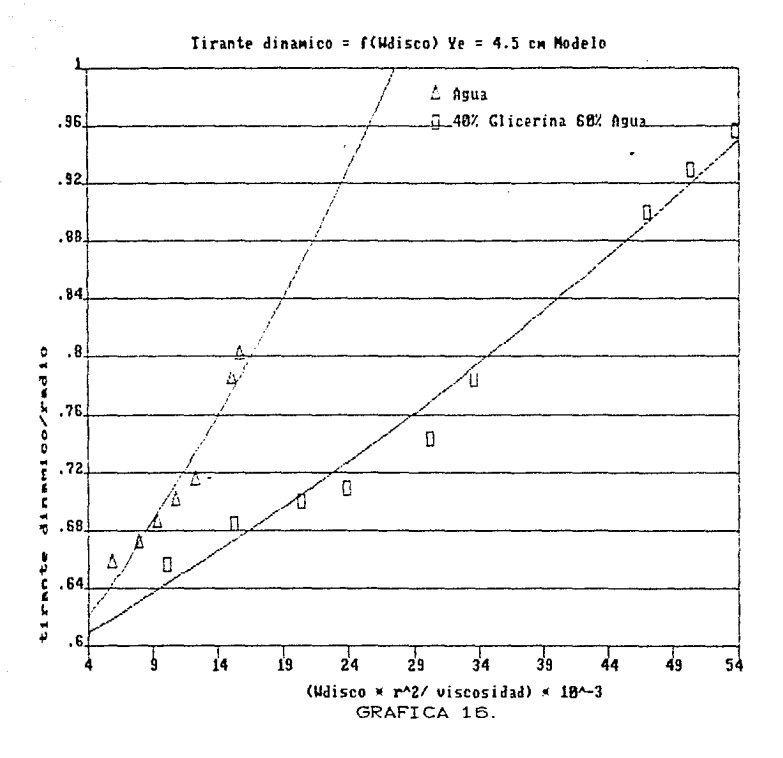

 $0.020$  $\boldsymbol{\mathsf{x}}$  $= 0.57$ Δ ė  $\mathbf{v}$  $o. oo$ e $p$  $\boldsymbol{\mathsf{x}}$  $= 0.59 * e$  $\Box$  $\mathbf{v}$ 

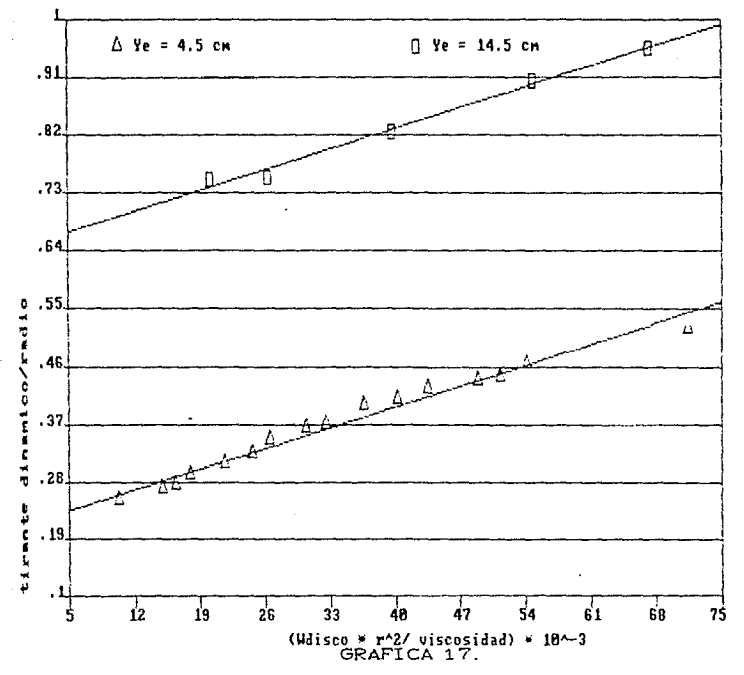

50%Gli 50%Agua Tirante dinamico = f(Wdisco) Proto

 $y = 0.21 + 0.005$  \* x Δ

 $= 0.65 + 0.005 * x$  $\Box$  $\mathbf{y}$ 

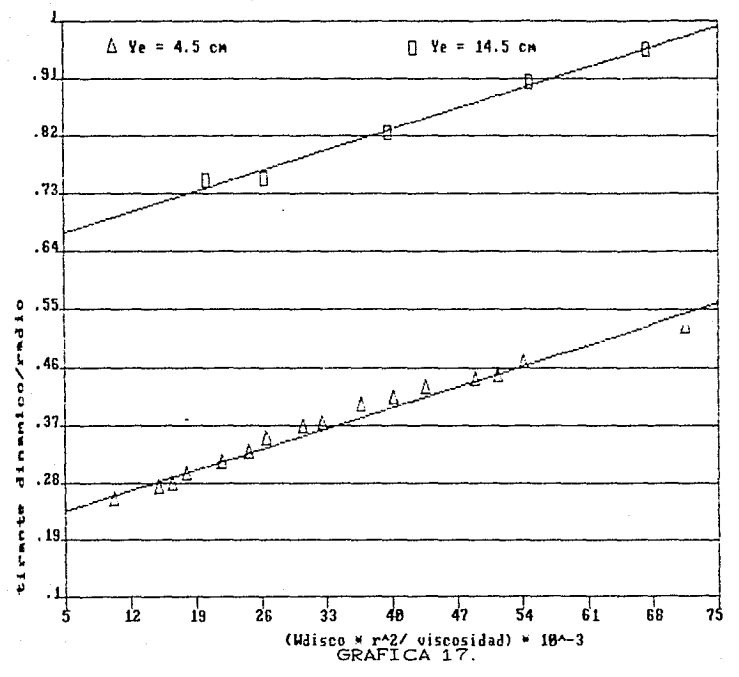

58%Gli 58%Agua Tirante dinanico = f(Wdisco) Proto

Ecuaciones ajustadas a los puntos:  $\Delta$  $\mathbf{y}$  $= 0.21 + 0.005 * x$ 

 $= 0.65 + 0.005 * x$  $\Box$ У

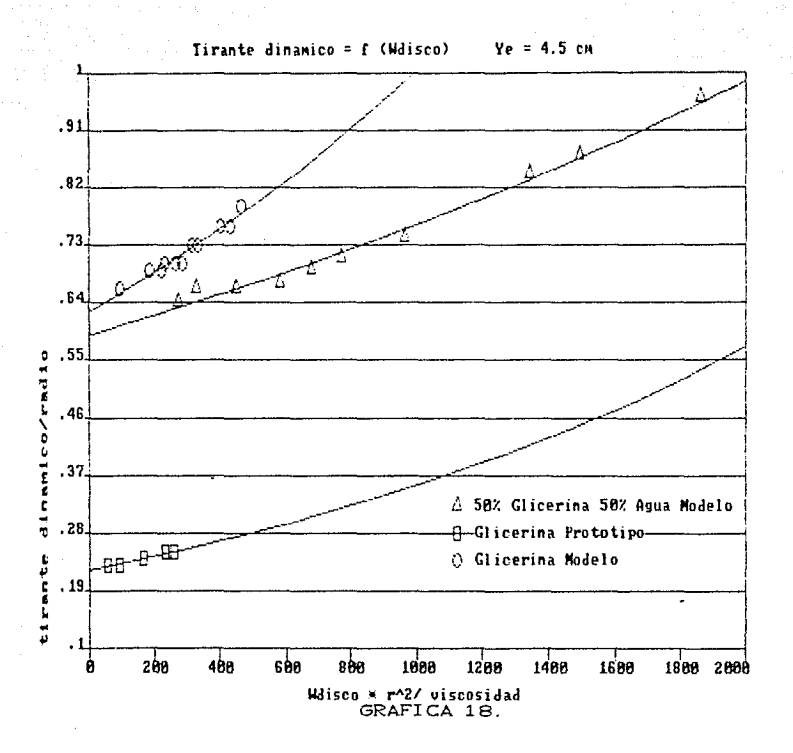

Ecuaciones ajustadas a los puntos: = 0.59  $\star$  e<sup>0.00026</sup> \*  $\mathbf{x}$ Δ У 0.22  $\times e^{0.00047}$  $\boldsymbol{\mathsf{x}}$  $\Box$  $\mathbf{y}$  $=$ = 0.63  $\star$  e<sup>0.00047</sup> \*  $\boldsymbol{\mathsf{x}}$  $\circ$ Ÿ

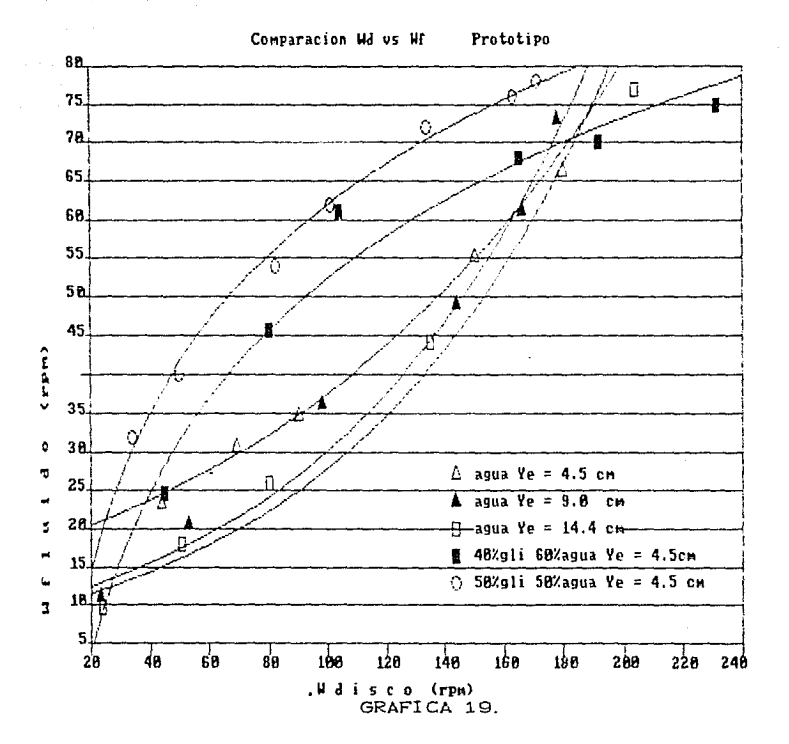

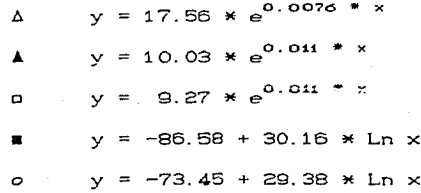

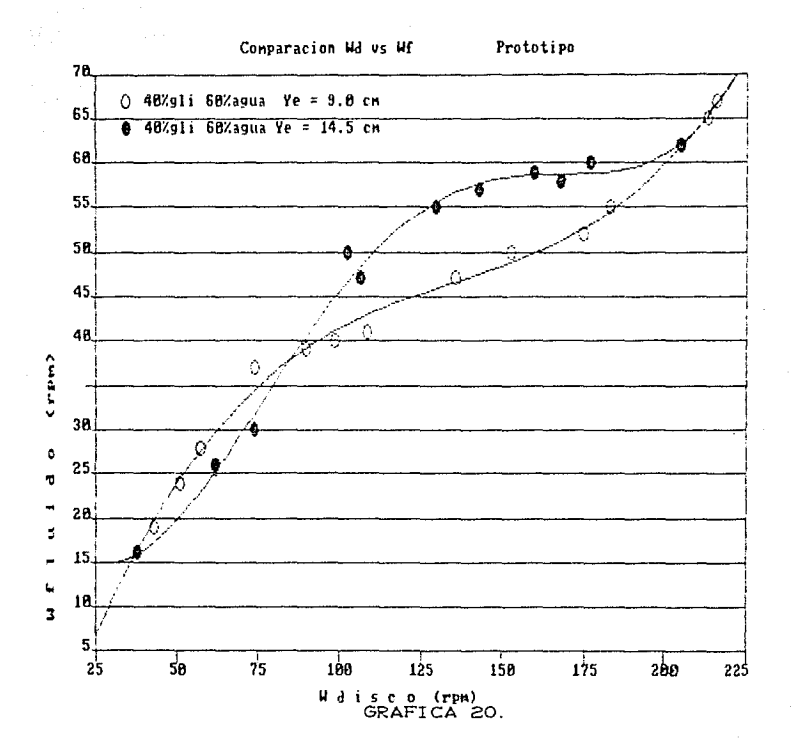

TABLA B

Prototipo

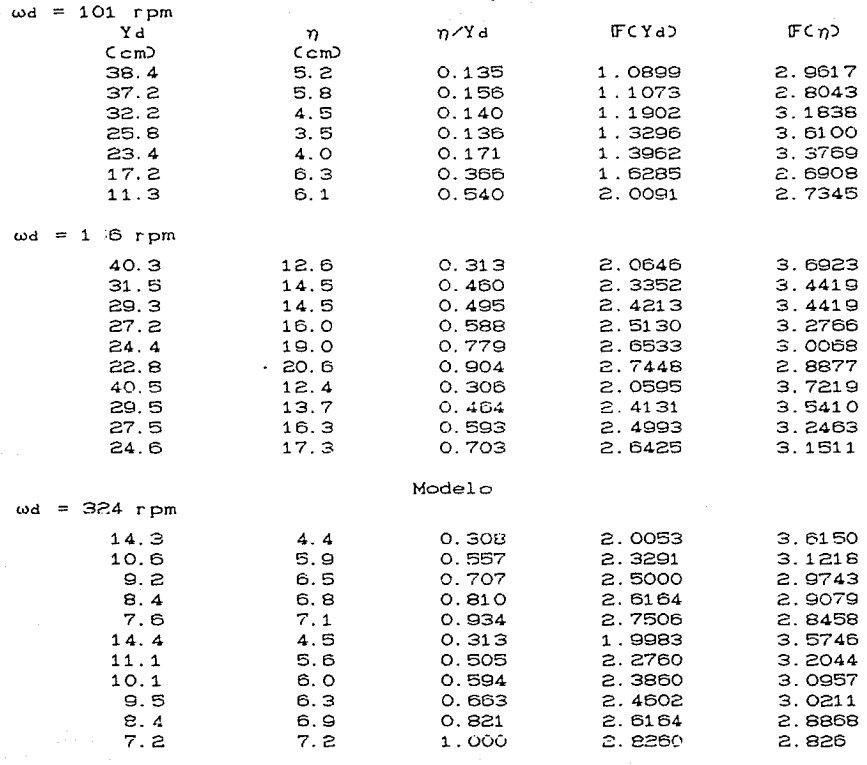

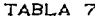

agua

### PROTOTIPO

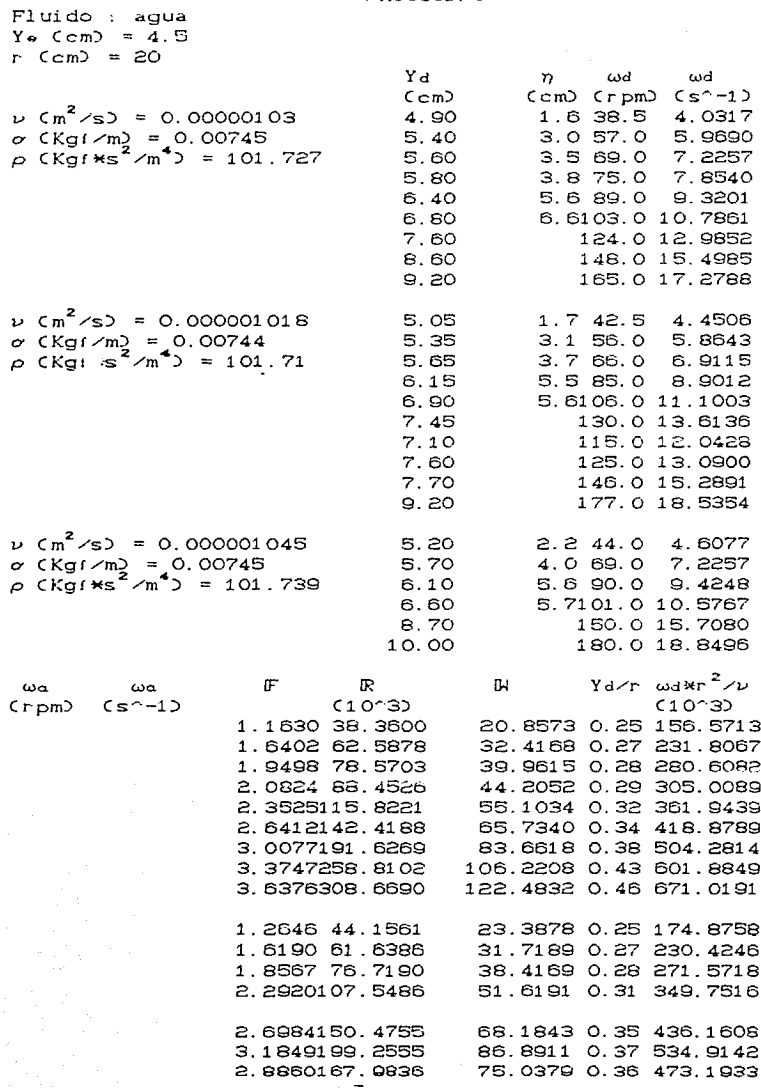

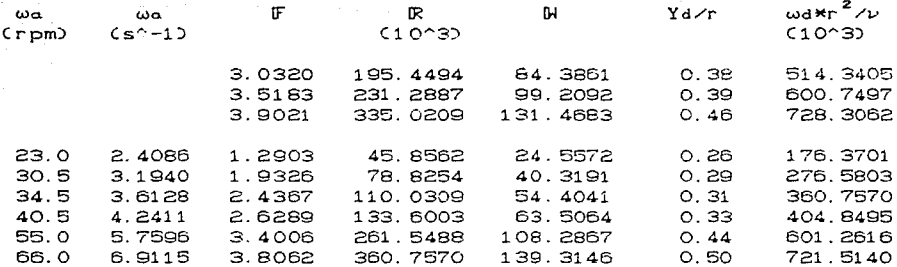

PROTOTIPO Fluido: Agua Y. Com  $\mathbf{Q}$  $\blacksquare$  $r$  (cm) = 20 Yd ωd  $\omega$ d η  $Cs^2 - 1)$  $C$ cm Ccm)  $C$ rpm $D$  $v$  Cm<sup>2</sup>/s) = 0.00000101 2.4609  $\Theta$ . 1  $0.55$ 23.5  $σ$  CKgf  $\n ^m$  = 0.00743<br>  $ρ$  CKgf  $\neq s^2$  /m<sup>4</sup> ) = 10  $9.5$  $2.23$ 53.0 5.5501 101.701  $10.7$  $3.50$  $98.0$ 10.2625  $12.4$  $10.45$ 144.0 15.0796 17.3835  $14.2$ 166.0 178.0  $15.4$ 14.01 18.6401  $\omega d \times r^2 / \nu$ Œ œ  $\omega$ a  $\omega$ a 0, Yd⁄r  $(s^{\sim}-1)$  $C$ rpm $D$  $C10^33$  $C10^33$  $11.0$ 1.1519  $0.5209$ 44.3452 17.3706  $0.455$ 97.4619  $20.5$ 2.1468 1.1498 104.4087 40.0280  $0.475$ 219.8077  $36.0$ 3.7699 2.0034 217.4438 78.5497 0.535 406.4369 49.0 5.1313 2.7345 370.2724 124.2510  $0.620$ 597.2135 61.0 6.3879 2.9457 488.8027 153.2777  $0.710$ 688.4544 73.0 7.6445 568.4312 171.1619 0.770 738.2222  $3.0331$ 

# PROTOTIPO

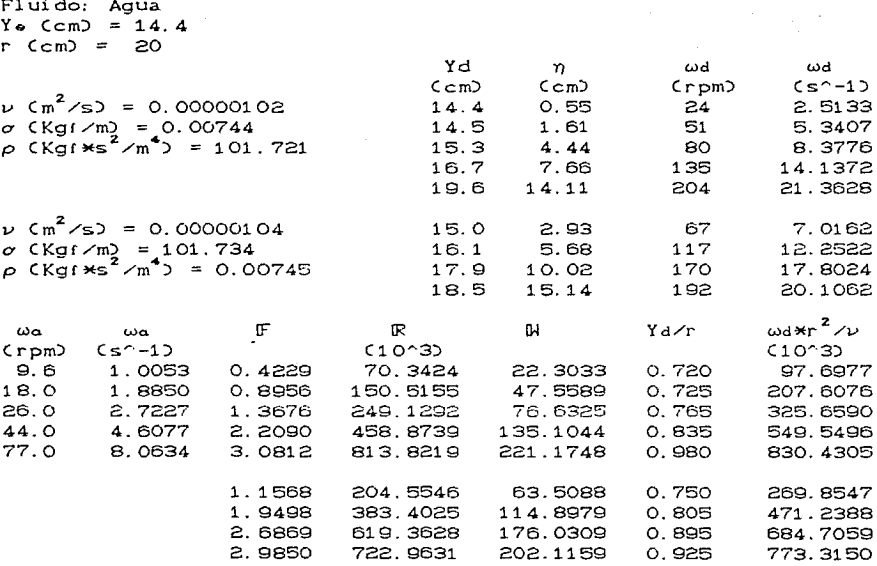

MODELO

Fluido: Agua<br>Yo Ccm = 4.5<br>r Ccm = 7

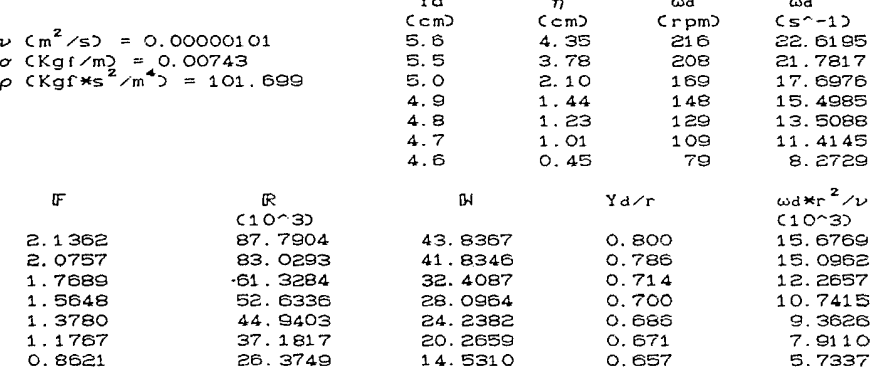

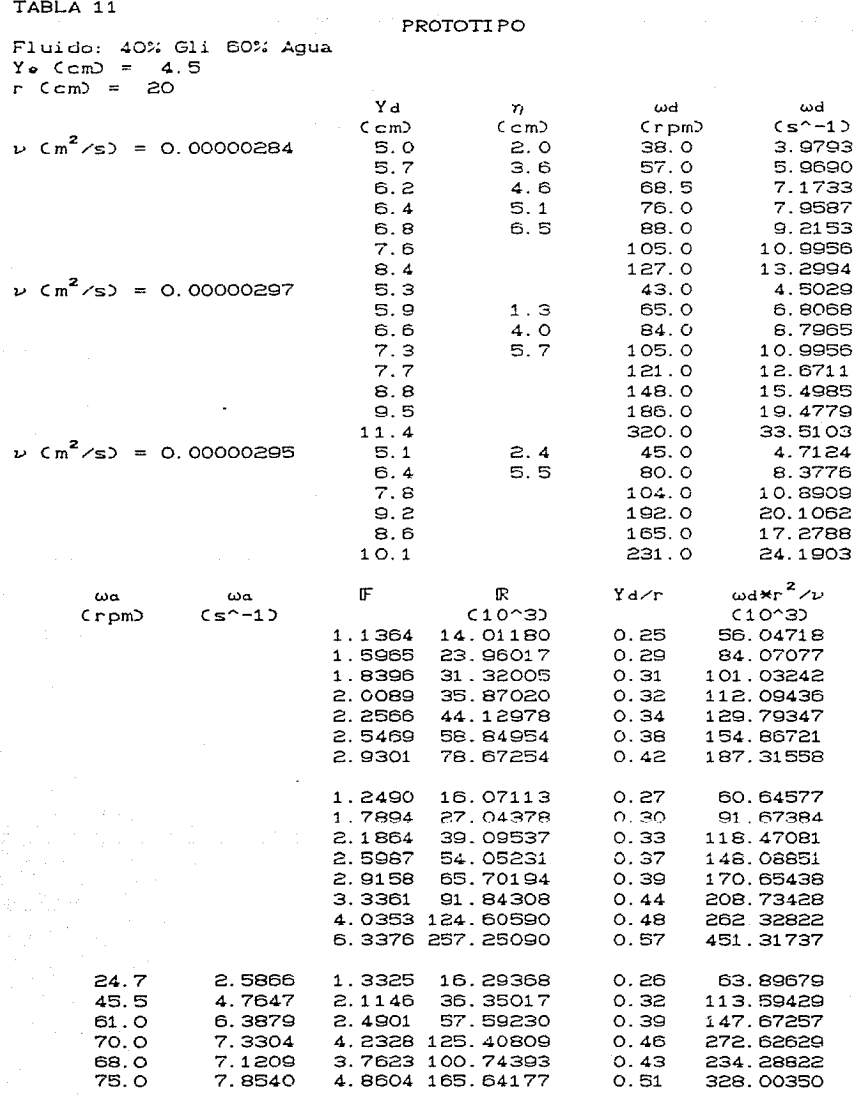

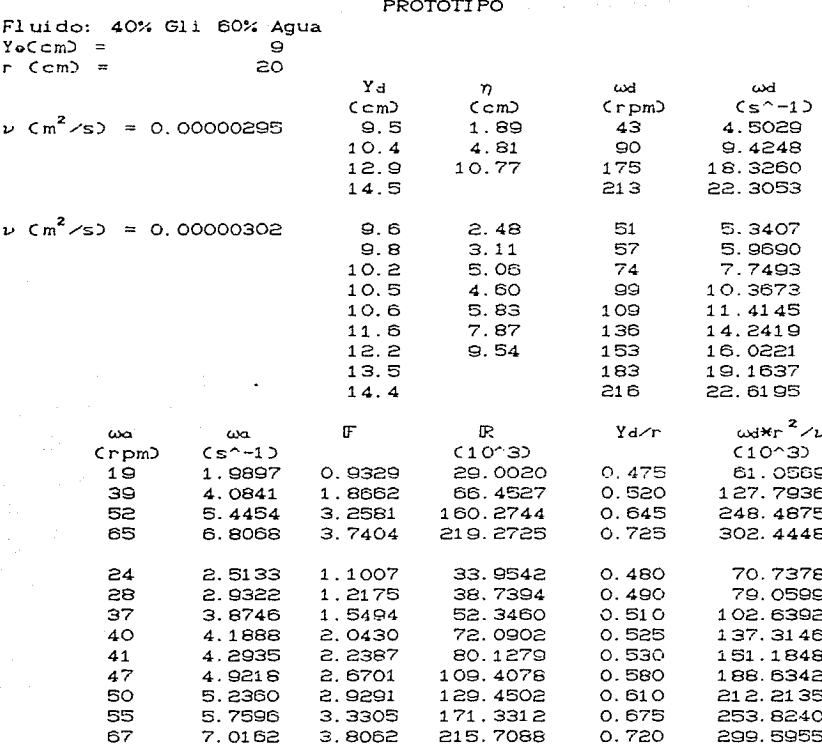

#### PROTOTI PO

بسرو

è

Fluido: 40% Gli 60% Agua<br>r (cm) = 20

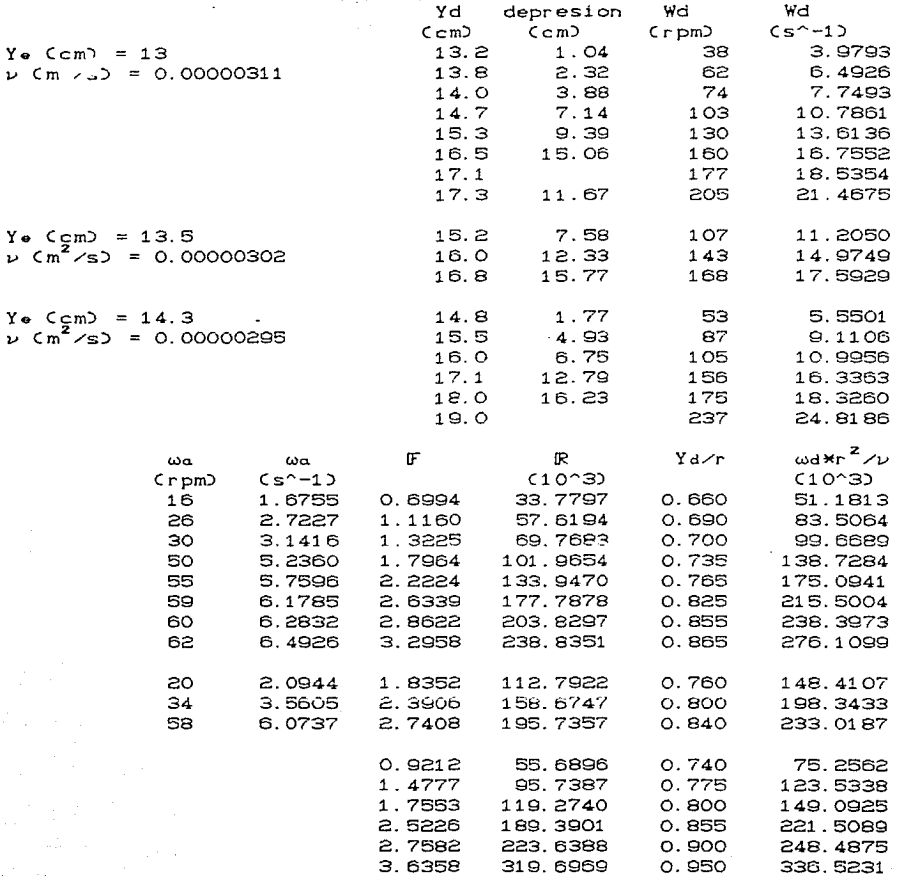

```
MODELO
```
Fluido: 40% Gli 60% Agua<br>Ye Ccm) = 4.5 r  $\text{Ccm}$  = 7

 $\nu$  (m<sup>2</sup>/s) = 0.00000305

o. o.  ${\bf 1}$  .  $1$  .  $\mathbf 1$  .  $\mathbf 1$  .

a.

 $\epsilon$ .

 $\mathsf{a}$ .

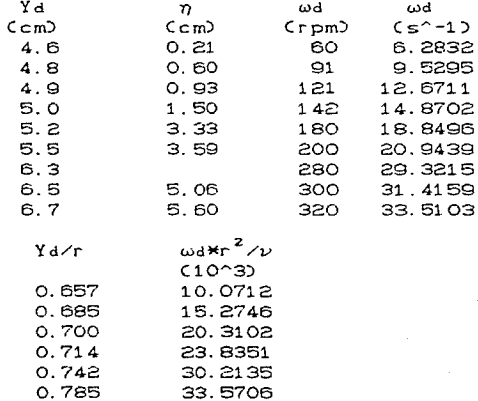

46.9988

50.3559

53.7130

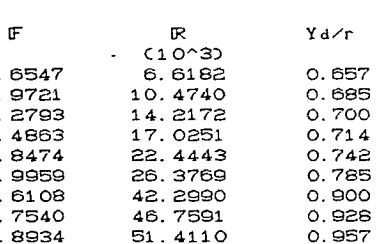
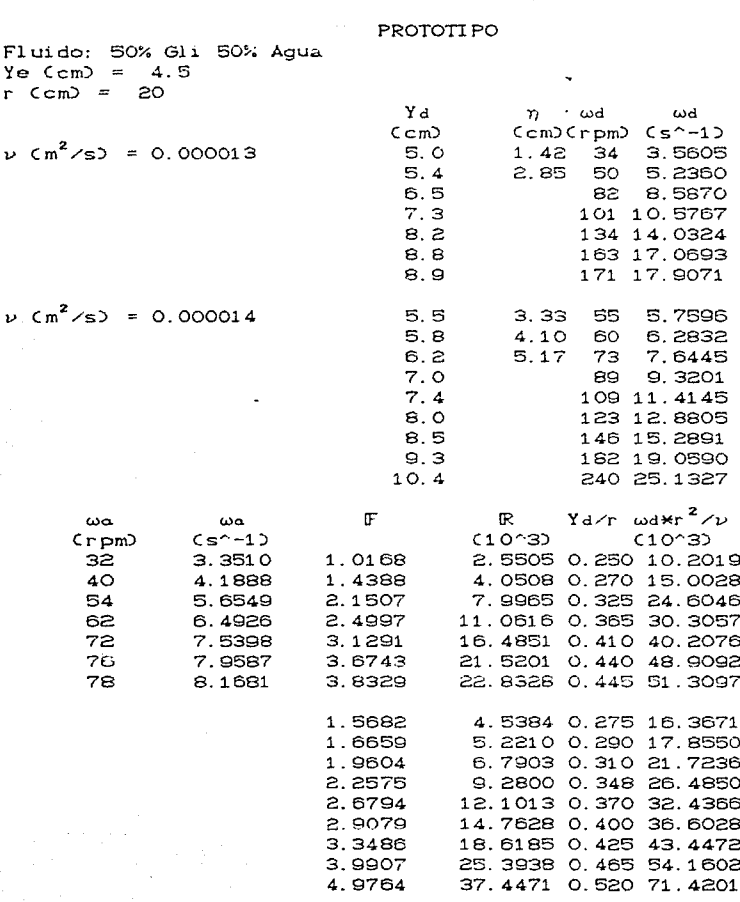

# PROTOTIPO

Fluido: 50% Gli 50% Agua<br>Ye (cm) = 14.5<br>r (cm) = 20

 $v$   $\zeta m^2$ /s) = 0.0000135

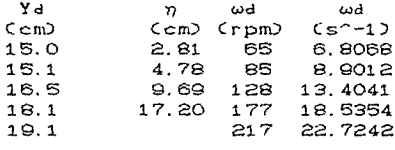

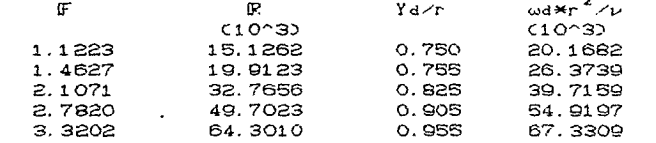

## MODELO

Fluido: 50% Gli 50% Agua Ye  $\text{Cem} = 4.5$  $r (cm) = 7$ 

> Œ 0.5847 0.7061  $0.9599$ 1.2357 1.4453 1.6549 2.0631 2.8665 3.1995

3.9828

12.4683

 $v$   $\left(\frac{m^2}{s}\right)$  = 0.00001422

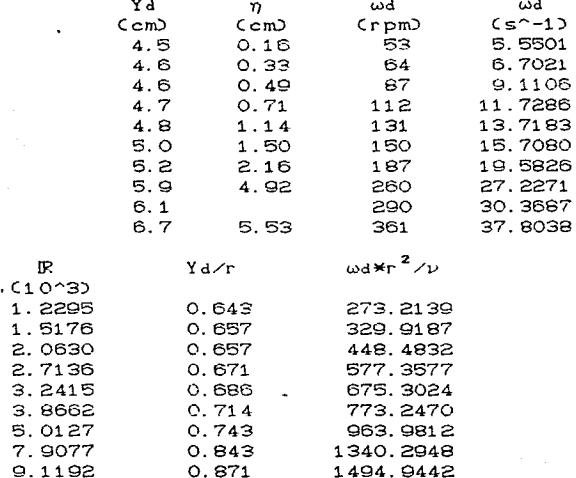

1860.9477

restar turks.

 $0.957$ 

# PROTOTIPO

٠.

Fluido: Glicerina<br>Yo Ccm = 4.5<br>r Ccm = 20

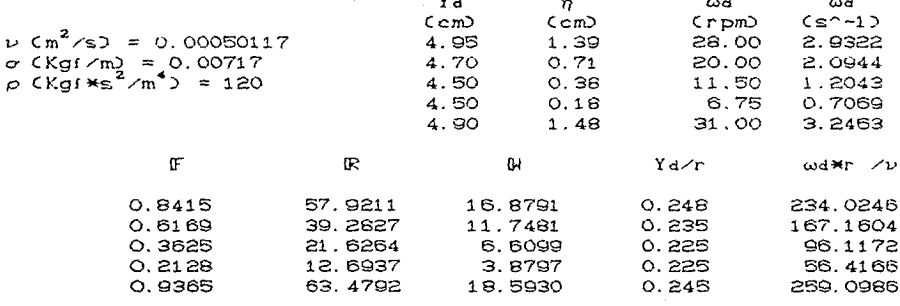

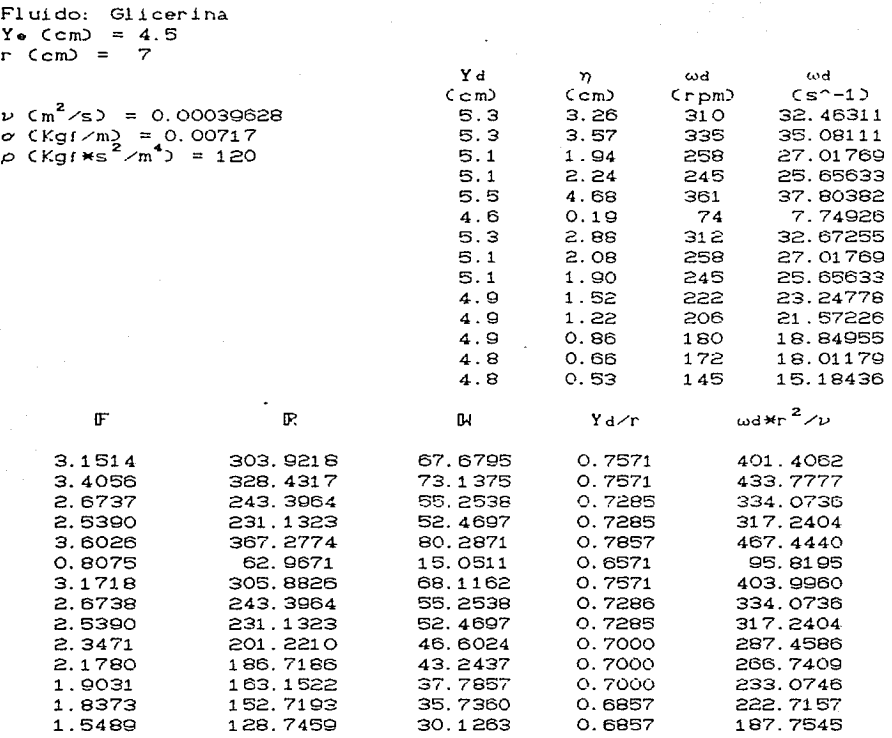

MODELO

# CONCLUSIONES Y COMENTARIOS

A continuación se presentan las conclusiones a las que se llegó en este estudio. El orden en que se presentan es de acuerdo al indice.

## l. Similitud dinámica entre modelo y prototipo.

Con las configuraciones homólogas en modelo y prototipo fue posible est.ablecer que el comportamiento en ambas instalaciones sólo es parecido, pues las diferencias en la potencia del motor. en la rugosidad de los recipientes. y en suma las particularidades propias de cada instalación, no permiten que las variables utilizadas tengan un comportamiento análogo en ambas instalaciones.

A pesar de esas diferencias inevitables, se corroboró que el numero de Fraude es el que debe utilizarse para la modelación de vórtices. Su conservación en modelo y prototipo, indica similitud de renómenos en que el movimiento del rluido por su peso propio es factor principal.

Respecto al incremento del tirante (AY) dado por la ecuación (4) es parecido para ambas instalaciones. En las configuraciones  $\alpha$ ,  $\beta$  y  $\gamma$  hay variaciones en el prototipo respecto al modelo de hasta un 20%. En cambio en la secuencia de vórtices 1, 2 y 3 las variaciones fueron mas severas; esto se debe a que en estos casos la estimación fue más subjetiva pues no había una geometría muy precisa que debiera identificarse.

#### 2. Importancia del número de Fraude en el ren6meno.

Al comparar las gráricas 4 y 6 resalla el que las rectas presentan pendien\.es contrarias. Esto puede interpretarse de la

siguiente manera: para las velocidades de 324 rpm (modelo) y 196 rpm Cprototipo) a mayor tirante, menor depresión y viceversa. Esto equivale a que para un Fidepresion, grande le corresponde un FCYdD pequeño. Para la velocidad del disco de 101 rpm (prototipo) se presenla una dispersión lan grande que no se P'Jede saber si aquello mismo sucede. Aqui también se aprecia que a menor velocidad. menor depresión. lo cual es lógico pues el fluido Liene menos circulación.

#### 3. Influencia del efecto viscoso.

La variable que tuvo valores mas diferentes fue la viscosidad, variando de 10<sup>-6</sup> hasta 500 \* 10<sup>-6 m<sup>2</sup>/s lo que se refleja en la</sup> magnitud de los R. La tensión superficial y la densidad son semejantes para agua y glicerina. la primera varia de 0.00746 a 0.00717 Kgf/m y la segunda de 101 a 120 Kgf \* s<sup>2</sup>/m<sup>4</sup>, por lo que los valores de F y W son semejantes en ambos fluidos.

Las gráficas de R contra F muestran que entre ambas instalaciones existe un comportamiento similar cuando trabajan con el mismo Ye. Este hecho sólo se conserva mientras la viscosidad no crece mucho, cuando esto sucede dicha similitud tiende a desaparecer. Lo anterior se corrobora al graficar  $F$  contra  $H$ , para la glicerina los puntos de modelo y prototipo se alinean sobre una misma curva y ésia coincide con las de modelo y prototipo para un 4. 5 cm, usando agua como fluido. En resumen. al hacer intervenir la viscosidad, la similitud sólo se presenta por intervalos que son más pequeños cuanto mayor es la viscosidad.

# 4. Delimit-ación *de* wd en función de Yd y *v.*

Una mayor viscosidad, permite al fluido moverse con mayor rapidez, ya que lo hace como sólido. Sin embargo esto, por alguna

razón sólo es válido en el proLoLipo; en el modelo este hecho no **ocurre. Por olra parle el comportamiento del parámetro se hace más**  estable con viscosidades grandes y velocidades del disco pequeñas, pues las mediciones señalan en estos casos curvas prácticamente paralelas entre una *y* otra inslalación. **Ciertamente entre mas viscoso es el rluido, la transmisión del movimiento es mas ef'icaz,**  probablemente por que hay menos pérdidas por cortante tanto en el seno del fluido como contra las paredes del recipiente.

# 5. Velocidad del fluido.

**La comparación de las velocidades del disco y el fluido, en**  rigor no es cuanLiLaLiva. pues para un delernúnado tirante las curvas muestran bastante inestabilidad, comparadas con las demás, sin embargo todas ellas dejan ver la enorme influencia que tienen la viscosidad y la masa en el movimiento del fluido.

## **6. Ensayos adicionales.**

a) La geometr1a del **vórtice no se modifica a pesar de**  disminuir en dos tercios la magnitud de la tensión superficial, lograda al agregar detergente al agua.

**b) La configuración espiral se presenta, mienlras el disco no**  se descubre. siempre que se modirica la velocidad del disco *y* el **agua li8ne que estabilizarse.** Esto es la configuración más sencilla que permite llegar al equilibrio.

**e) El** ~ncho **del núc.li:;.c.. Lt:i!fi'ido se conser-va sin importar ni la**  magnitud de la velocidad del disco ni la del tirante.

d) El anillo que aparece en las fotos 61 y 62 señala la zona de transición entre el vórtice forzado y el libre, como se comentó en el capitulo uno.

e) La magnitud y profundidad de los vórtices asociados a un

The company of the

gasto de salida son proporcionales a la magnitud de éste y a su circulación.

### 7. Ultimas recomendaciones.

Como parte final de este trabajo se presenta, lo que a nuestro criterio y sustentado en las experiencias adquiridas mediante la experimentación, bien puede considerarse una forma satisfactoria de modelar vórtices que se encuentren confinados. Asi nismo se agregan algunos comentarios, respecto a las instalaciones usadas con el fin de que puedan servir de guía a quien se interese en esta forma de estudiar el fenómeno.

Es factible hacer la modelación de un vórtice usando el número de Froude. Si por las características particulares del fenómeno que se está estudiando es necesario hacer intervenir otras fuerzas como son, por ejemplo, las de viscosidad y/o tensión superficial, éstas quardarán una proporción distinta a uno, la cuál dependerá básicamente de la escala de líneas entre modelo y prototipo.

En el caso del número de Froude, como lo muestra la gráfica 20 de Fmcontra Fp. la recta ajustada es válida en toda su extensión independientemente de la viscosidad del fluido de que se trate; sin embargo al usar  $\mathbb{R}_m$  contra  $\mathbb{R}_p$  los puntos se agrupan a lo largo de la recta de acuerdo a la viscosidad del fluido, y si bien es posible vislumbrar un rango para cada viscosidad, también es cierto que ese rango es compartido en sus extremos inferior y superior, por dos fluidos, uno de menor y el otro de mayor viscosidad, respectivamente. Esto se observa en la gráfica 21. Puesto que no se conocía el valor de la tensión superficial para las dos mezclas, se modificó el número de W para que no la tomara en cuenta, en la gráfica 22 de Mm contra Mp se observa un

comportamiento semejante al de la grafica de IF, es decir, los **valores no se agrupan por zonas, en función de su viscosidad.**  están todos mezclados. En las tres gráficas se observa que la **pendiente de la recta es práclicamenle uno. lo que muestra que se**  conservan las relaciones  $IF_p = IF_m$ ,  $RF_p = S*F_m$  y  $H_p = S*W_m$ independientemente del fluido con que se trabaje.

**Con respecLo a las instalaciones experimentales se puede decir que una manera de explicar en f'orma mal.emáLica la formación de las**  distintas configuraciones. **se darla al determinar campos de**  velocidades en distintos planos de cada vórtice; la forma de medir estas velocidades puede ser tan precisa como lo permitan los **recursos con que se cuent.a. Por ot.ra parle, serla pertinente prescindir de la** ~uerca **como modo de sujeción entre el disco y la**  flecha en **ambas instalaciones;** esto podria **hacerse usando**  prisionero.

Asi mismo en el prototipo. hay que disminuir la presencia de dobleces sobre la superficie del recipiente de lucita y proveerlo de un motor de velocidad variable y eje vertical, que permite usar una transmisión de cadena. Finalmente hacer que la escala de líneas entre una y otra instalación fuera un número entero, **procurando** que el **modelo t.uviera un mayor Lamario,** lo que facilitaria las mediciones en él.

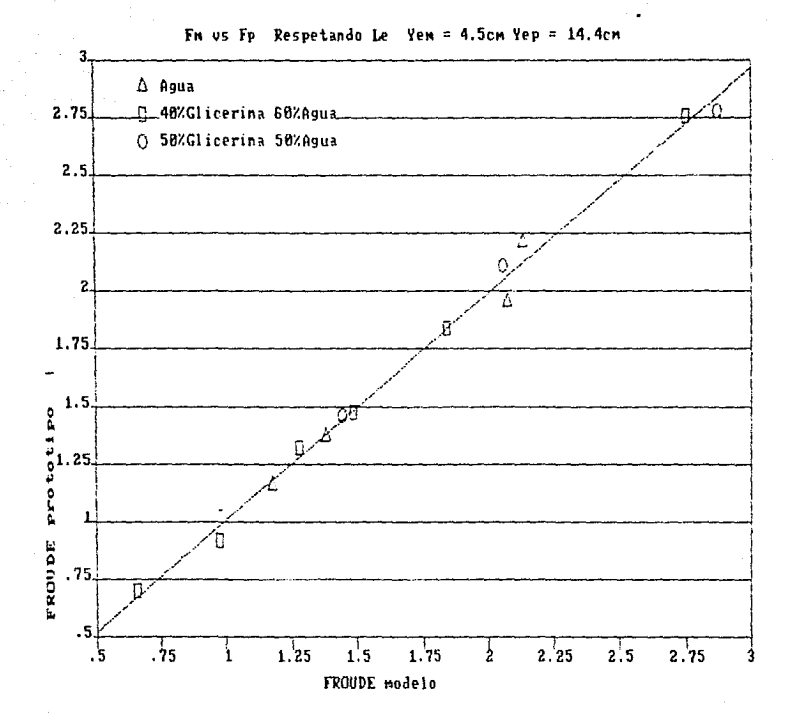

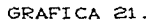

Ecuación ajustada a los puntos:  $y = 0.030 + 0.98 * x$  $\Delta, \Box, \phi$ 

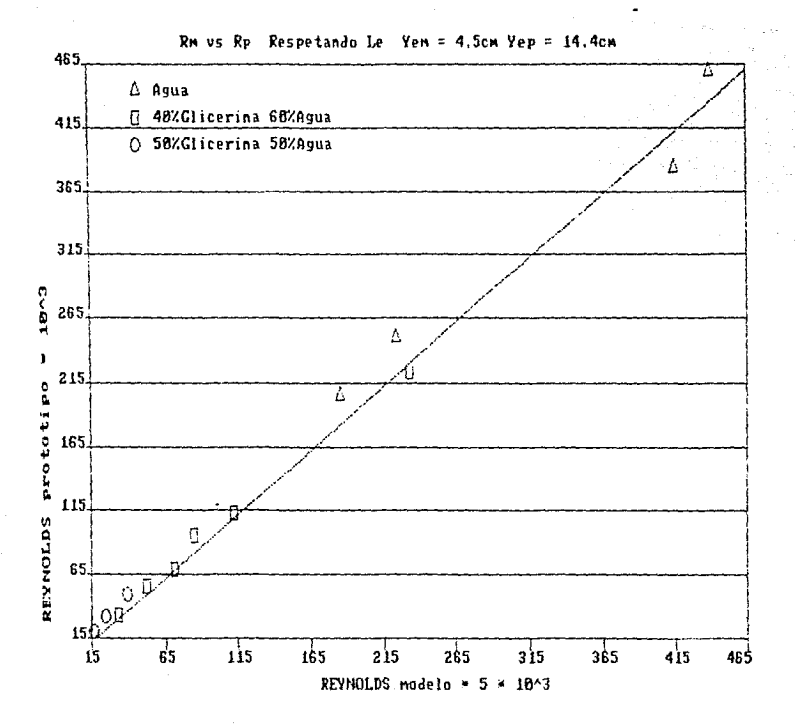

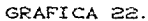

Ecuación ajustada a los puntos:

 $y = -2.91 + 1.00$  \* x  $\Delta, \Box, \phi$ 

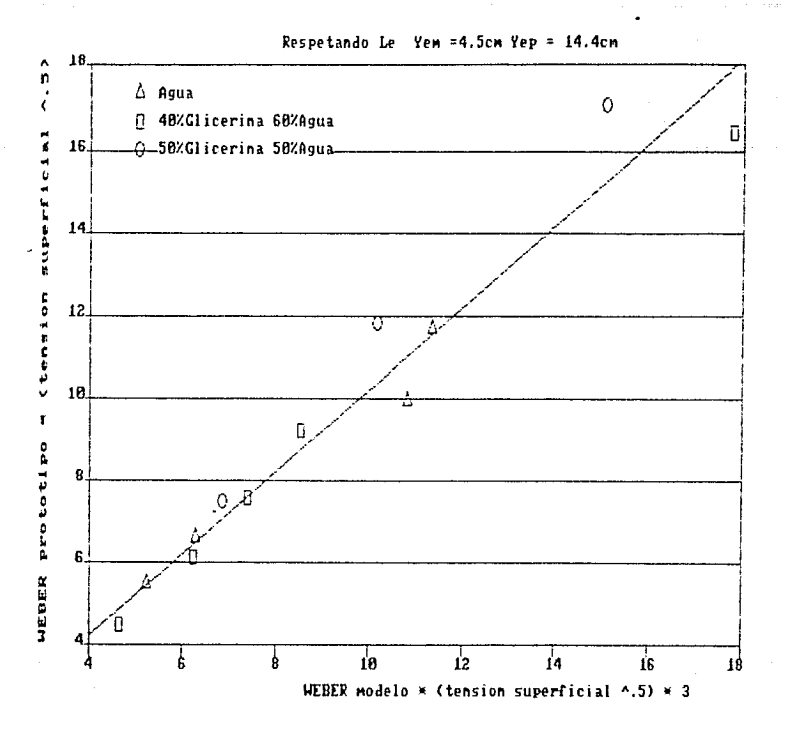

GRAFICA 23.

Ecuación ajustada a los puntos:

 $\Delta, \Box, \phi$ =  $0.26 + 0.99$  \* x  $\mathbf v$ 

## **APENDICE A**

## LA VISCOSIDAD Y UNA FORMA DE CUANTIFICARLA.

Debido a la importancia que tiene la fuerza viscosa en la formación de vórtices, en este apéndice se describe el concepto de viscosidad, así como una forma sencilla de cuantificarla.

La viscosidad es una medida de la resistencia al cortante o deformación angular de un fluido a una temperatura determinada.

En la mayoría de los casos la viscosidad del fluido controla inherentemente su movimiento; ésta se debe a la cohesión entre las partículas del fluido y también al intercambio de las capas de diferentes velocidades. Matemáticamente, la relación entre el esfuerzo cortante viscoso y la viscosidad se expresa:

$$
\tau = \mu \frac{\Delta v}{\Delta y}
$$

la relación anterior indica que la resistencia al cortante viscoso es proporcional a la relación de cambio de velocidad en la dirección perpendicular al esfuerzo cortante. El factor de proporcionalidad  $(\mu)$  se llama viscosidad absoluta o dinámica y usualmente se mide en centipoises (1 centipoise = 0.01  $q/cm$ \*s).

La viscosidad cinemática (v) se define como el cociente de la  $v = \frac{\mu}{\rho}$  y la unidad viscosidad absoluta entre la densidad comúnmente usada es el centistoke (1 centistoke = 0.01 cm<sup>2</sup>/s).

Para poder determinar la viscosidad de los fluidos como son el agua, la glicerina y mezclas de glicerina y agua, se utilizó el viscosimetro de Ostwald que es el que se recomienda usar para fluidos newtonianos. Un fluido newtoniano es aquél en el cual el esfuerzo tangencial es directamente proporcional al gradiente transversal de velocidades (Sotelo 1985).

A continuación se describe la manera como se utilizan los

viscosimetros de Ostwald que existen y se menciona el rango, en centislokes, que maneja cada uno de los modelos que exislen.Enlre más viscoso sea un fluido se recomienda usar un viscosimetro de **t..al la m.ayor.** 

**Número** del **viscoslmelro** P.a11go de cenlislokes 25 0.5 a 2<br>50 0.8 a 4 50 0.8 a 4<br>100 3 a 15 100 3 a 15 150 7 a 35 200 20 a 100 300 50 a 250 350 100 a 500 400 240 a 1200 450 500 a 2500 500 1600 a 8000

La determinación de la viscosidad se hace de la forma siguiente **en. un bafio t.érmico. para conservar una t.emperatura dada constante.**  se introduce el viscosimetro, luego se mide el tiempo que tarda, tanto una muestra del fluido problema, como una de agua destilada en pasar de la marca A a la B del viscosímetro. La viscosídad del fluido buscada se obtiene susliluyerido los valores medidos en la fórmula siguiente

$$
\mu_{\rm P} = \frac{\text{t}_{\rm P} \rho_{\rm P}}{\text{t}_{\alpha} \rho_{\alpha}} \quad \mu_{\alpha} \tag{5}
$$

**dond9** 

*µp* **viscosidad absolut.a de la muestra de :fluido que se desea conocer** 

 $L$ p *Liempo* que tardó la muestra en fluir por el viscosimotro, s  $\rho_{\text{P}}$  densidad de la muestra, kgm/m<sup>3</sup>

*µa* viscosidad absoluta del agua destilada, centipoises

la tiempo que tard6 el agua destilada en fluir por el **viscosimelro, s** 

*po.* densidad del agua destilada, kgm/m9

La densidad se obtiene al pesar un volumen conocido de cada muestra. Para este trabajo se pesaron dos muestras y se trabajó con un peso promedio.

Para las mezclas de glicerina y aqua se utilizó  $\sim$  1 viscosimetro No.300 y para la glicerina pura el No.400. Los resultados obtenidos se presentan en la tabla siguiente:

TABLA 20

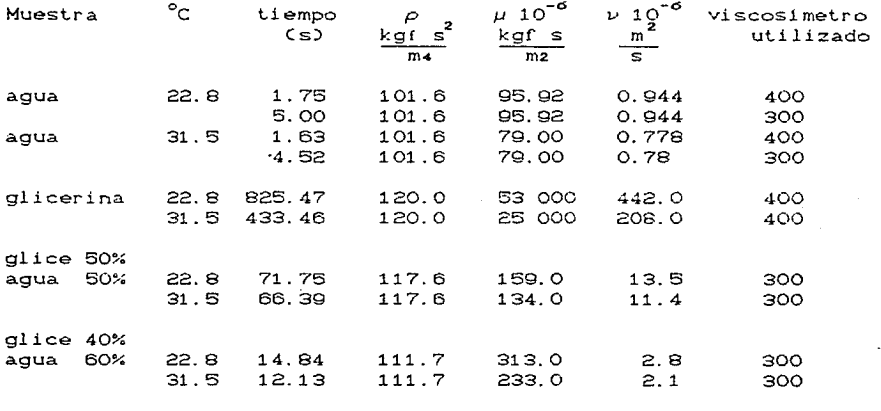

Nota: Los porcentajes de agua-glicerina están en función del volumen.

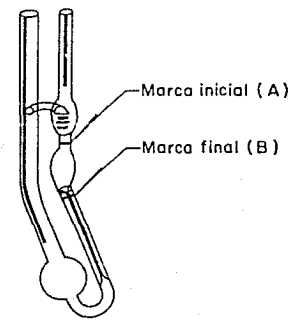

Fig.9

Viscosimetro de Ostwald.

# **REFERENCIAS**

- Comisión Federal de Electricidad. Estudio en modelo del cárcamo de bombeo C.T. Valladolid propuesta tecnica-económica, Subdirección de construcción, Gerencia de proyectos hidroeléctricos, Laboratorio de Hidráulica, Cuernavaca, Morelos, abril 1989, pp. 3-6.
- Hansen, A. G., Mecánica de fluidos, México, Ed. Limusa, 1981, pp. 525, 528 y 529.
- Hecker, G., "Model-Prototype Comparison of Free Surface Vortices" Journal of Hydraulics Division, A.S.C.E., vol 107, No HY10, octubre 1981, pp. 1248-1251.
- "Scale Effects in Modelling vortices", Symposium on Scale Effects in Modelling Hydraulic Structures, I.A.H.R., septiembre 3-6 1984, p. 6.1-1.
- Levi E., "Experiments on unstable vortices", Journal of the Engineering Mechanics Division, A.S.C.E., vol 98, No EM3, Junio 1972, pp. 539, 540.
- Mecánica de los fluidos, México, Facultad de Ingeniería, ------U.N.A.M., 1965, pp. 12, 13.
- Sotelo, G., Hidráulica General, México, Ed. Limusa, 1985, pp 277.
- Vatistas G.H., "Analysis of Fine Particle Concentrations in a Combined Vortex", Journal of Hydraulic Research, I.A.H.R.<br>vol. 27, No 3, pp 418.
- Yildirim N., S. Jain, "Surface Tension Effect on Profile of a Free Vortex", Technical Note, Journal of the Hydraulics Division A.S.C.E., Vol 107, No HY1, enero 1981. pp. 134.

## **BIBLIOGRAFIA**

- Anwar, H.O., "Flow in a Free Vortex", Water Power, abril 1965, pp. 158-161.
- et al. "Similarity of Free-Vortex at Horizontal Intake", Journal of Hydraulic Research, I.A.H.R., vol 16, No 1, enero 1978, pp. 95-105.
- Chomaz, J.M. et al. "Experimental and Numerical Investigation of a Forced Circular Shear Layer", Journal of Fluid Mechanics. vol 187, febrero 1988, pp. 115-140.
- Farell, C., A.R. Cuomo, Introduction to the Study of Vortex Dynamics and Similitud in Free Surface Flows, Convenio Departamento de Aguas e Energía Elétrica e Escola Politécnica da Universidade de São Paulo, São Paulo, Brasil 1981, pp. 1-65.
- Gulliver, J.S. et al., "Designing Intakes To Avoid Free-Surface Vortices", Water and Power Dam Construction, septiembre 1986, pp. 24-28.
- Kurokawa, J. et al., "Transient Flow caused by Rotationally Decelerated Disk Enclosed in a Housing", J.S.M.E. vol. 24, No 195, septiembre 1981, pp. 1572-1579.
- Newman, B.G., "Flow and Heat Transfer on a Disk Rotating Beneath a Forced Vortex", A.I.A.A. Journal, vol 21, No 8, agosto 1983, pp. 1066-1070.
- Rabaud, M, Y. Couder "A Shear-Flow Instability in Circular Geometry", Journal of Fluid Mechanics, vol. 136, noviembre 1983, pp. 291-319.